DU WART LIBEAN<br>NA MCT TI CALIFORNIA 93943

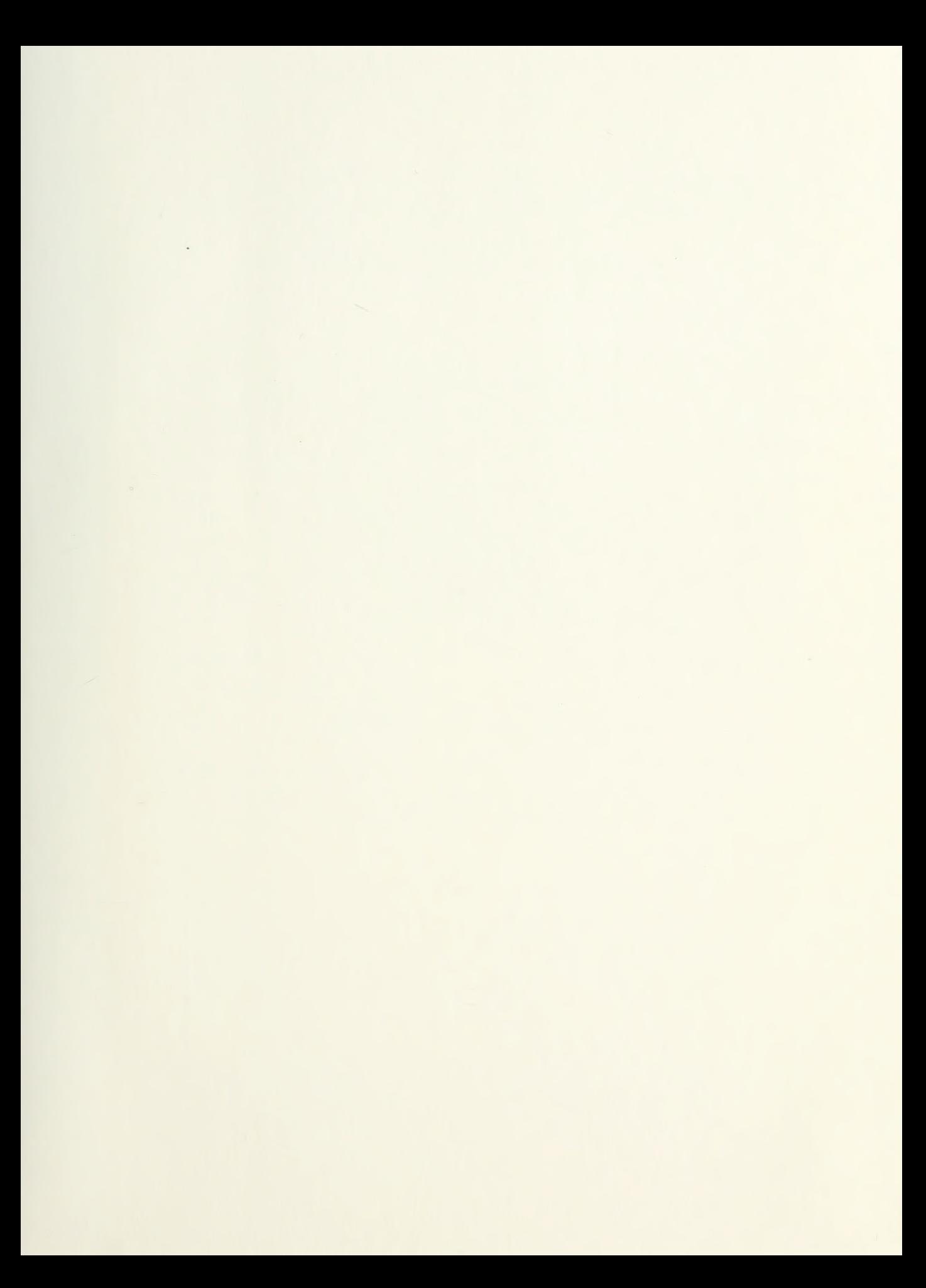

 $\sim 10^{-10}$ 

# NAVAL POSTGRADUATE SCHOOL Monterey, California

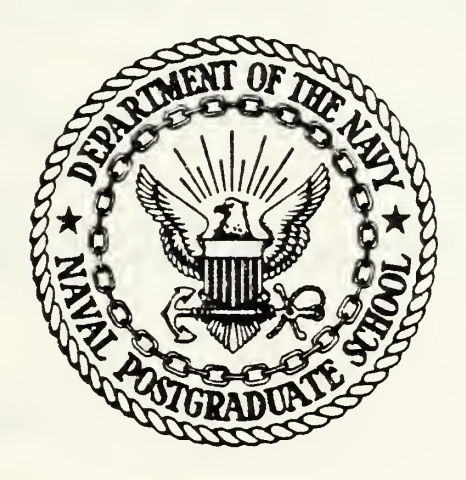

# THESIS

AN EVALUATION OF THE UNITED STATES ARMY SESAME AND SWEDISH OPUS VII PROVISIONING MODELS

by

Carl Frank Menyhert

December 1985

Thesis Advisor: M. Kline

BJWl QCS9 •-"•^^

Approved for public release; distribution unlimited.

 $\sim 0.01$  ,  $\sim 0.01$ 

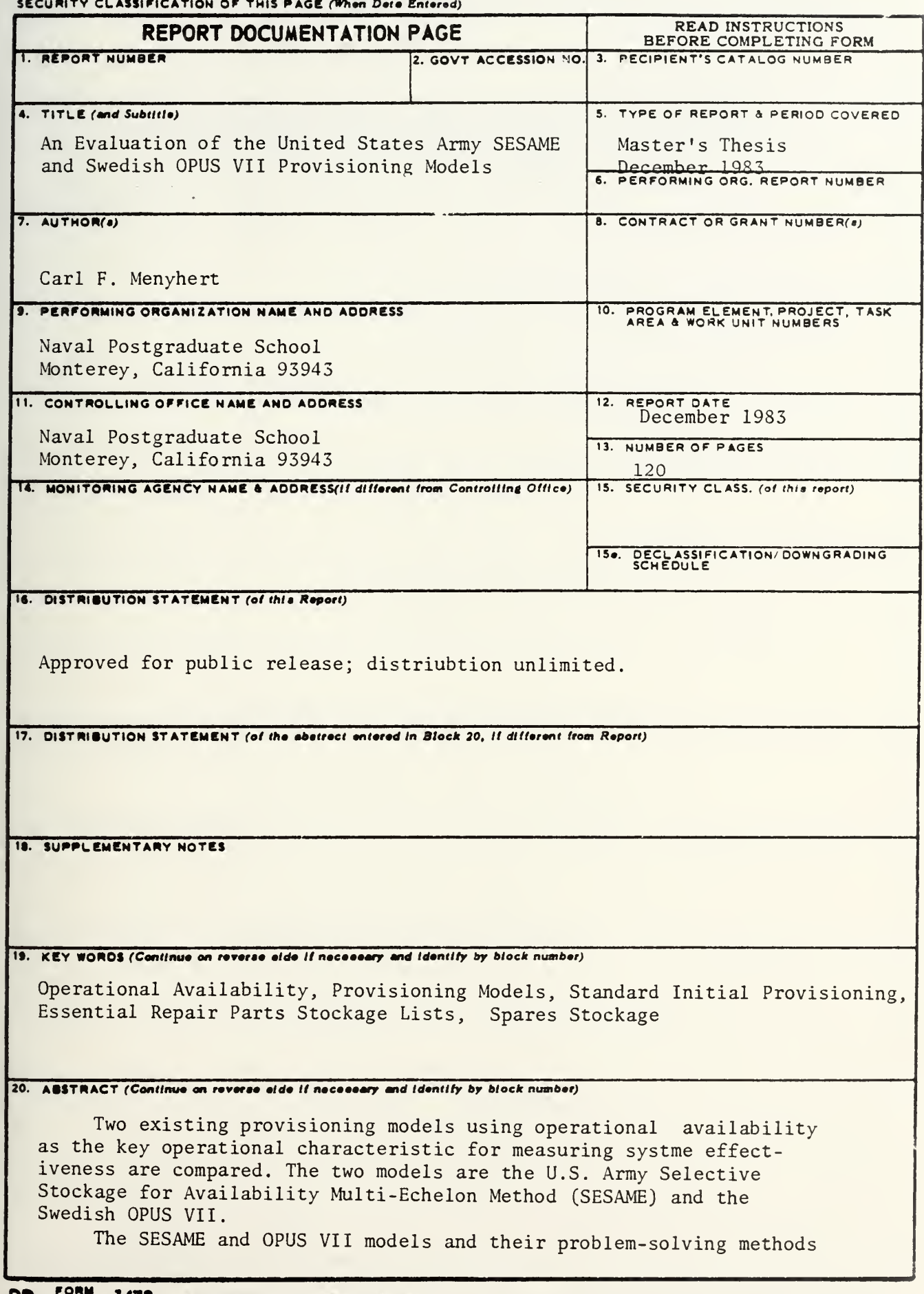

 $\omega_{\rm{max}}=0.01$ 

Block 20 Cont.

are described. Mathematical overviews of each model are examined. Differences between the models, their advantages and limitations are discussed. Each model is evaluated in terms of input parameters, required structure of systems, types of outputs, and model shortcomings.

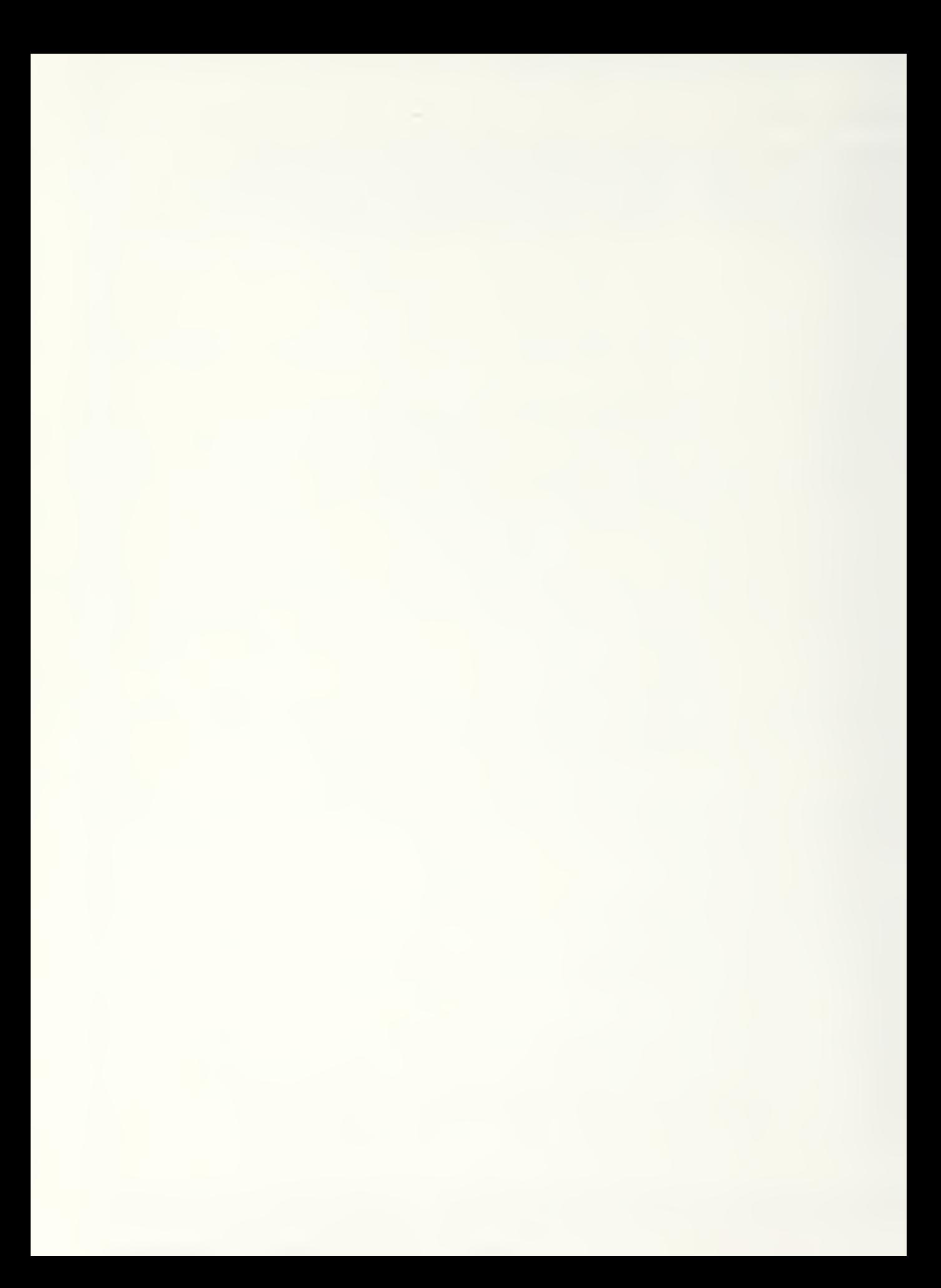

Approved for public release; distribation unlimited.

#### An Evaluation of the Onited States Army SESAHE and Swedish OPOS VII Spares Provisioning Hodels

by

Carl F. Menyhert Captain, United States Army B.S., United States Military Academy, 1976

Submitted in partial fulfillment of the requirements for the degree of

MASTER OF SCIENCE IN OPERATIONS RESEARCH

#### from the

NAVAL POSTGRADUATE SCHOOL December 1983

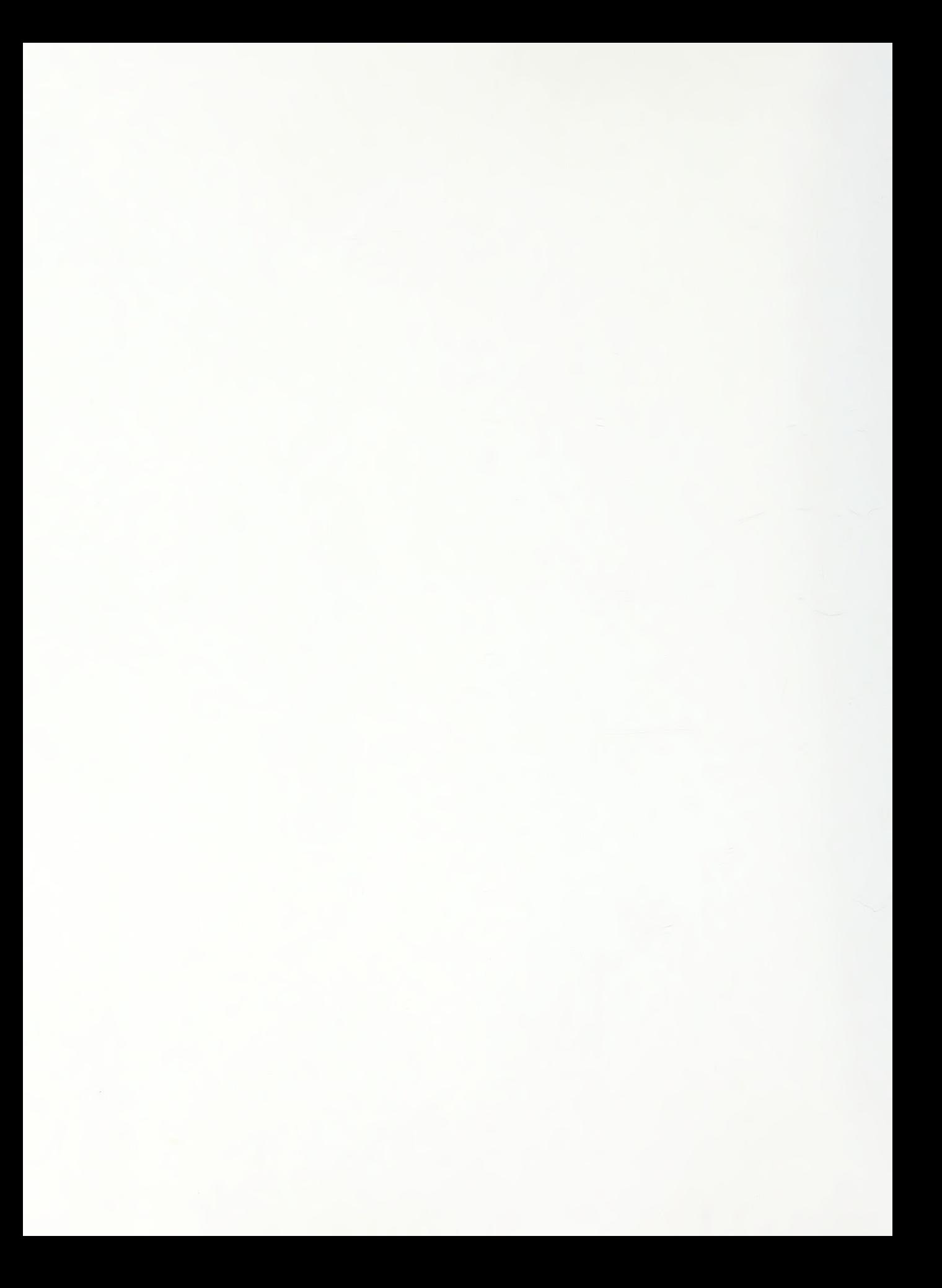

Two existing provisioning models using operational availability as the key operational characteristic for measuring system effectiveness are compared. The two models are the U.S. Army Selective Stockage for Availability Multi-Echelon Method (SESAME) and the Swedish OPUS VII.

The SESAME and OPOS VII models and their problem-solving methods are described. Mathematical overviews of each model are examined. Differences between the models, their advantages and limitations are discussed. Each model is evaluated in terms of input parametars, required structure of systems, types of outputs, and model shortcomings.

# TABLE OF CONTENTS

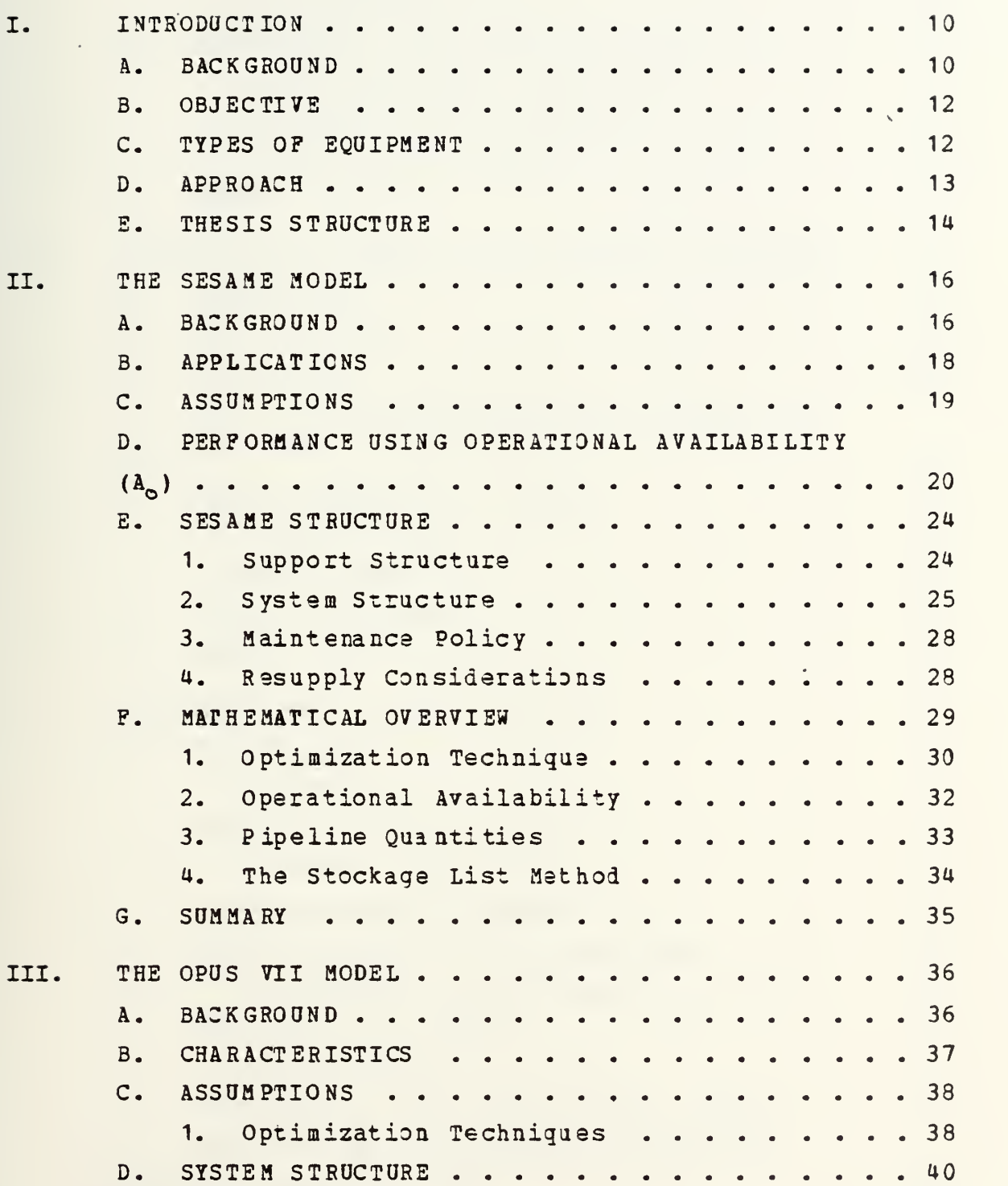

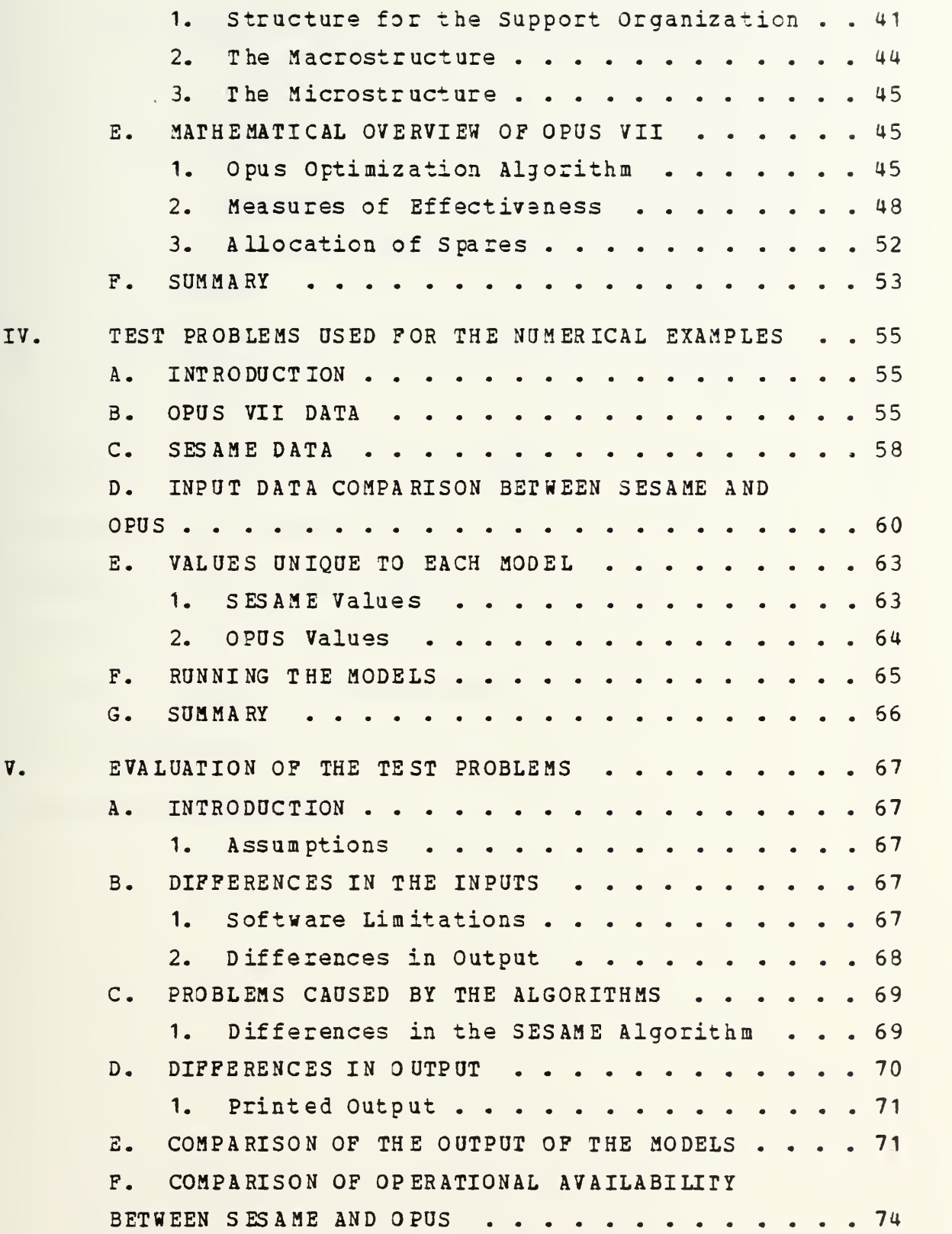

^v

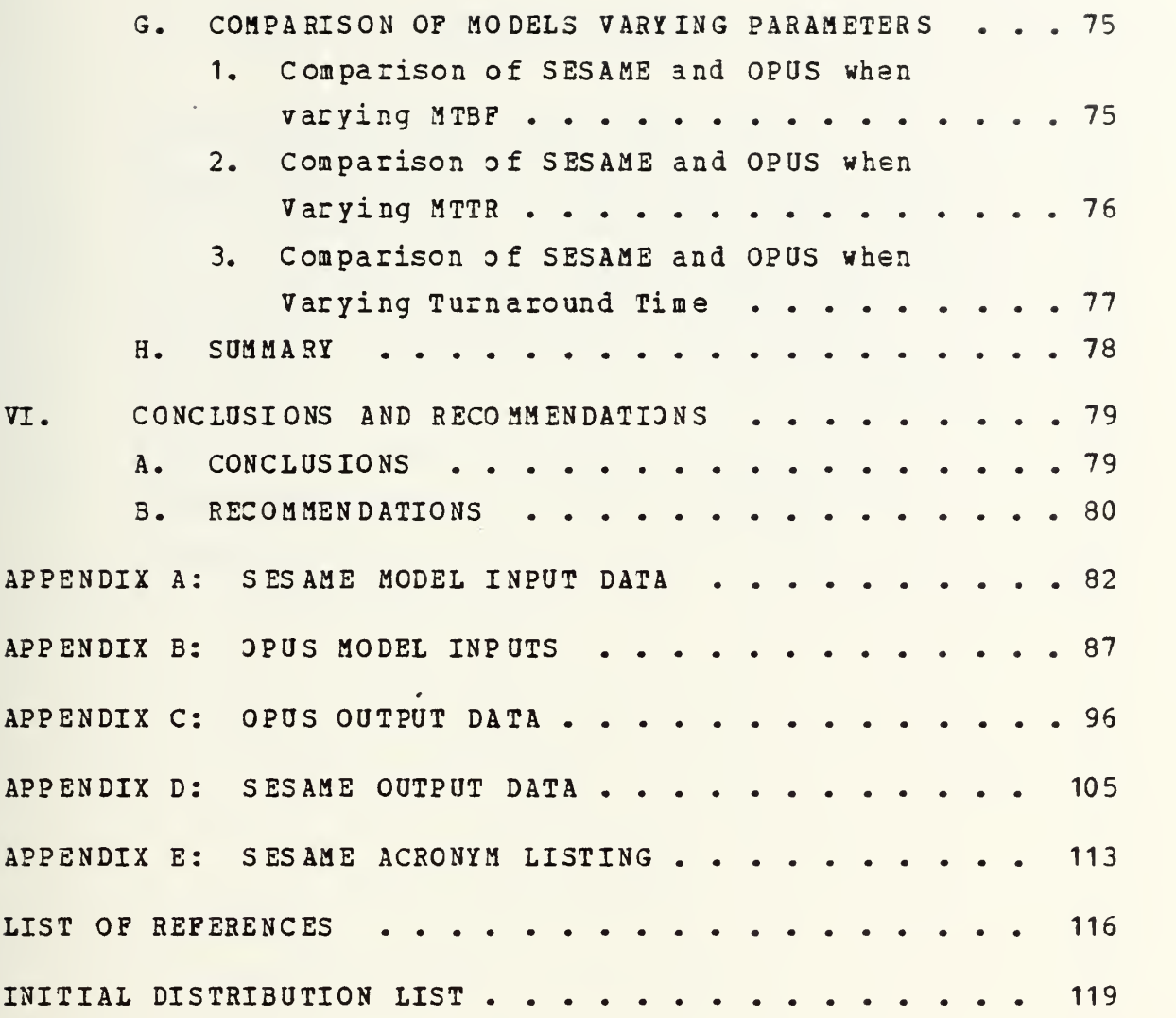

 $\sim 100$ 

 $\sim$ 

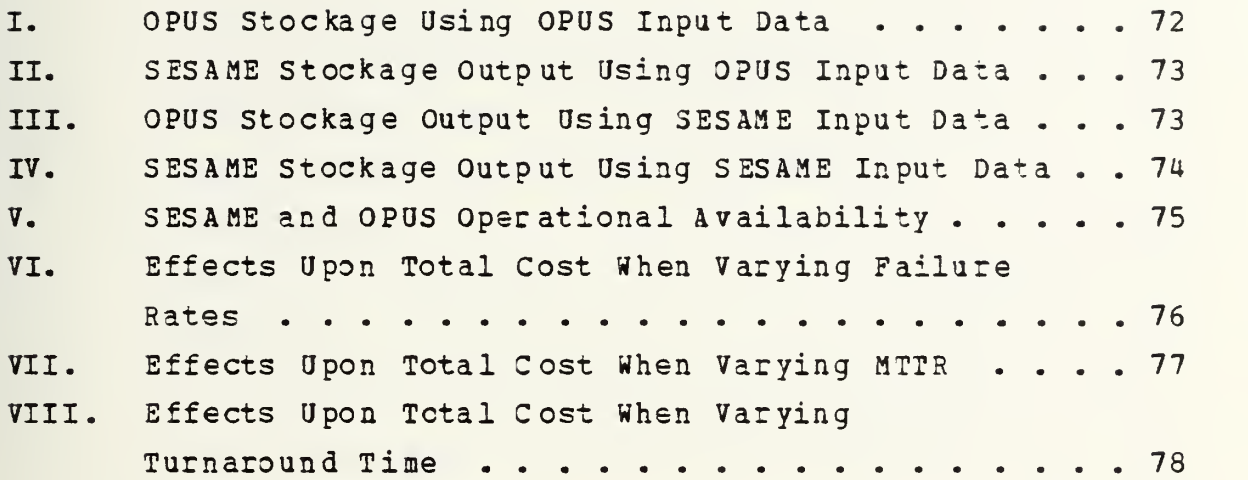

 $\label{eq:2.1} \mathcal{L}(\mathcal{L}^{\text{max}}_{\mathcal{L}}(\mathcal{L}^{\text{max}}_{\mathcal{L}}(\mathcal{L}^{\text{max}}_{\mathcal{L}}(\mathcal{L}^{\text{max}}_{\mathcal{L}^{\text{max}}_{\mathcal{L}}(\mathcal{L}^{\text{max}}_{\mathcal{L}^{\text{max}}_{\mathcal{L}^{\text{max}}_{\mathcal{L}^{\text{max}}_{\mathcal{L}^{\text{max}}_{\mathcal{L}^{\text{max}}_{\mathcal{L}^{\text{max}}_{\mathcal{L}^{\text{max}}_{\mathcal{L}^{\text{max}}$ 

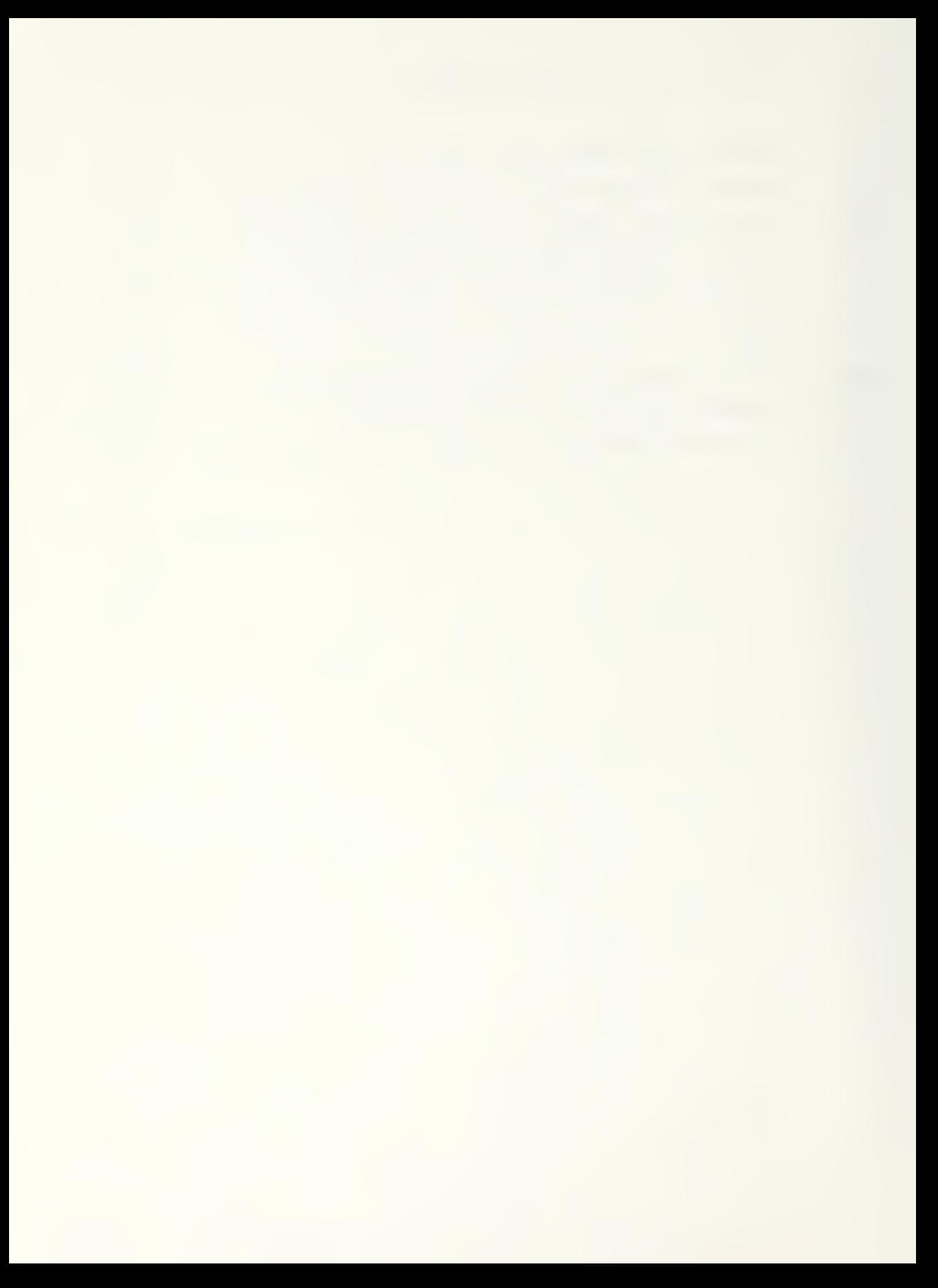

# LIST OF PIGORBS

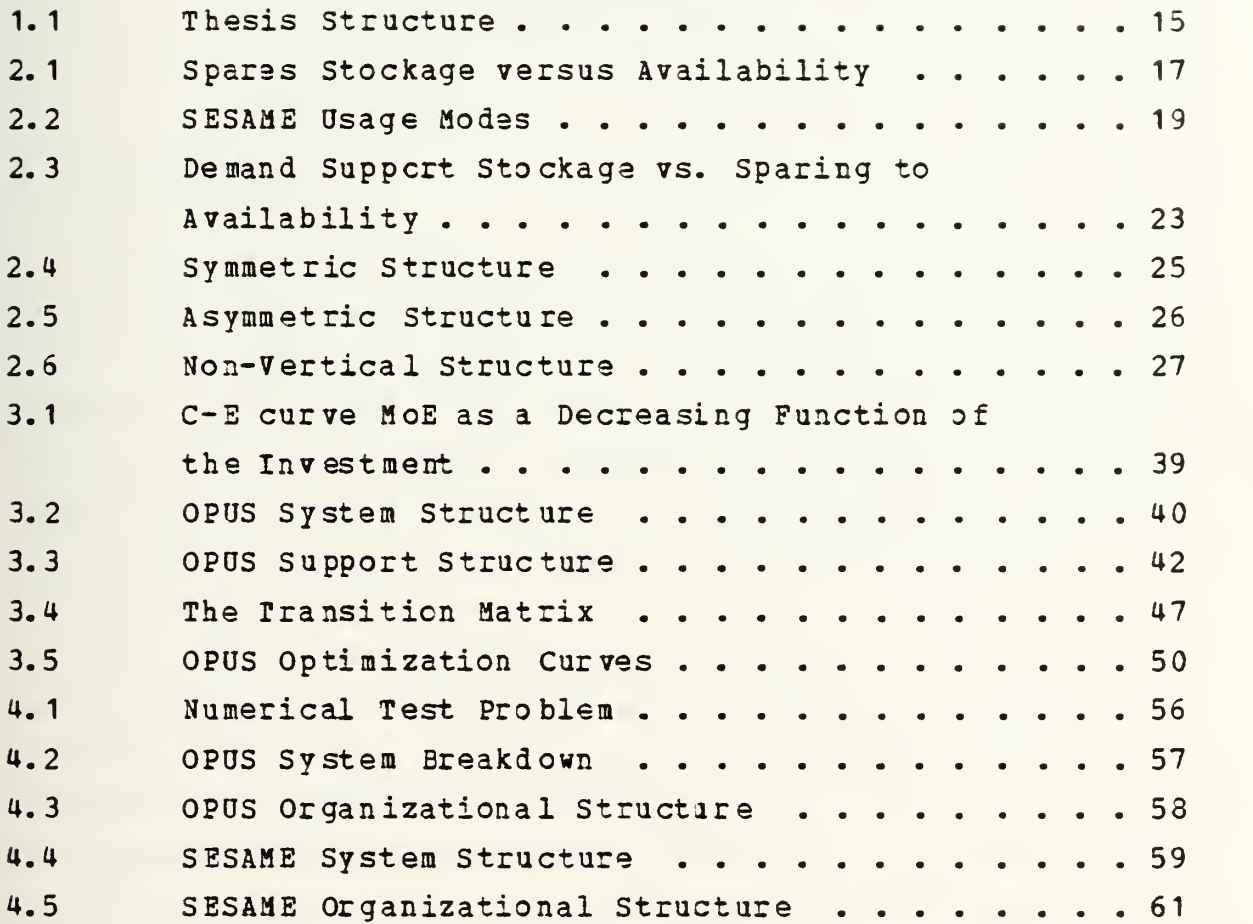

#### I. INTRODOCTIDH

#### A. BACKGROOHD

Recent studies show that the ability of a modern army to fight has placed additional burdens upon the logistics system that support it [Ref. 1]. Success in modern combat requires operationally and technically superior combat ready material, men, and support systems. With the advent of high technology weapon systems, the shortcomings in the present logistics system have warranted the revision of support concepts and structures.

Rear Admiral Henry Eccles (0. S. Navy-Ret) has pointed out that, although great strides have bsen made in the field of logistics management, some of our most important unsolved problems are logistical in nature [Ref. 2]. The deficiencies and contradictions within our logistics systems are often caused by our lack of or imperfect knowledge of the art and science of logistics. The importance of logistics in the nature and conduct of modern warfare must not be disregarded.

Logistics managers are required to develop new concepts to meet the new demands and challenges that the modernized Army has created. In addition to budgetary constraints. Prof. W. H. Marlow states that the logistician must deal with the new readiness and responsiveness postures that have been outlined in DoD Directive 5000.39 [Ref. 3]. Maj. Gen. Homer D. Smith (0-S. Army) points out that one of the major areas facing logisticians and research engineers is the coupling of system reliability to the cost of manpower and repair

parts [Ref. 4]. Furthermore, the crisis in the Middle East in October 1973 has shown that the effectiveness of our tactical forces are more dependent than ever upon their ability to deploy rapidly in full readiness for combat. It is, thus, evident that our ability to sustain prolonged combat depends upon our logistics effectiveness, A Joint Logistics Review Board chaired by General Frank S. Benson Jr. (D.S. Army) produced findings concerning support during the Arab-Israeli War. These findings showed the need for forward support during the early days of the conflict fRef. 1]. The Board accurately identified the spare parts layering problem but did not mention the consequences of shortages. The JLRB defined the layering problem as how many spare parts to stock at specified maintenance echelons.

Effective logistic support is essential to maintain a high degree of military readiness. Efforts have been initiated recently tc correct the daficiencies within existing logistic structures. DoD has established guidance in DoD Directive 5000.39 [Ref. 5] and DoD Instruction 5000.2 [Ref. 6] which directs the acquisiton process towards the goals of readiness and availability [Ref. 7]. According to Assistant Secretary of Defense James M. Juliana, efforts are being made to relate stockage decisions to weapon systems readiness [Ref. 8], The key phrases within these new DoD guidance documents are "quantitativsly related" and "system readiness". <sup>A</sup> key concept of this new guidance is that of operational availability.

Availability is now being considered the key operational characteristic for measuring system effectiveness (Ref. 9]. The increase in readiness through iacreased availability has become a major concern of recent logistics efforts. One way to increase equipment availability is to insure that the correct amounts of the required spare parts are on hand at

ths proper place and time and to the proper depth in the system hierarchy [Ref. 10].

Through the use of computer models, potential solutions to logistics problems can be quickly evaluated based upon defined measures of effectiveness such as availability. There exists a need to relate these measures of effectiveness to specific decision-making processes in supply and maintenance management.

### B. OBJECTIVE

The objective of this thesis is to provide information about logistics provisioning models through the evaluaxion of two specific models. It is part of a larger study being conducted by the Department of Defense to analyze and evaluate several level-of-repair and provisioning models. The measure selected is operational availability  $(A_{\alpha})$  which is the currently specified DoD measure of effectiveness [Ref. 11]. Operational availability is a measure of the field reliability, maintainability and supportability of systems and equipments and the impact of these parameters upon mission fulfillment.

# C. TYPES OF EQOIPHENT

Different types of systems and squipment ussd within the Armed Forces cannot be treated in the same manner. The technical characteristics of electronic equipment cannot be compared to the technical characteristics of a wheeled vehicle. There are several simplifications when dealing with electronic equipment. Foremost is the fact that times between failures are often accurately modelled with the exponential distribution. This results in much better mathematical tractability with failures occurring in accordance with a Poisson process. Both computer models

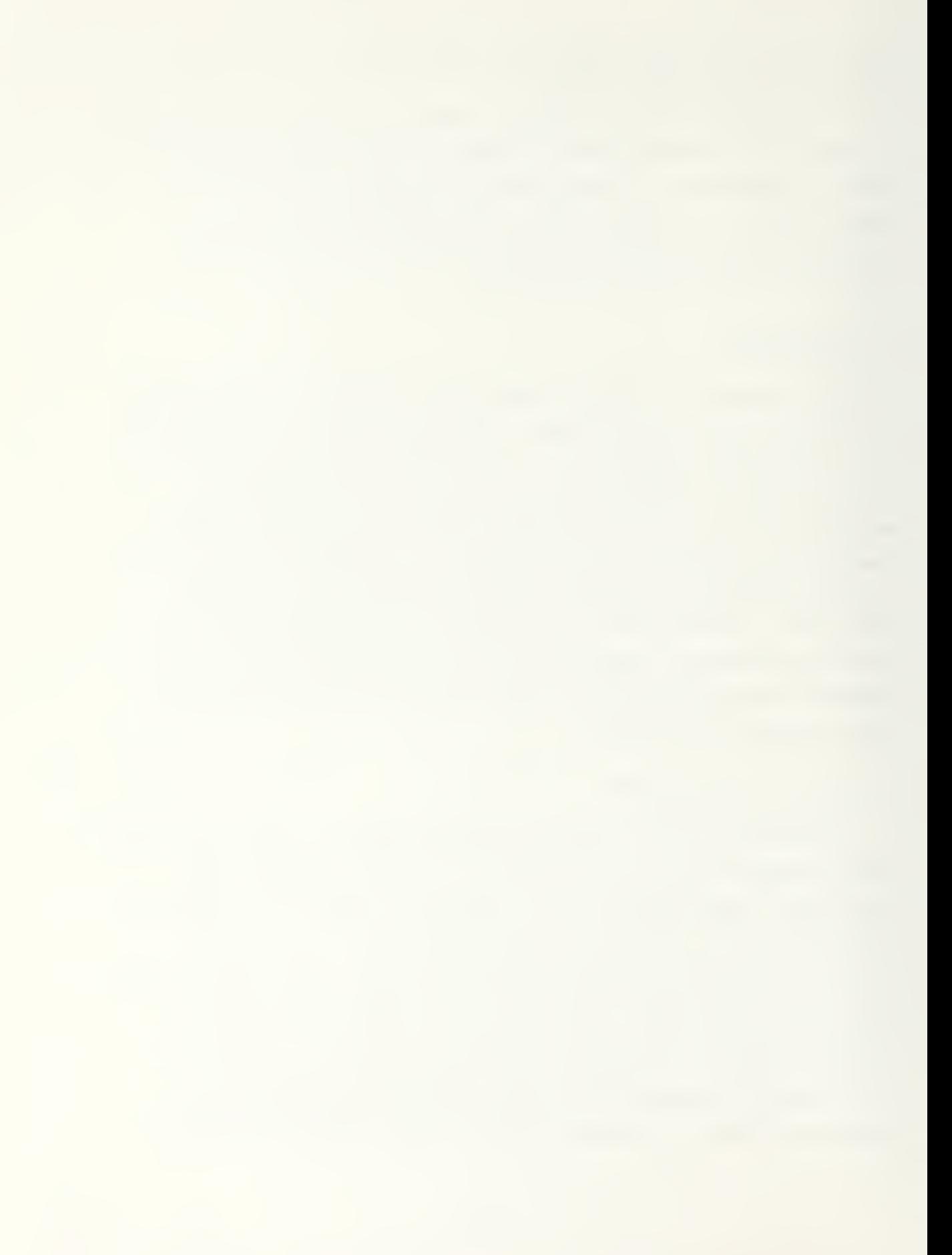

evaluated in this thesis define availability in terms of exponentially distributed failures. Due to the nature of electronic equipment, maintainability is mostly concerned with corrective maintenance. The area of preventive maintenance is limited to such things as tests, calibrations and monitoring during normal operation. Studies have been conducted that indicate that corrective maintenance time follows a legnormal distribution [Ref. 12]. Mathematical evaluation of failures, repair time, and supply response times leads to an evaluation of the expected system effectiveness (operational availability)

#### D, APPROACH

This research is geared to the investigation of the numerical outputs of two logistic models with ths emphasis upon analyzing differences caused by different problem solving algorithms and input data. The intent of such investigations is the determination of computational models that are simpler to use and evaluate, thus enhancing the applicability of the models [Ref. 13].

The structure and problem solving algorithms of each model are examined in this thesis. Mathematical overviews are presented which shew how solutions are determined. Each model is evaluated in terms of input parameters, required structure of systems, types of outputs, and model shortcomings.

A sample problem is run for both models and the outputs are compared. Differences are evaluated with respect to isolating the input parameters that caused the change and the sensitivity of each model to changes in inputs.

The analysis consists of the use of computational techniques leading to the ranking of alternatives based upon:

—operational availability at <sup>a</sup> fixed cost level; —minimum cost tc achieve <sup>a</sup> spscified operational availability.

#### E. THESIS STRUCTURE

The structure of this thesis and the relationships between chapters are illustrated in Figure 1-1.

Chapter II discusses the functions of the U.S. Army SESAME model. It describes the structure and purpose of the SESAME model, and the general uses of SESAME.

Chapter III discusses the functions of the Swedish OPUS VII model. It describes the structure and purpose of the OPUS VII model, and the general uses of OPUS VII .

In Chapter IV, sample input structures used to compare the two models are developed. The rationale and an avaluation of possible causes for error are discussed.

In Chapter V the results of these models are compared and evaluated, including relative strengths and weaknesses.

Chapter VI provides conclusions and recommendations resulting from the analysis.
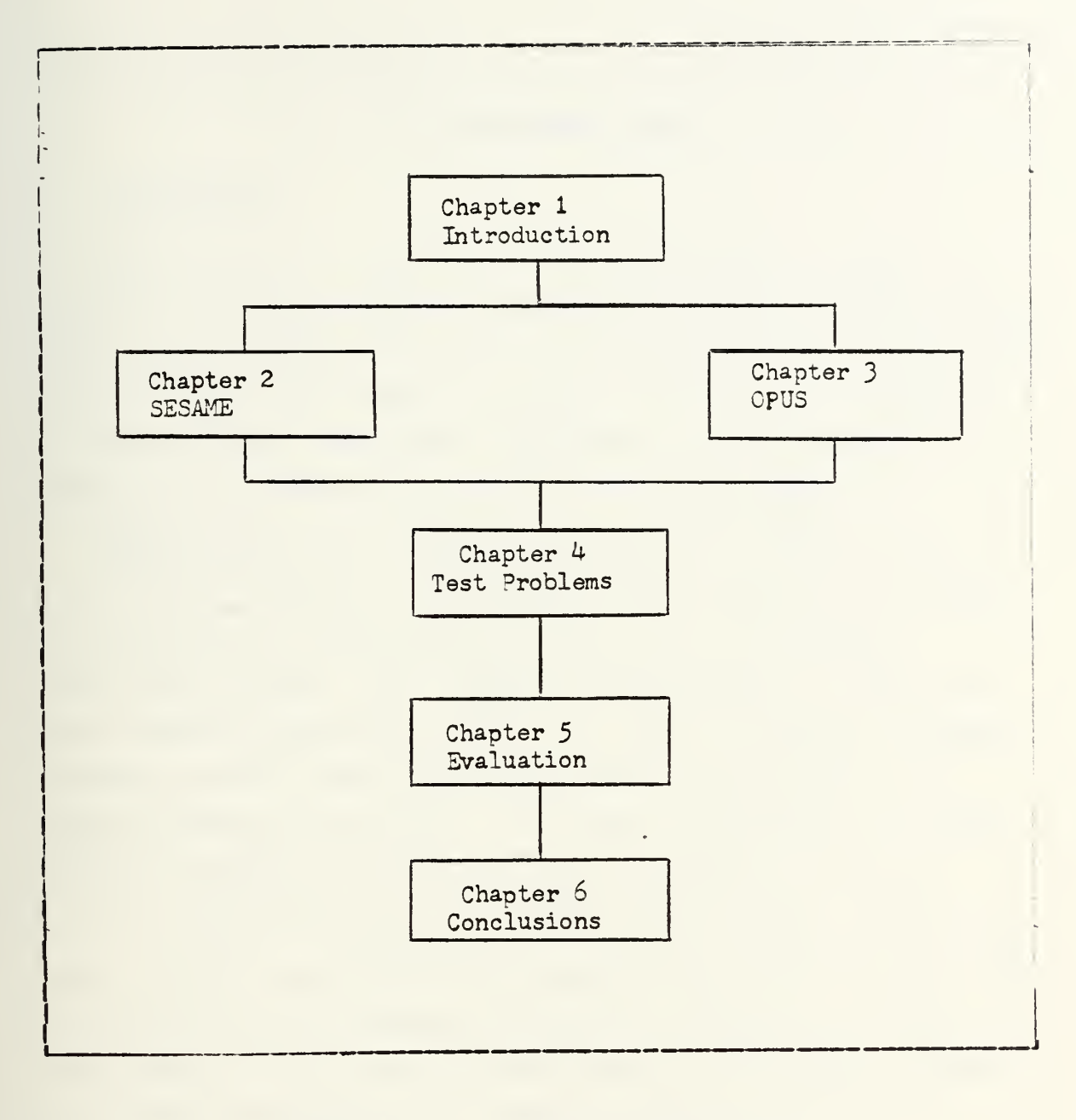

Figure 1.1 Thesis Structure.

### II. THE SESAME MODEL

#### A. BACKGBOOHD

The concept of "sparing to availabilixy" has become a policy of the Department of Defense. The idea of "sparing to availability" means that it is now necessary to consider the effect of each item upon the system's ability to complete its mission. One important requirement in the sparing to availability concept is that the spscified level of availability must be achieved at a minimum cost.

SESAME stands for Selected Stockage for Availability Multi-Echelon Method. It is used by the United States Army for determining provisioning levels and war reserve requirements [ Ref. 14]. SESAME was developed by the U.S. Army Inventory Research Office as a tool to support weapon systems and end items which could not be supported by demand-supported criteria. As a spares optimization model, SESAME computes the least cost mix of spares that will provide a specified level of system availabilty (Figure 2.1). Figure 2.1 represents the optimal stockage using the SESAME model. The endpcints represent boundaries created by cost limits and the Standard Initial Provisioning (SIP) requirement. It is one of four spares optimization models that have been used by the Army as initial provisioning models [Bef. 15].

SESAME is an analytic computer model that can handle multi-item, multi-system, multi-echelon inputs. It determines which items to stock, and where and in what quantities to stock them. SESAME determines these amounts while optimizing operational availability for <sup>a</sup> given cost.

The model was developed by the United States Army Development and Readiness Command (DARCOM) Provisioning

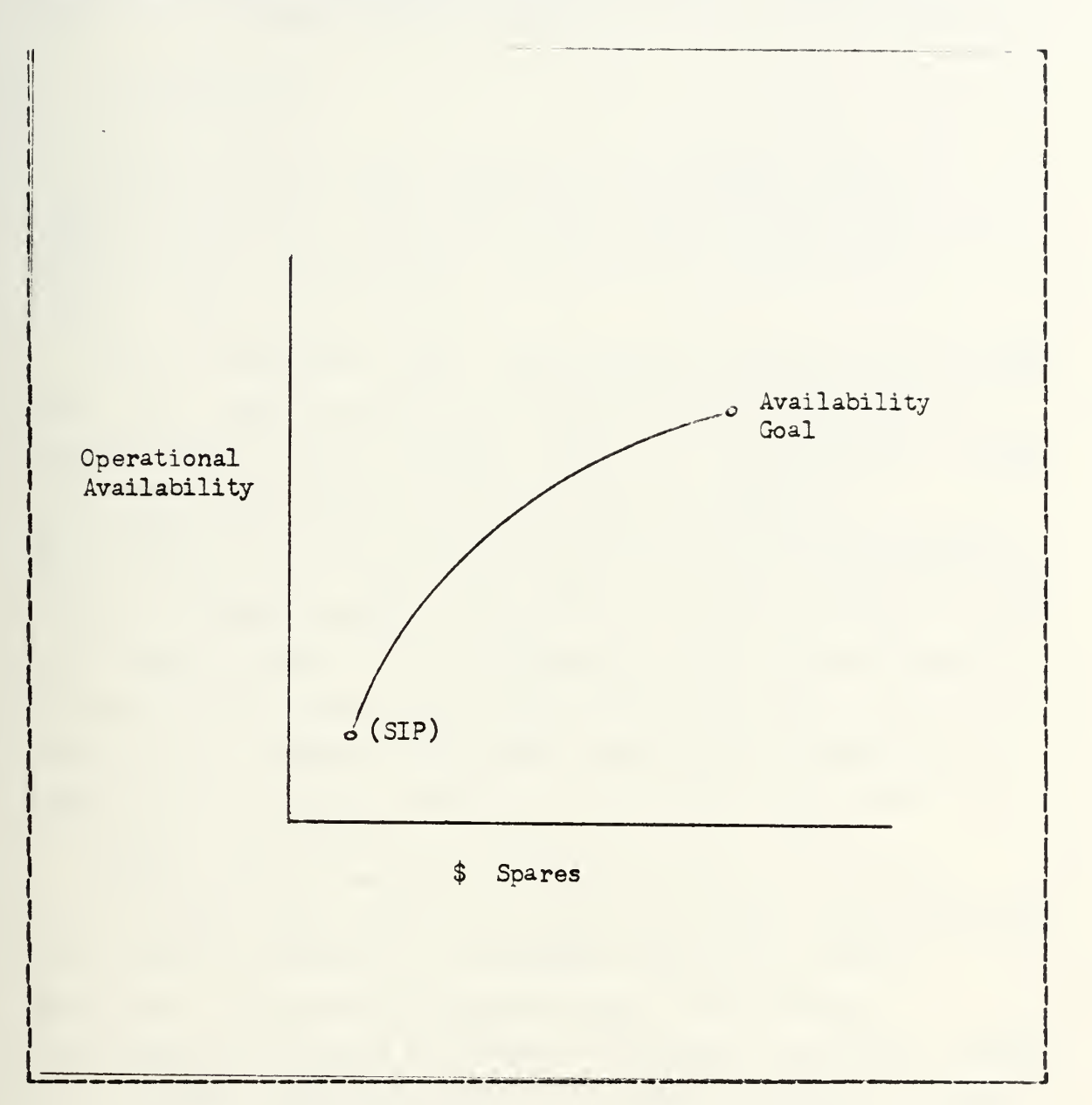

Figure 2. <sup>1</sup> Spares Stockage versus Availability.

Technical Workshop. The Army Inventory Research Office (IRO) had previously developed a model which was capable of calculating the range and quantity of spares and repair

parts necessary to support a new itsm/weapon system, the Standard Initial Provisioning (SIP) model. SESAME is an outgrowth of these earlier efforts.

#### B. APPLICATIOHS

There are two major usages of the SESAME Model, (1) budget preparation (both peacetime and wartime), and (2) determination of essential repair parts stockaga list (EHPSL) items (Figure 2.2).

In the budgeting mode, the program computes <sup>a</sup> projected total cost which serves as an estimate for the finding requirements for new systems that are to be deployed. Since the systems are usually still in early stages of development, in this mode SESAME requires only aggregated dollar figures as input. This input uses data gathered from whatever assemblies are available at the time. These items are ranked by means of the parameter Maan-Time-Between-Failure per Unit Cost, and the provisioning cost for each is calculated by SESAME. The ERPSL application determines availability and cost based upon detailed data about the components and parts.

SESAME may be used for both Peacetime and Wartime applications. Both share the same algorithms. Iha Peacetime requirements are used to represent axpacted initial deployment and peacetime usage ratas. The Wartime requirements are used to examine different scenarios, which can represent differing levels of combat intensity, combat loss and delays due to combat. At present, SESAME cannot handle a surge in supply requests.

### C. ASSOHPTIOHS

The following assumptions are made by the SESAME model:

1) <sup>A</sup> system of up to three echalons exists; each unit

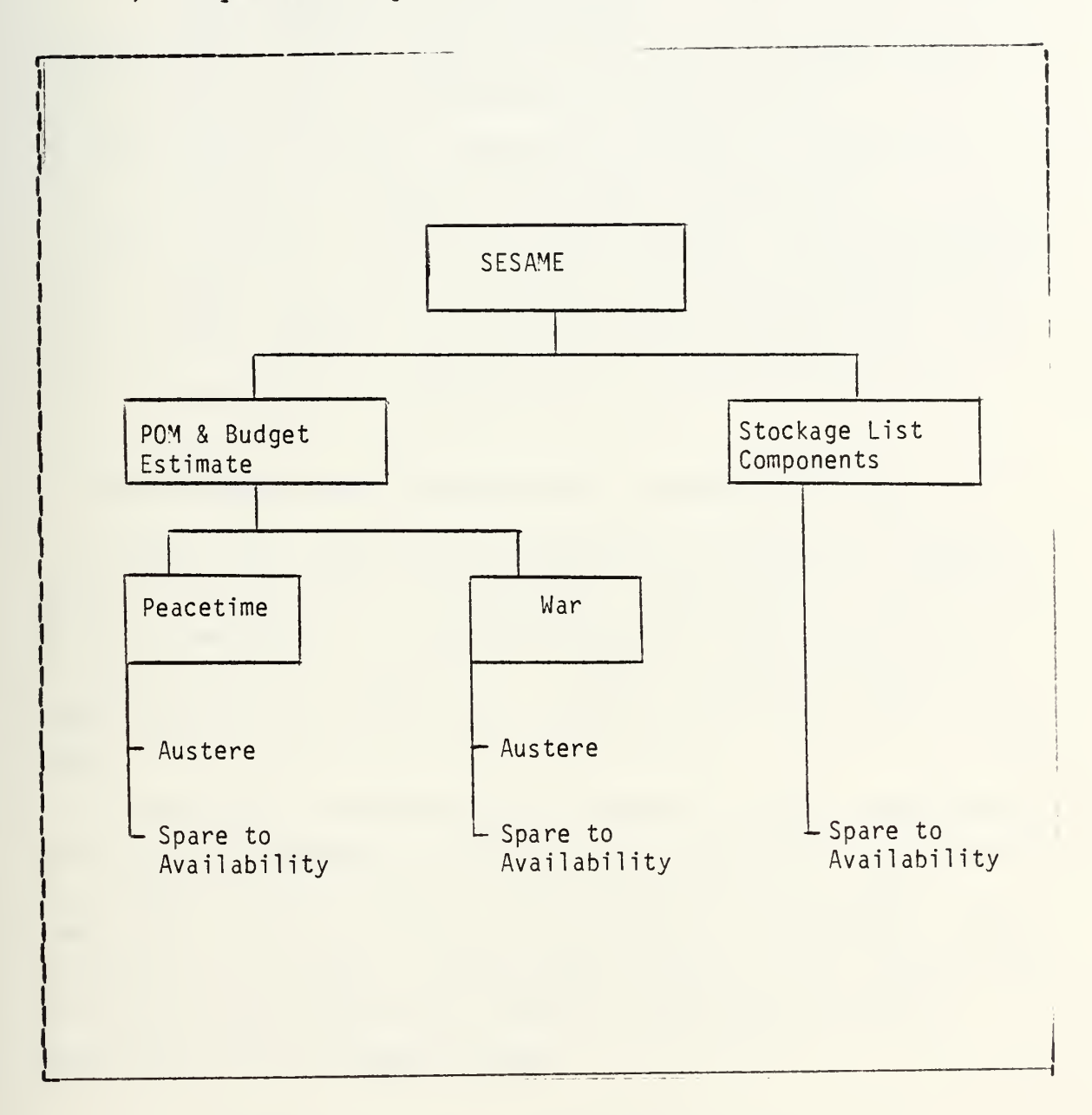

## Figure 2.2 SESAME Osage Hodes.

may be supported by only a higher echelon. 2) SESAME is run on only one weapon system at a time.

- 3) Upon failure, a replacement is automatically ordered and the bad part is either discarded or sent to a repair facility.
- 4) Line Replaceable Units (LRUs) and Shop Replaceable Units (SRUs) are identified.
- 5) Failures are independent, occur at random times, and follow an exponential distribution.
- 6) SESAME does not recognize constraints such as states of limited operational capability.
- 7) In order to deal with operational spares (rctatable items that can be put into use while a system is under repair) , the failed item must be dealt with as an LRU, or SESAME must be supplemented with additional programs [Ref. 15].

# D. PERFORMANCE USING OPERATIONAL AVAILABILITY (A<sub>0</sub>)

SESAME uses operational availability as a performance measure. Operational availability aeasures the ability of an end item/system to enter its mission and is defined as the percentage of time that a system is mission capable. Operational availability is a requirement determined by the user.

Operational Availability is defined by Army Regulation 702-3 as "the degree to which an item is either operating or is capable of operating at any random point in time" [Ref. 17], This is equal to the amount of equipment uptime divided by the amount of equipment downtime plus uptime. In the case of this equation uptime is defined as either operable or in a standby state.

$$
A_{\bigcirc} =
$$
\n
$$
B_{\bigcirc} =
$$
\n
$$
B_{\bigcirc} =
$$
\n
$$
B_{\bigcirc} =
$$
\n
$$
B_{\bigcirc} =
$$
\n
$$
B_{\bigcirc} =
$$
\n
$$
B_{\bigcirc} =
$$
\n
$$
B_{\bigcirc} =
$$
\n
$$
B_{\bigcirc} =
$$
\n
$$
B_{\bigcirc} =
$$
\n
$$
B_{\bigcirc} =
$$
\n
$$
B_{\bigcirc} =
$$
\n
$$
B_{\bigcirc} =
$$
\n
$$
B_{\bigcirc} =
$$
\n
$$
B_{\bigcirc} =
$$
\n
$$
B_{\bigcirc} =
$$
\n
$$
B_{\bigcirc} =
$$
\n
$$
B_{\bigcirc} =
$$
\n
$$
B_{\bigcirc} =
$$
\n
$$
B_{\bigcirc} =
$$
\n
$$
B_{\bigcirc} =
$$
\n
$$
B_{\bigcirc} =
$$
\n
$$
B_{\bigcirc} =
$$
\n
$$
B_{\bigcirc} =
$$
\n
$$
B_{\bigcirc} =
$$
\n
$$
B_{\bigcirc} =
$$
\n
$$
B_{\bigcirc} =
$$
\n
$$
B_{\bigcirc} =
$$
\n
$$
B_{\bigcirc} =
$$
\n
$$
B_{\bigcirc} =
$$
\n
$$
B_{\bigcirc} =
$$
\n
$$
B_{\bigcirc} =
$$
\n
$$
B_{\bigcirc} =
$$
\n
$$
B_{\bigcirc} =
$$
\n
$$
B_{\bigcirc} =
$$
\n
$$
B_{\bigcirc} =
$$
\n
$$
B_{\bigcirc} =
$$
\n
$$
B_{\bigcirc} =
$$
\n
$$
B_{\bigcirc} =
$$
\n
$$
B_{\bigcirc} =
$$
\n
$$
B_{\bigcirc} =
$$
\n
$$
B_{\bigcirc} =
$$
\n
$$
B_{\bigcirc} =
$$
\n
$$
B_{\bigcirc} =
$$
\n
$$
B_{\bigcirc} =
$$
\n

SESAME converts this equation to

Average Uptime per cycle »0 <sup>=</sup> " - '2-2) Average length of a cycle

where a cycle consists of two consecutive time periods; a period where the system is up followed by a period of time when the system is down. This utilization of cycle time is an attempt to make SESAME more applicable to systems which are not evaluated solely by operating time. Some systems used by the U.S. Army are evaluated by the actual operating hours per day rather than operating 24 hours per day. For example:

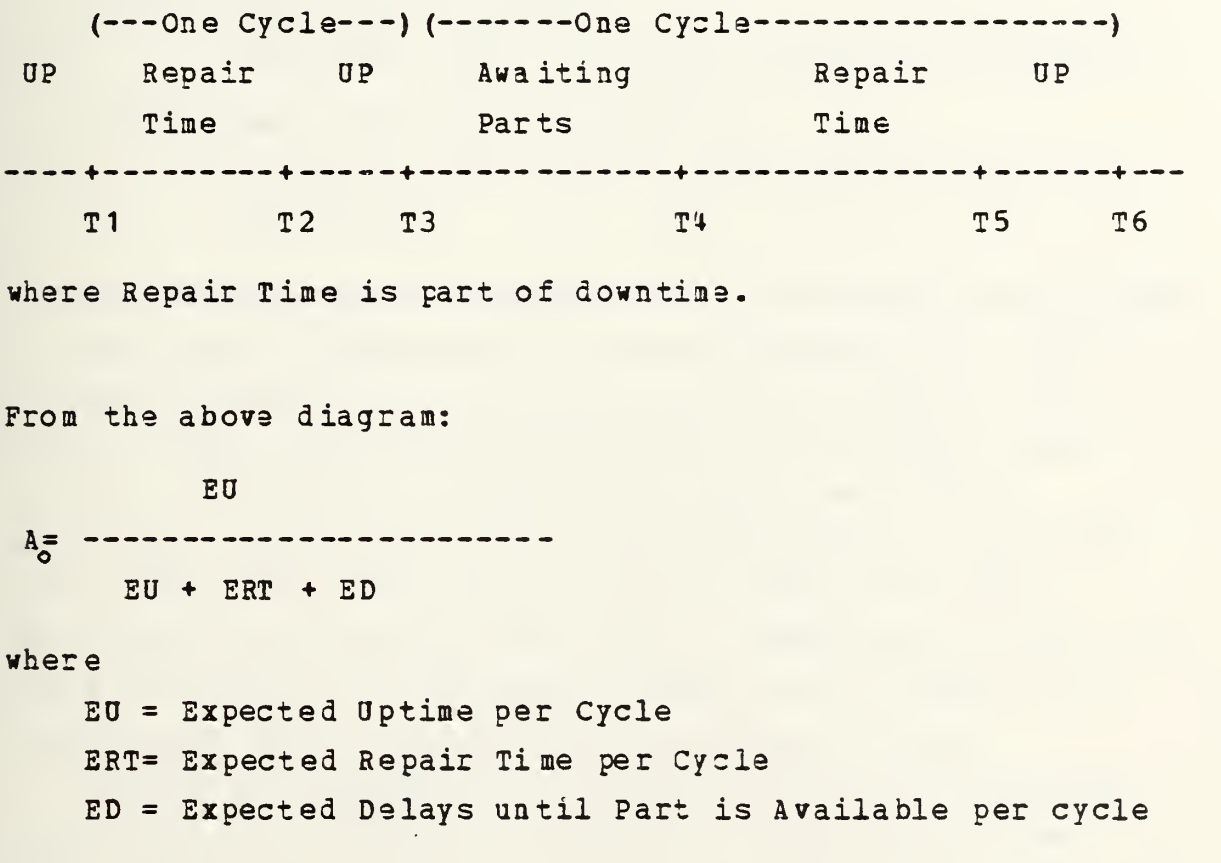

This definition of availability is important when the cycle time occurs for <sup>a</sup> period where operating hours is less than 24 hours.

SESAME defines operational availability as: [ Ref. 14]

MCTBF K = ^2-3)  $MCTBF$  +  $MTTR$  +  $MLDT$ 

where

MCTBF (Mean Calendar Time Between Failures) = Expected uptime per cycle = (Mean Time Between Failures) MTBF/ DPHD where OPHD=Operating hours per day

- MTTR (Mean Time To Repair) = expected repair time when spares are available
- MLDT (Mean Logistics Delay Time)
	- expected delay until a serviceable spare is available.

The demand support stockage policy requires the stockage of spare parts based upon the demand generated by failures of those parts within the operational environment. The problem with a system of sparing based upon demand support is that a reasonable availability cannot be readily attained. This is because of the criticality of specific items which have a low failure rate. These items fail infrequently but their failure has <sup>a</sup> significant effect upon the availability of the system. These are not adequately represented by the demand support stockage policy.

Figure 2.3 represents this occurrence for an equipment consisting of a mixture of demand and non-demand items (Ref. 18]. The figure shows that the demand support sparing

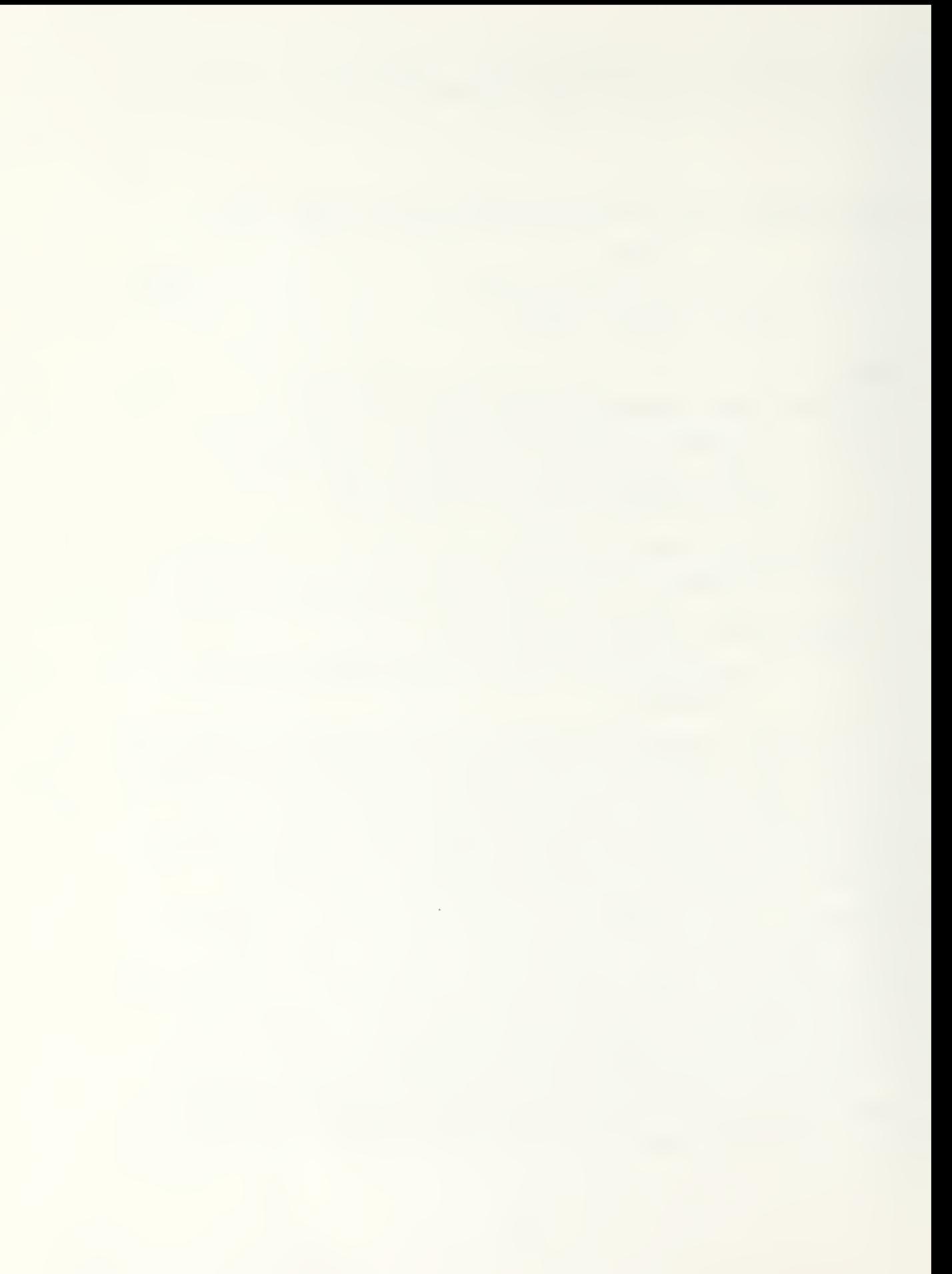

will yield a system availability that is not on the optimal availability curve. Therefore, any availability received

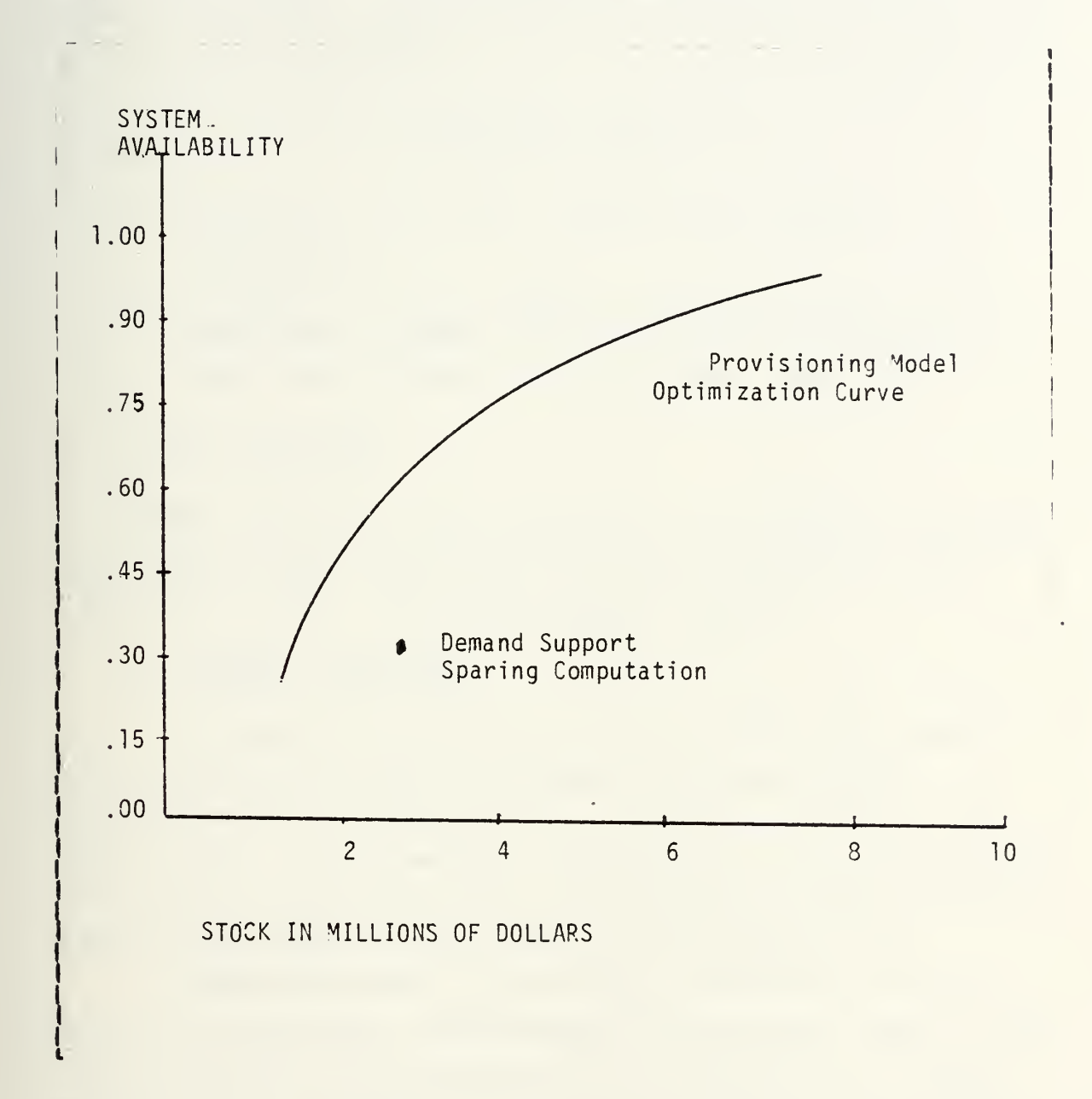

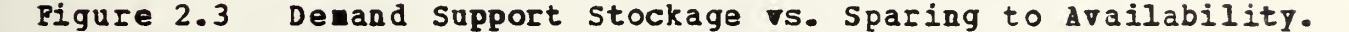

from this stockage policy will be less than that using a policy represented by the C-E curve. The curve in Figure 2-3 represents the lowest cost mix of spares to achieve

different system availabilities when the optimal stockage policy is used for all critical items within the system. The mixture provides <sup>a</sup> higher level of availability at the same approximate cost level.

There are several equipments rhat are well suited for the application of provisioning models:

- 1. Equipment having high operational availability requirements,
- 2. Equipment with low density deployment quantities,
- 3. Equipment designed with redundant configurations below the end-item indenture level [Ref. 18].

#### **E.** SESAME STRUCTURE

SESAME can handle both symmetric and asymmetric support structures. These structures define the number of units supported at each maintenance/supply echelon.

## 1. Support Structure

A symmetric structure is one in which each supply point within the system has exactly the same demand requirements as any other point on the same echelon level (Figure 2.U). An asymmetric structure is one in which each point within the system does not necessarily have the same demand requirements as any other point (Figure 2.5).

SESAME defines a non-vertical structure as one in which an echelon has a maintenance function but cannot fill supply requests. This represents the ability of a higher echelon unit to perform the required maintenance functions for a supported unit but not the supply function. In order for the demand generating unit to receive the required spare, it must pass the request to the next higher unit in its supply hierarchy (Figure 2.6) .

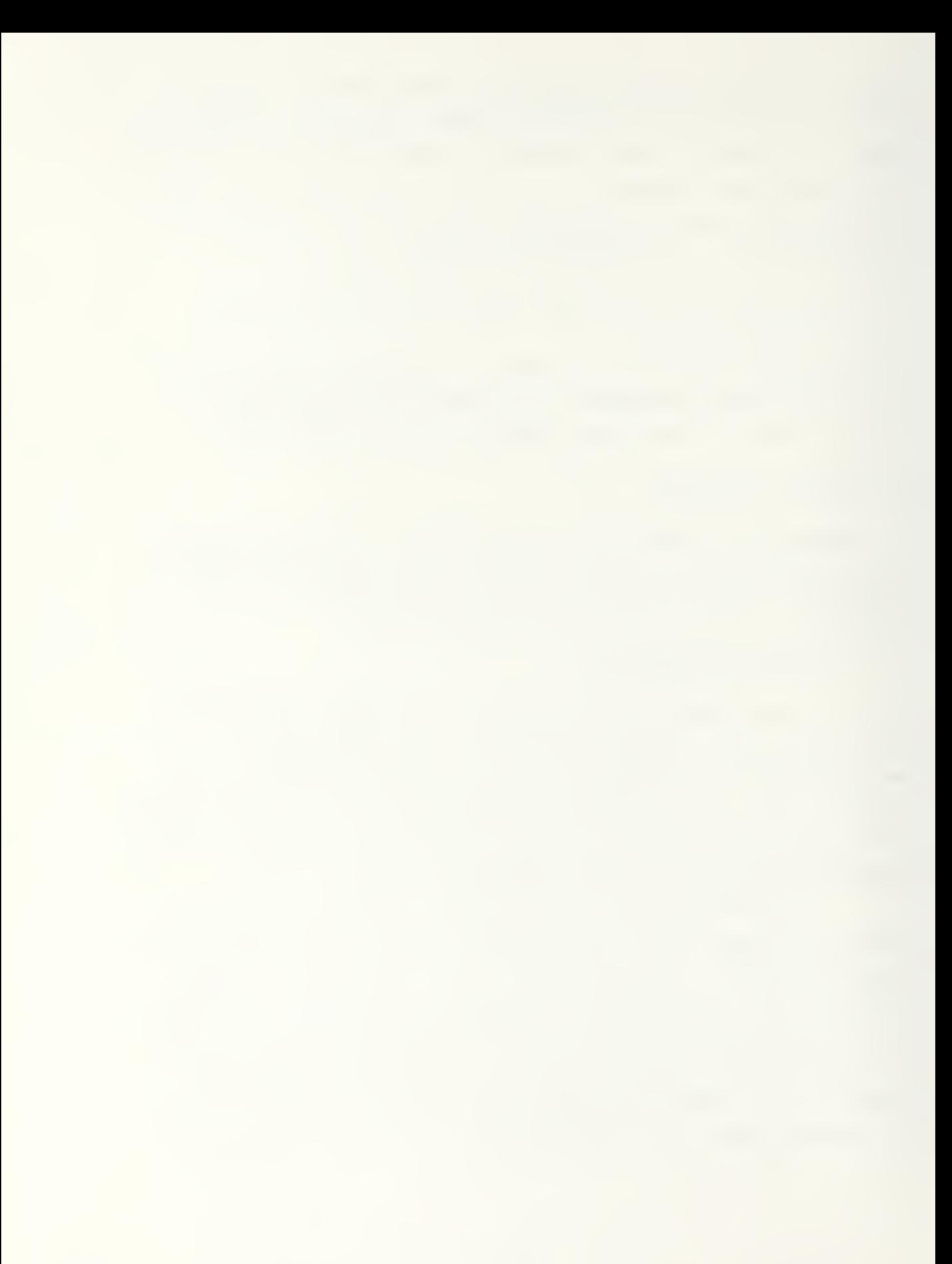

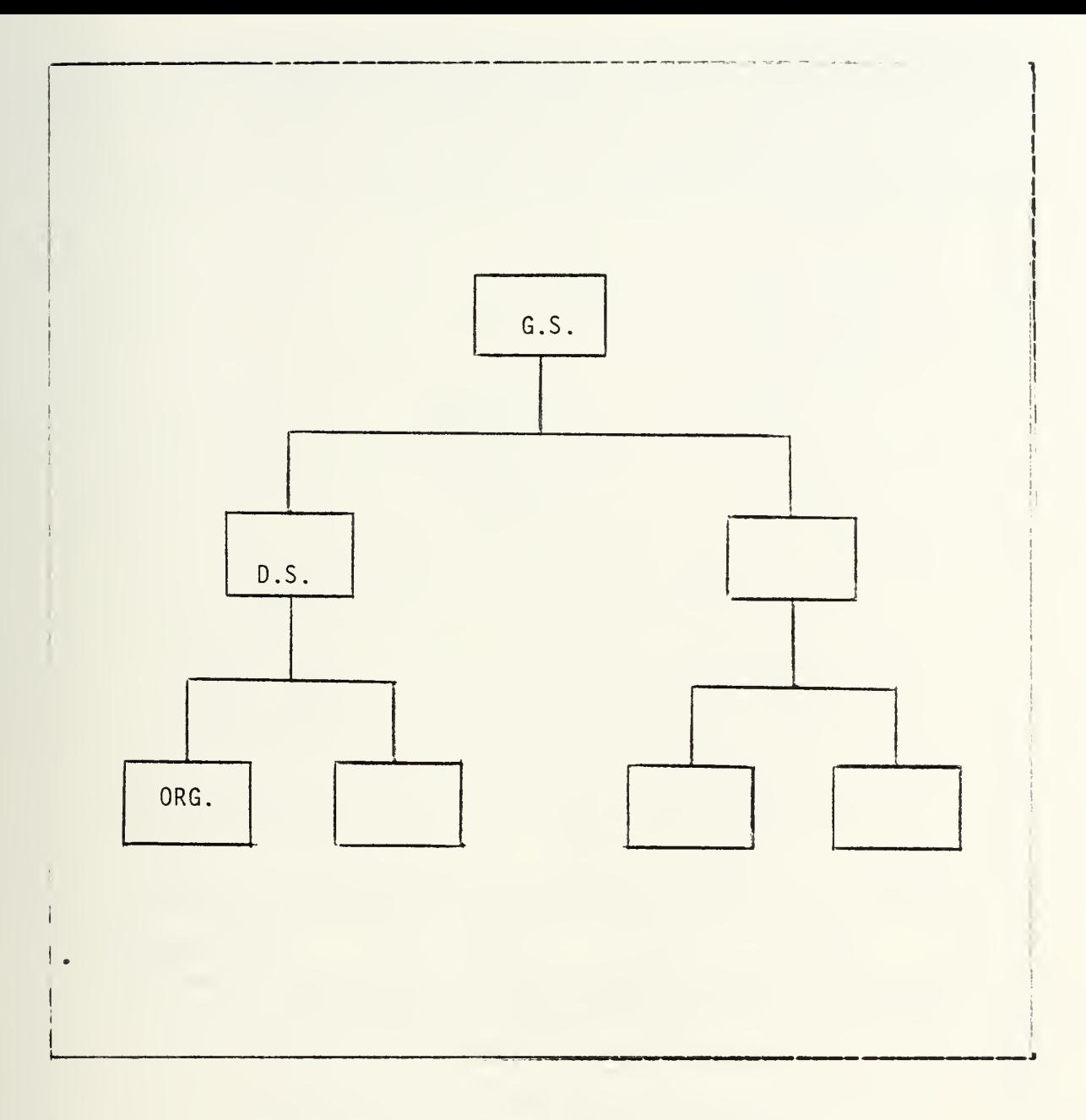

Pigure 2.4 Symmetric Structure.

# 2, System Structure

Within SESAME an indenture level refers to the hierarchical role of a component within a system. <sup>A</sup> component may be an LRU or an SRO. For example, a second level component (SRU) is used to fix a first level component (LRU) which is used to fix an end item.

SESAME computes stockaga on lower level components based upon economic considerations, but does not explicitly model their effect upon down time. By using

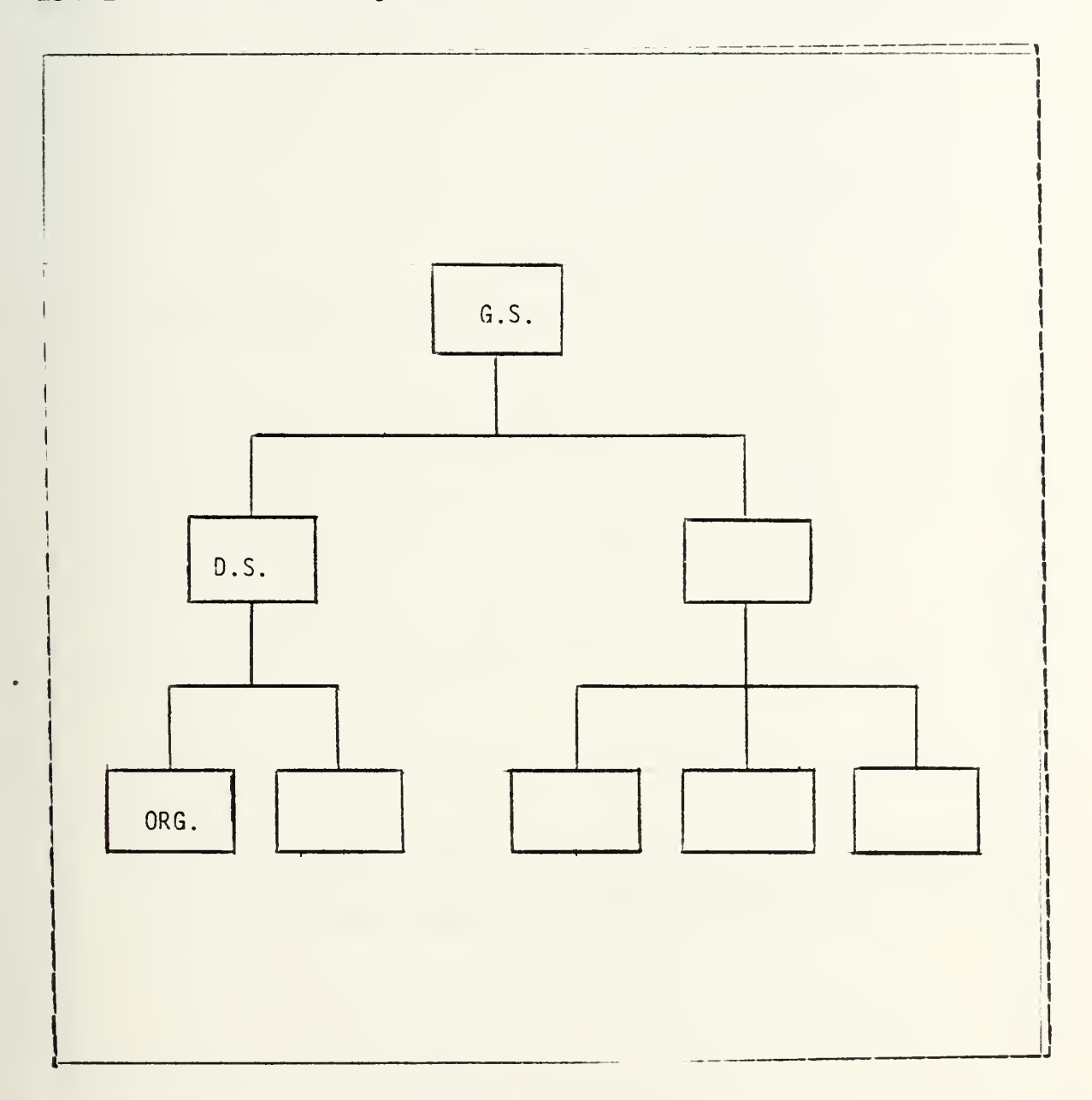

Figure 2.5 Asymaetric Structure.

Essentiality/Fault Isolation Module codes (ESS/FIM Code), the SESAME model determines whether to stock an item. If <sup>a</sup>

part is essential, it is always stocked. If a part is non-essential, it is treated as a non-LRU even if it is an LRU. As a non-LRU, the item has no sffsct upon determining

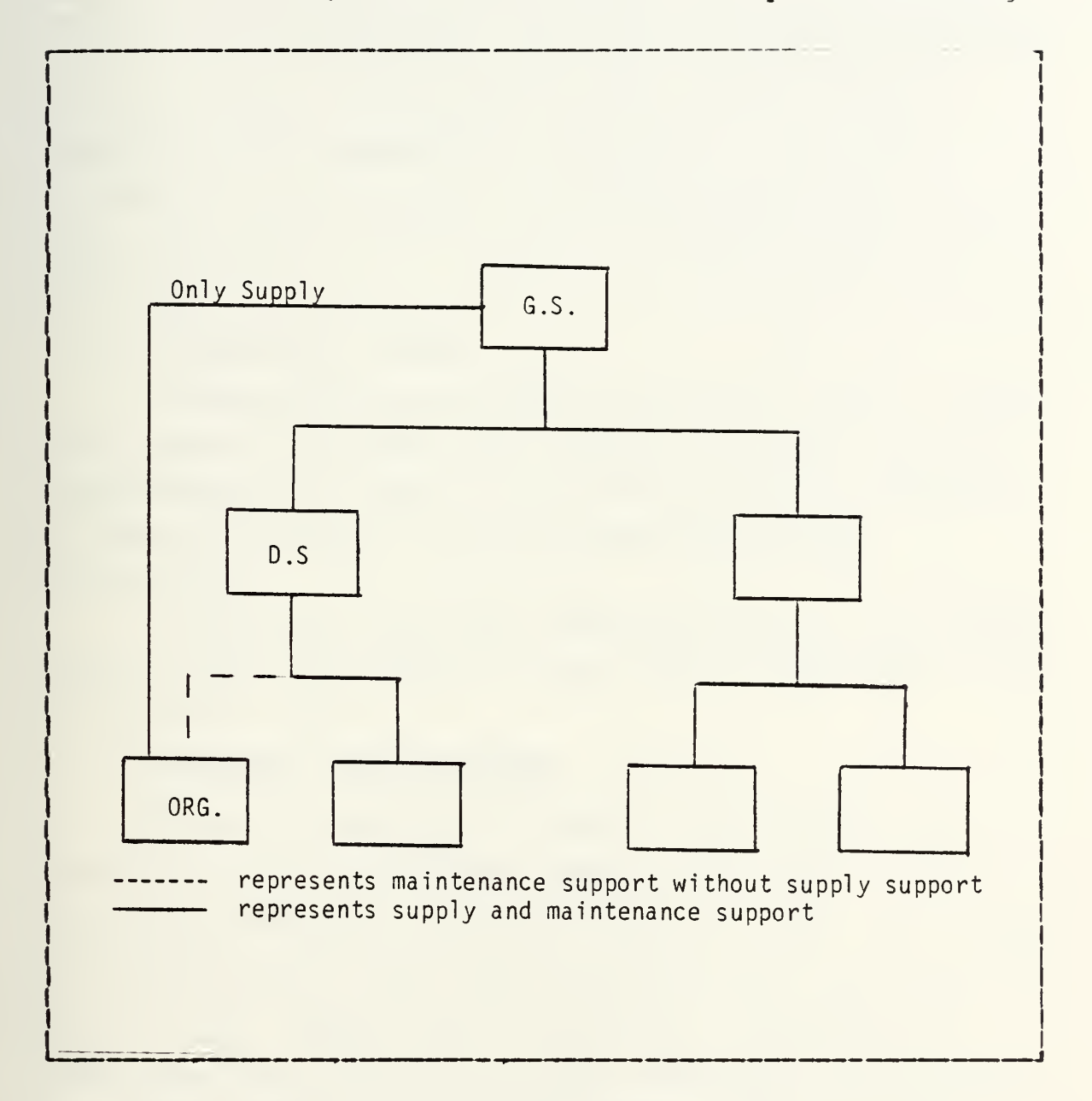

Pigure 2.6 Non-Vertical Structure.

the total system operational availabiliy. Similarly, if an item is denoted a Fault Isolation Module (FIM), it requires

removal to determine failure. Items designated FIM are required to be stocked at least once at each echelon where the item can be removed and replaced. An item designated FIM can be a non-LRO item. <sup>A</sup> part can be designated FIM when it is an SRU if it is determined that the part must be removed in order to determine its status. If an item is essential it is required to be stocked, if the item is non-essential it is treated as a non-LRU even if it is an LRU. If a spare is FIM it must be stocked at least once at each echelon.

# 3. Maintenance Policy

SESAME recognizes that parts need not fail in order to be removed. It treats item failures as system failures. SESAME defines the level at which repairs can be conducted for specific spares. This is the Maintenance Task Distribution.

SESAME does not treat cannibalization at the present time. No steps are presently being taken to add this feature to the SESAME model.

## 4. Resupply Considerations

When an organization (ORG) is out of stock and requests a part from a direct support unit (DSU), the ORG wait will depend upon the DSU due-in date. Most multi-echelon models incorrectly assume that the ORG request will be delayed the full Order and Ship Time (OST) from Depot to DSD. SESAME uses the Two-Point improvement to METRIC [Ref. 19] and plans to adopt VARIMETRIC [Ref. 20] to the present software used within SESAME. The Two-Point improvement is a means to calculate time weighted backorders. This process is based upon the fact that the due-in to a stockpoint is represented as a Poisson Process compounded by a two point distribution of the mean. The two

points result from a simplified representation of the continuous distribution derived from the observed Order Ship Time. The two points represent an OST based upon the input OST, which assumes no delay, and ths OST augmented by the average time of backorder, given that a backorder exists.

### F. HATHEHATICAL OVEBVIEB

SESAHE can handle large problems very quickly by utilizing a Lagrangian multiplier optimization technique [Ref. 21]. The basic optimization objective of the model is [Ref. 22]

Minimize  $\sum S$  (I,J) x N(J) x UP(I) I J Subject to PNORS  $< \infty$ 

where

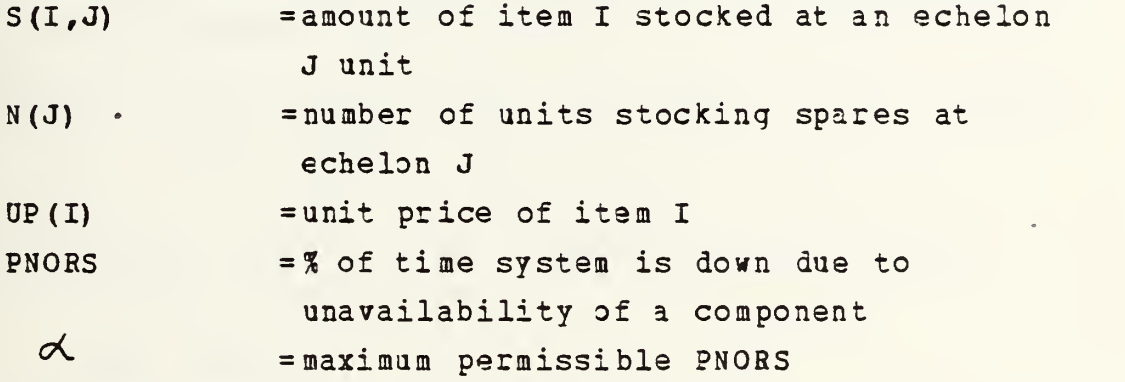

The PNORS constraint is modelled by restating the problem as follows:

Min 
$$
\sum_{I} S(I,J) X N(J) X UP(I) + \sum_{I} E B(I,J) X R TD(I,J) X N(J) X B PC(I)
$$
 (2-4)

where

EB  $(I, J)$  = expected amount of item I backorderd at echelon J  $RTD(I, J)$  =replacement task distribution percent  $BPC(i)$  = backorder penalty cost

(The replacement task distribution is a standard Army provisioning term which represents where the component is removed and replaced; for example RTD  $(I, 1) = 100\%$  means that .the component is solely used by the element at the organizational echelon.)

# 1. Optimization Technique

## a. Single Item Optimizatioa

The objective of single item optimization is to determine upper bounds for the optimum stockage quantities. then dynamically reduce these bounds based upon potential optimum solutions as they are evaluated.

The procedure used is based upon determining the lowest and highest values of total zost where total cost is the sum of of backorder and inventory costs, given stockage at a specific echelon J, and inventory cost is charged only for stock at echelons <sup>1</sup> thru (J-1).

 $(S^{\dagger}_{0})$  (UP) +  $TC^{\dagger}_{0}$  (S<sup>\*</sup><sub>0</sub>) < (0) (UP) +  $TC^{\dagger}_{0}$  (0) (2-5) where  $S_n^*$  =Stockage at echelon J  $TC$ <sub>,.</sub> (S) =Lowest possible sum of backorder and inventory costs, given  $S_n^* = S_n$ .

OP =Onit Price.

 $S_i^*$  = Optimum stockage at echelon J.

This implies that as upper echelon stock is raised, delays to lower echelons drop and so do echelon costs. For the upper echelon n, all values for S are tried until an upper bound on S is reached. At the lowest echelon, cost is a convex function of S therefore the bounding procedure is not necessary. For each value of  $S_{n}^*$ , a value of  $TC_{j-1}^*$   $(S_{n}^*)$  is detemined.

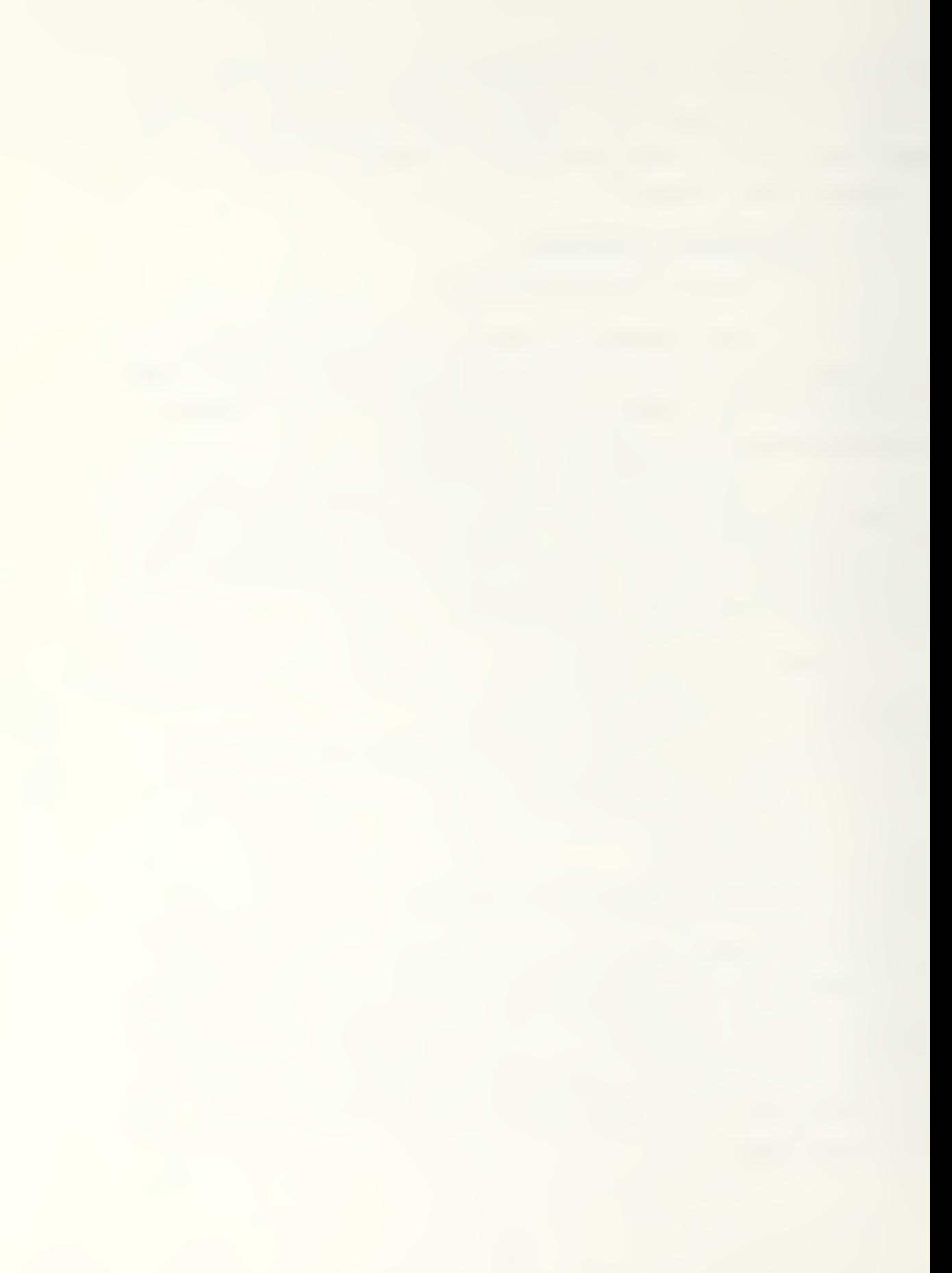

b. Multi-Item Optimization

Malti-Item Optimization within SESAME is computed using the  $A_{\Omega}$  formula to minimize inventory investment subject to Mean Logistics Downtime (MLDT)

$$
\sum (MLDT_{i}/MCTBF_{i})
$$
  
MLDT = 14.2 (1/MCTBF<sub>i</sub>) (2-6)

and

$$
EMF =
$$
  

$$
EMF =
$$
  

$$
MCTBF
$$

where

 $EMF = Effective Maintenance Factor, the number of LRU$ removals per end item per year.

Relative removals are proportional to relative failure rates, therefore,

$$
EMF_{\tilde{C}} =
$$

substituting the formula for EMF, in the formula for MLDT  $\sum$ (MLDT<sub>i</sub>) (EMF<sub>i</sub>)  $MLDT = -$ 

$$
\mathbf{EMF} =
$$

where

$$
TWB_{\hat{C}}
$$
  
MLDT<sub>l</sub> = 1 (2-8)  
(EMF<sub>l</sub>) (N)

where

N = the number of weapon systems supported

TWB $\prime$  = the expected time weighted backorders for the ith component.

Therefore

$$
TWBi
$$
  
MLDT =   
------  
(EMF) (N) (2-9)

2- Operational Availab ility

The Operational Availability  $(A_{\alpha})$  calculated within SESAME is a function of the expected backorders of the components, the yearly removal rate of each component, the average time between system failure, and downtime while system is in repair. In determining  $A_{\alpha}$ , only essential LRU's are considered.

SESAME defines operational availability in terms of MCTBF, LDT and MTTR. This formula has the advantage that it can estimate the system MCTBF from the component failure factors without depending upon the MCTBF of the indiviual items.

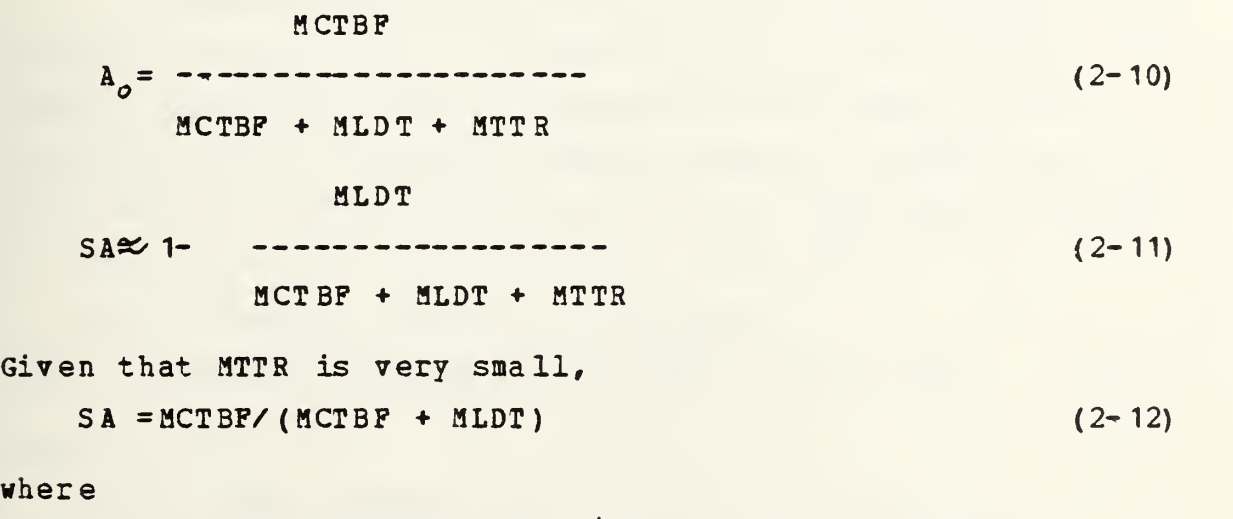

 $A_{\alpha}$  = Operational Availability, hours the system

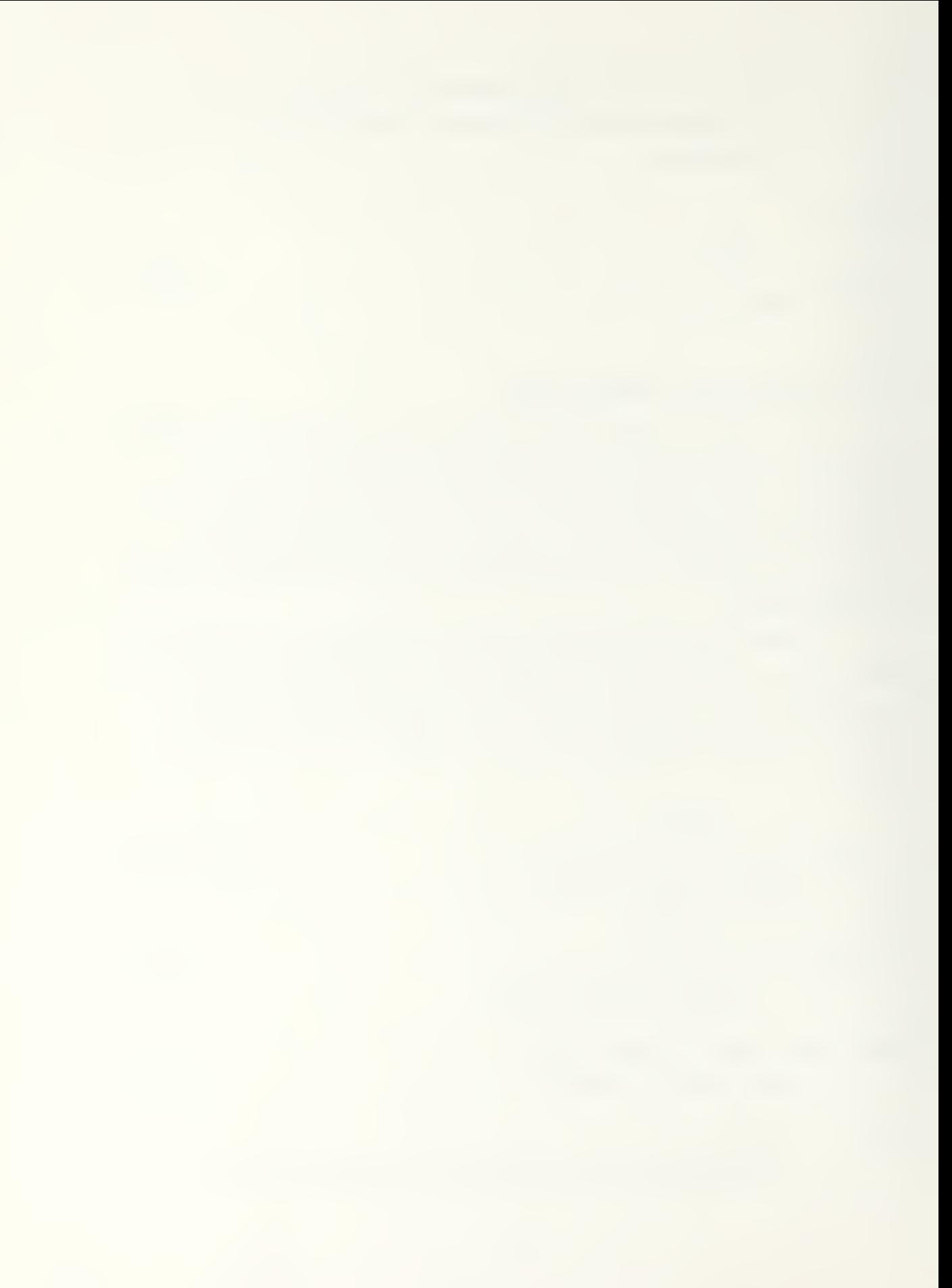
is up as a per cent of total hours.

- SA = Supply Availability, per cent of hours system is not down due to unavailability of a component.
- MLDT= Logistics Down rime, average time to get an LRU when needed.

SESAME is an analytic computer model that can be run interactively or in a batch mode. SESAME can handle four echelons but it presently optimizes three. One of the major products of the SESAME model is the Mean Logistics Delay Time (MLDT) which is the weighted average of the delay for the LRU spares. Availability is detarmined but it is through MLDT that spares provisioning affects A<sub>2</sub>. SESAME allocates a fixed budget to achieve the highest possible  $A_{\alpha}$ . Since MLDT is the only factor affected by stockage decisions, achieving a maximum A is equivalent to deteraining a minimum MLDT for a fixed budget.

 $1 - \lambda$  $MLDT =$   $--- - x MCTBF - MTTR$  (2-13)  $A_{\Omega}$ 

# 3. Pipeline Quantities

Pipeline quantities are the basis for stockage. The pipeline is the amount of spares to be stocked at each echelon based upon demand, the percant of repairs to be performed at that echelon, demand causing a request from the part supplier, and the order ship time. The general formula for pipeline at a stock point is : [Ref. 23]

Spare stockage according to pipeline=

 $(DDR)$  x  $(PRS)$  x  $(RCT)$  +  $(DDR)$  x  $(DCO)$  x  $(OST + OLD)$  (2-14)

where

DDR = Daily Demand Rate PRS = % of demand to be repairsd at stockpoint

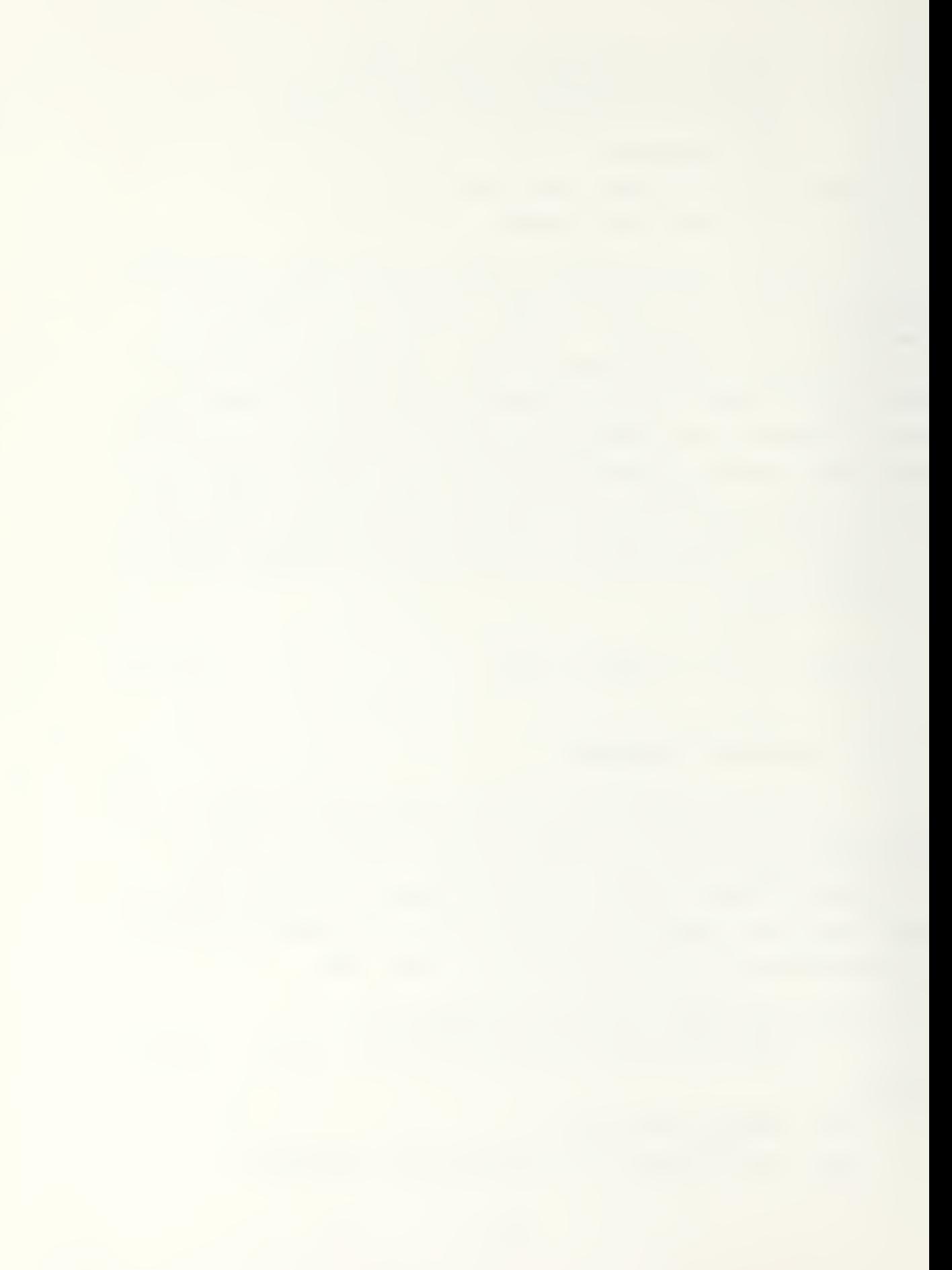

 $RCT = Repair Cycle Time$ 

- DCO = % of Demand Causing Order from suppliar
- $OST = Order and Ship Time$
- OLD = Operating Level Days

The nature of the pipeline makes the following input data critical:

- -The failure factor is the most critical input,
- -A change in the maintenance task distribution will result in repairs of LRO's closer to the user which will cause lower demand rates.
- -A change in the replacement task distribution will result in replacement of non-LRU's at higher echelons which will eliminate some of the pipeline required for those spare parts.
- -Changes in Order Ship Time affect all spares at that echelon.

# 4. The Stockage List Method

The Stockage List Method is used when the input data contain detailed information about the number, type and specifications of the parts. SSSAME will produce the stockage cost for the sample required to achieve a target availability that the user has entered as an input.

SESAME determines the retail stockage requirements in terms of two retail budgeting approaches. One approach is to take the total initial issue funds required to support all operational items at the end of a deployment year, and then subtract previously budgeted initial issue dollars. This approach is called the cumulative approach to retail budgeting. The other method is to consider only the requirements of units that come into existence during the respective deployment year. This is called the incremental

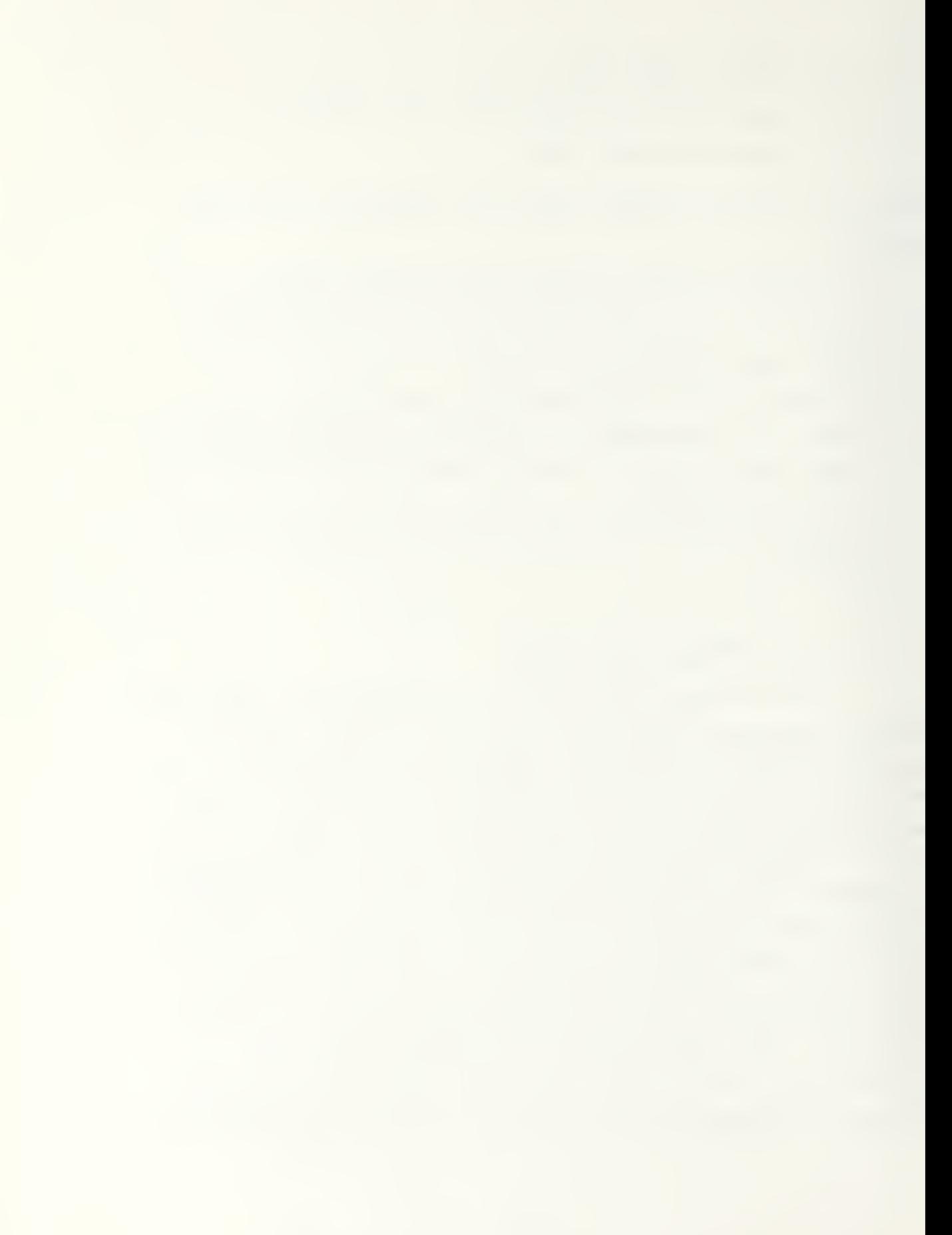

approach to retail budgeting. The type of retail approach used in the SESAME model should closely resemble the actual plan for deployment visualized within the budget.

In determining the budget, SESAME divides stockage into wholesale and retail requirements. The wholesale requirement covers the consumption of spares due to washout and the impact of the depot level repair cycle.

SESAME defines consumption as:

consumption =

(BDENS+DENS) ----------- x (BYEARS) x (washouts/item/year)  $\overline{2}$  $(2 - 15)$ 

where

BDENS =Beginning density (units of program) DENS = Ending density (unitsof program) BYEARS =Years in budget horizon

#### 6. SUHHABY

In summary, SESAME can allocate spares to units at different echelons based upon a fixed budget. By defining the input parameters to the pipeline, an analysis of stockage policy is possible. By using multiple iterations of SESAME with different supply and maintenance distributions, the user can determine the optimum stockage policy to use at a given budget and required operational availability. Deployment of spares according to the budget can be modelled and estimates of total system cost can be generated when all system knowledge is not available. SESAME produces output which allows the user to know where parts are allocated and how much the total cost of spares will be at each echelon for a target level of availability or total cost.

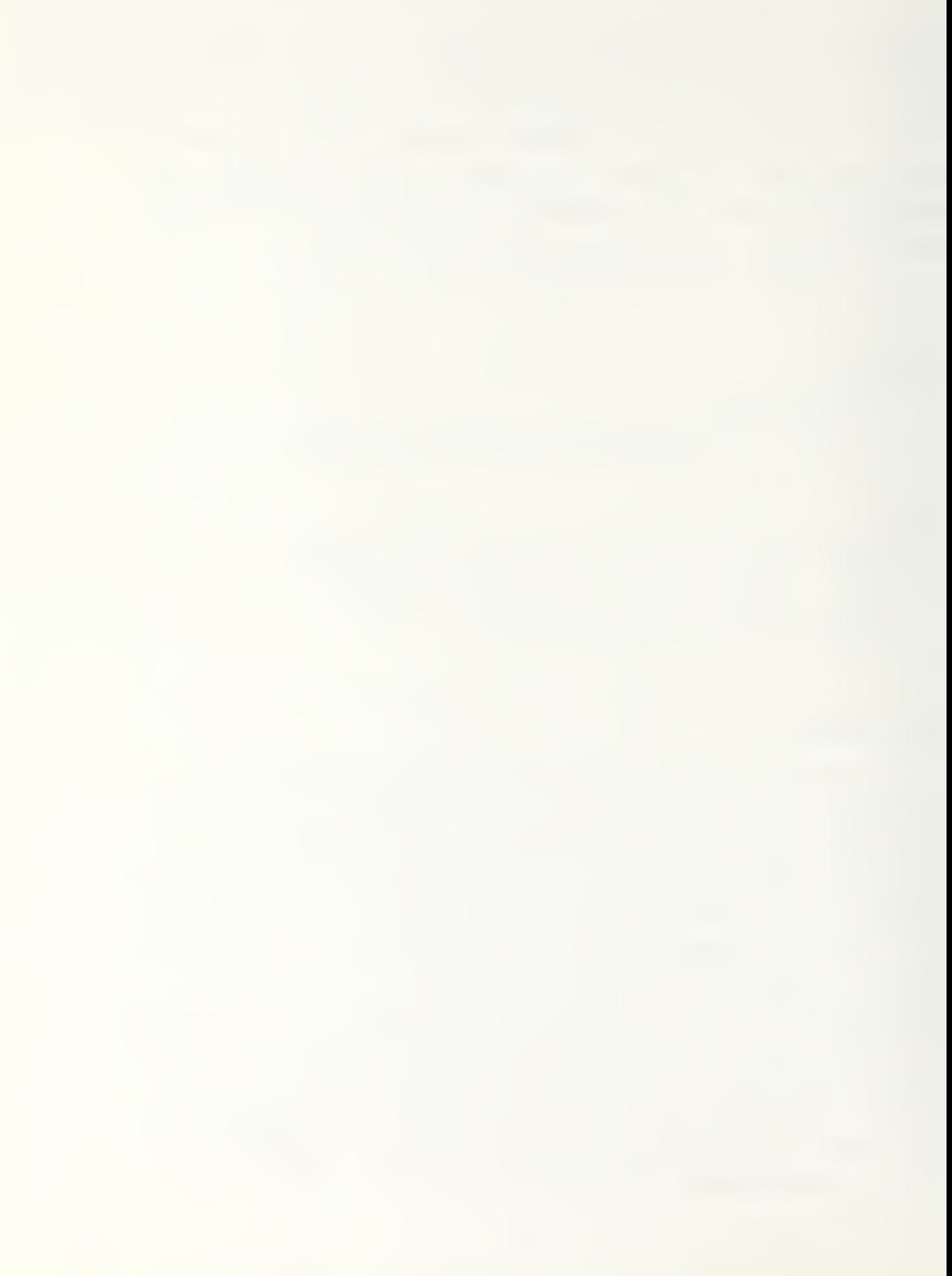

## III. THE OPUS VII MODEL

#### A. BACKGROUND

The OPUS nodel was initially developed (1970) by Systecon AB, Sweden, as an in-house sponsored project for the Swedish government. The improvements that have been incorporated into the OPUS model since then have been made as a result of contracts from the Material Departments of the Swedish Defense Material Administration. [Ref. 24].

OPUS was created as a steady-state model for optimal allocation of LRU's and SRU's in a maintenance organization, The original intent of the model was to serve as a computer-based aid for initial provisioning. Continued refinements have enabled the OPUS model to deal efficiently with the following types of problems [Ref. 25]

- -Initial procurement of spares (allocation of spares
	- within the organization),
- -Reallocation of a given assortment of spares,
- -Replenishment procurement of spares,
- -Reallocation of a given assortment and initial procurement of new types of spares, and
- $-Cost-Effectiveness$  evaluation of alternative maintenance and supply concepts and alternative system configurations.

OPUS is designed to use any or all of four different measures for evaluating the effectiveness of a problem solution. These Measures of Effectiveness (MOE) are:

- a) System operational availability  $(A_{\alpha})$ .
- b) Probability of successful mission performance.
- c) Risk of shortage when a spare is demanded.
- d) Mean waiting time for a spare (computed for each level of the maintenance organization).

#### B. CHARACTERISTICS

The original design of the OPUS model placed emphasis upon the ability of the model to be efficiently used as <sup>a</sup> study tool. This design concept provided the OPOS Modal with several special characteristics:

- -An ability to handle LRU's and SRU's in a hierarchic maintenance organization with an arbitrary number of echelons,
- -A means by which to choose different measures of effectiveness,
- -A means to run multiple levels of investment and spares allocation,
- -A computer methodology which is not costly to run and, therefore, enables extensive studies of possible solutions, and
- -A capability to handle different systems simultaneously.

As with most computer models, the value of the OPUS VII outputs is directly related to the quality of the input data. OPUS VII has the ability to parform sensitivity analysis upon its input variables. In this manner, the user can determine the importance of each input and the amount of precision that the input data reguirss in order to provide a valid result.

OPDS VII is user friendly. The output is designed to assist an analyst and the OPUS output will provide him with:

- -Graphs depicting how the MCE is related to level of investment,
- -Tables of different levels of investment, showing number of each type of spare to ba purchased, and the best location for the storage of these spares, -Tables reflecting the distribution of initial investment costs among the different levels of

the organization, and

-An overall cost-effectiveness curve.

### C. ASSUHPTIOHS

The algorithms used by the OPUS VII Model are based upon the following assumptions:

- -The demands are Poisson distributed.
- -Mean values of turn-around time are known.
- -Failures are independent of other item failures and are known.
- -Repair times are statistically independent and are known.
- -No waiting times at the maintenance facilities (no batching of repairs).
- -As soon as a spare is requested, <sup>a</sup> replacement spare is ordered (an (S-1,S) stockage policy).
- 1. Optimization Techniques

OPOS 711 utilizes two types of optimization techniques. The techniques are defined within a macro and a micro structure. Both structures can be described as imbedding methods. The microstructure can also be viewed as a dynamic programming method. The macrostructure divides the prcblem into multiple subproblems. Each subproblem is restricted to no more than 1500 indspendent variables. By utilizing both methods, OPUS can handle very large and very complex problems.

The concept of cost -effectiveness is a major part of the optimization procedure used by DPUS. The measure of effectiveness is considered as a function of the stock levels, given all relevant information concerning the activities and support flow of the organization. The measure of cost is the total investment in LRU's and SRU's which are

to be distribated in the organization. If a specific cosr constraint is given, it is possible to determine values of

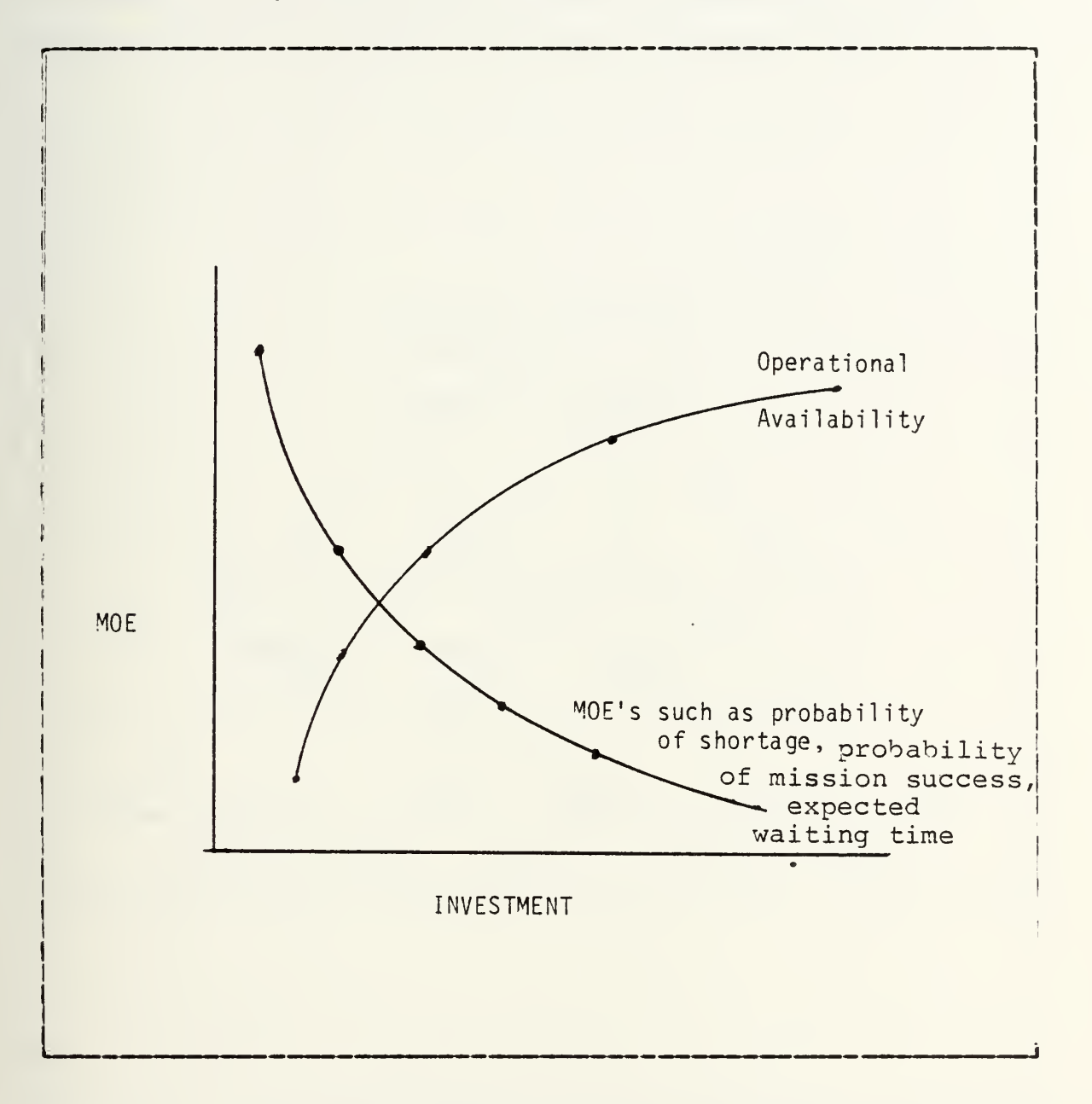

Figure 3.1 C-E curve MoE as a Decreasing Function of the Investment,

spare stock levels where the chosen measure of effectiveness is optimized (Figure 3.1) [Bef. 24].

### D. SYSTEM STRUCTURE

OPUS VII was designed to handle systems using Line Replaceable Units (LRU's) and Shop Replaceable Units

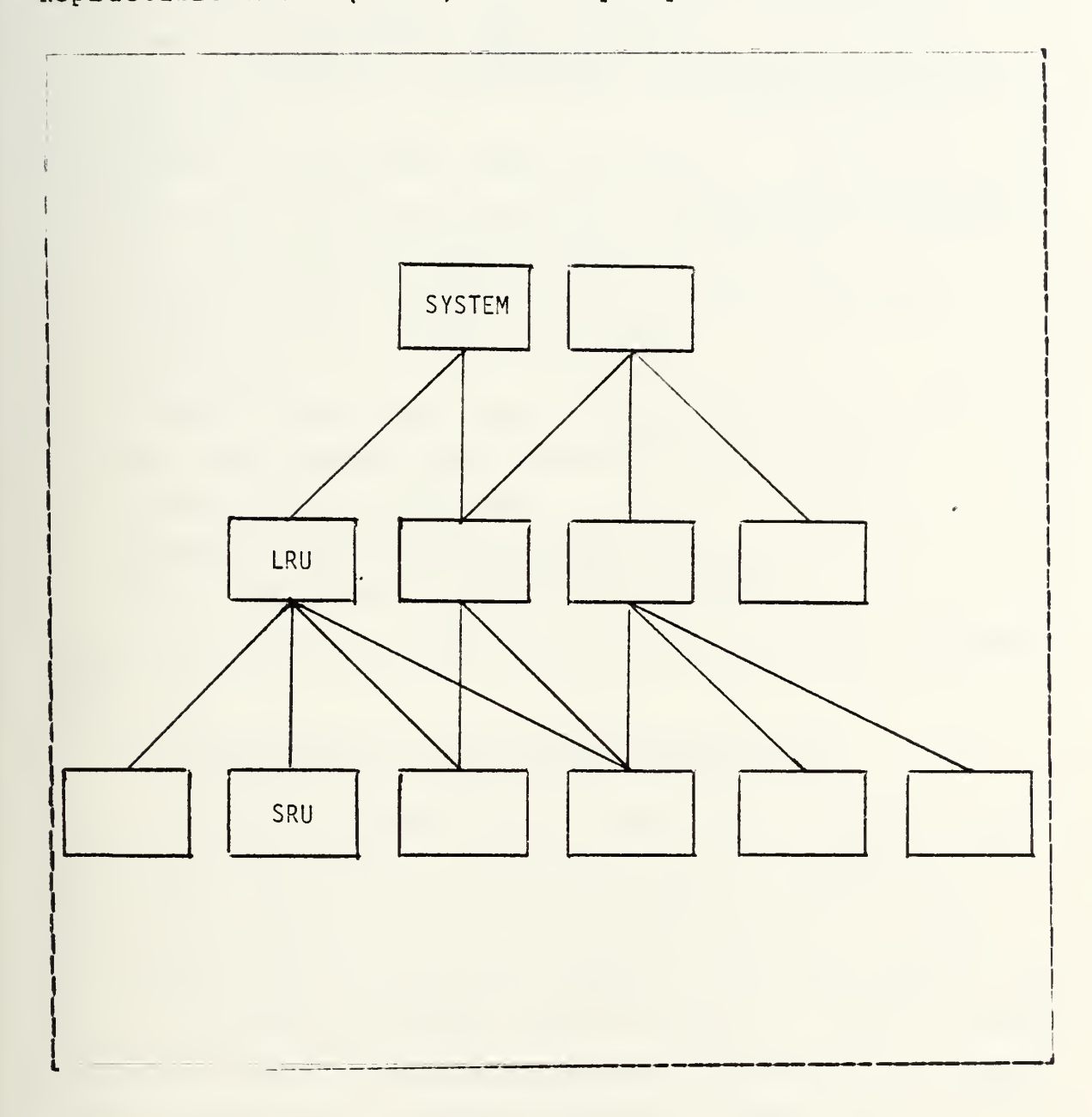

Figure 3.2 OP OS System Structure.

(SRU\*s). The ability of OPUS to handle more than one system at <sup>a</sup> time and the ability to handle additional system

indentures requires that specific input data be available. This input data must contain:

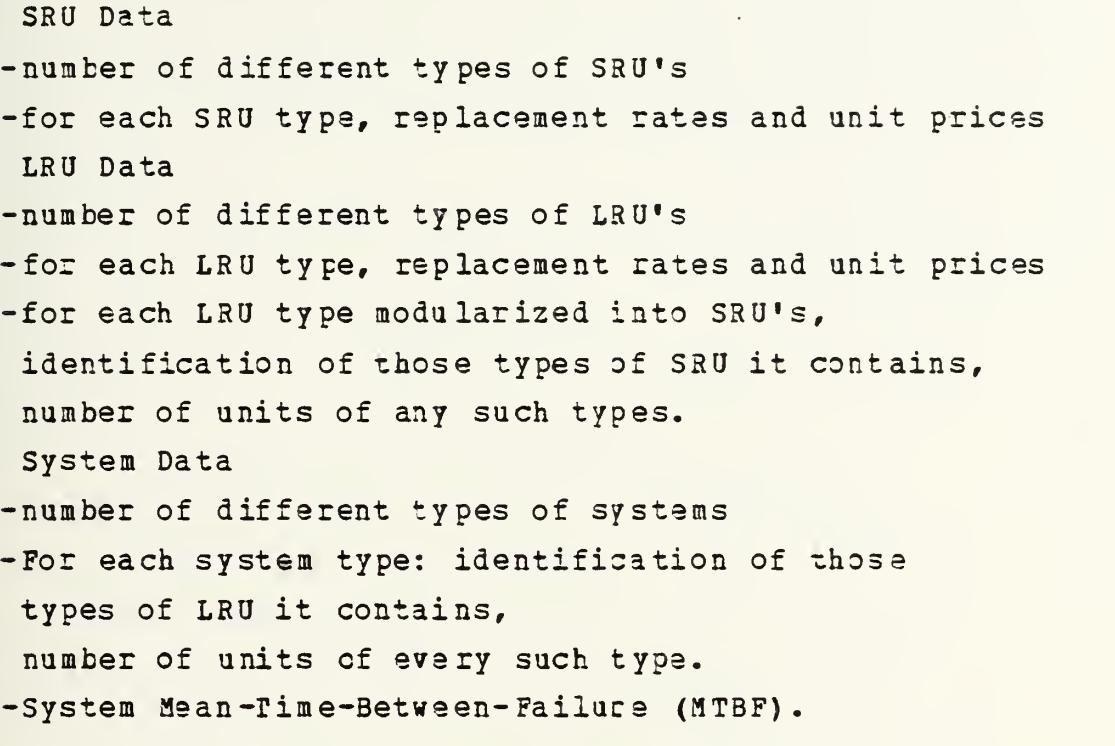

Figure 3.2 depicts an example of- the structure Df <sup>a</sup> system [Hef. 24].

## 1. Structure for the Support Organization

OPUS VII places very few constraints upon the maintenance and support organizations that it models. The only major requirement is that the support structure be built in a hierarchical way. By hierarchical it is meant that every unit on one level (echelon) will be supported by a unit or units of a higher level (echelon) . This structure allows for the flow of spares between stations at different levels by the use of "dummy" stations. "Dummy" stations are added to the hierarchy and they have turn-around-times but zero stockage levels (Fig 3.3). OPUS also allows lower echelon units to be supported by more than one upper echelon unit. This support system is done by defining the

U1

probability that <sup>a</sup> lower echelon unit is supported by <sup>a</sup> given upper echelon unit (PNYPR).

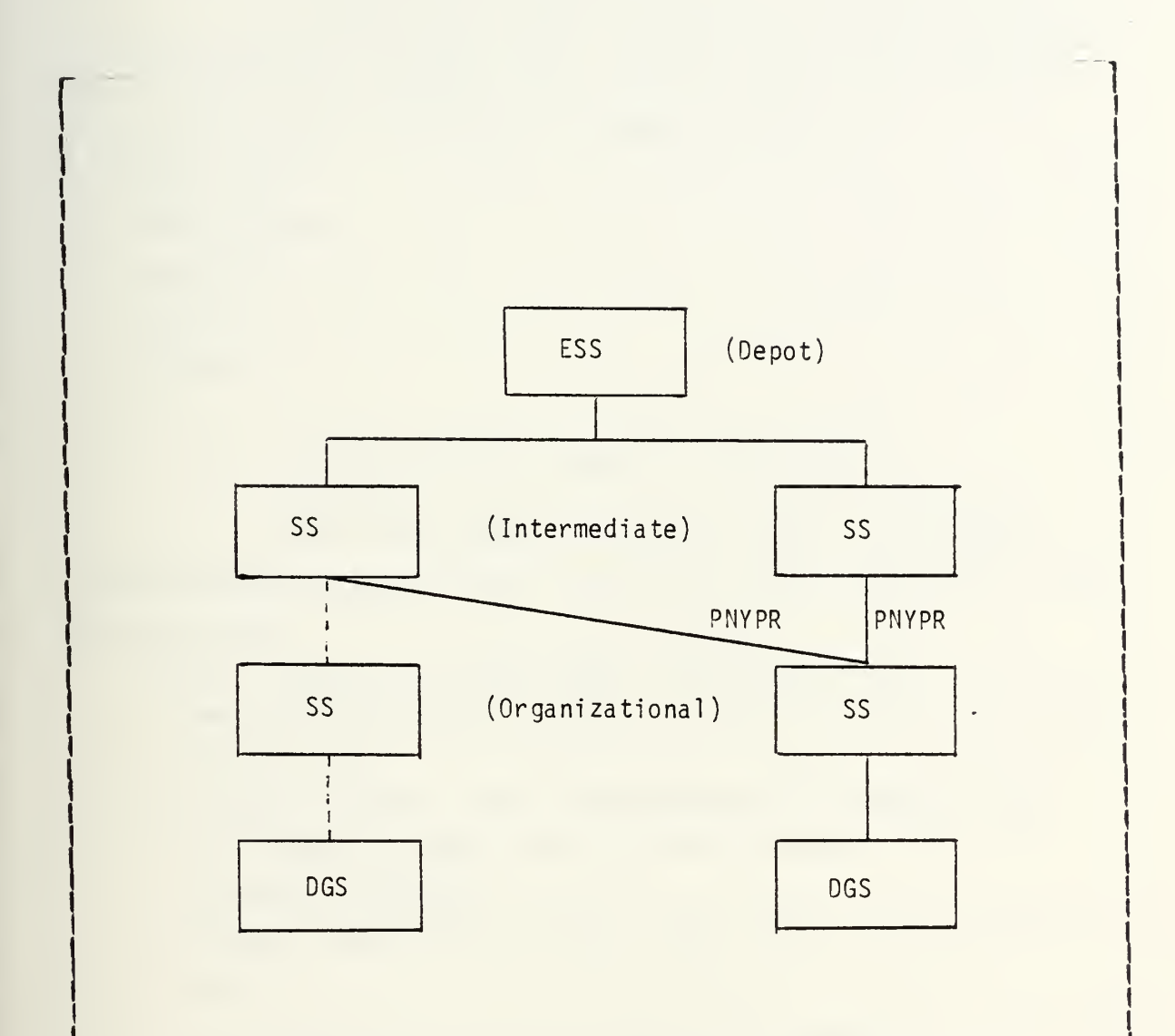

represents turnaround time to and from the "dummy" station. A "dummy" station may pass but cannot stock spares at its level.

Figure 3.3 OPOS Support Structure.

a. Elements of the Support Structure

To model the support flows, OPUS uses a number of basic elements. These basic elements are combined with a set of rules which define the way in which basic elements are put together. The basic elements are:

-station -identifier -address -demand -support

b. Stations of the Support Structure

There are three stations within the support organization that are built up by the basic elements. These stations are:

- a) End Support Station (ESS) corresponds to depot (naintenance) level, and may include stockage facilities.
- b) Support Station (SS) -corresponds to intermediate or organizational level of maintenance, and may include stockage.
- c) Demand Generating Station (D3S)-the organizational user.

c. Rules for Creating Support Systems

OPOS enables these stations to be combined arbitrarily, forming a support systam. This support system can be handled by OPOS as long as the following rules are followed:

- -Each DGS must be supported by one and only one SS (at Organizational level) .
- -Each SS (at the Organizational level) must be supported by one or more SS (at an interiediate level) or ESS.

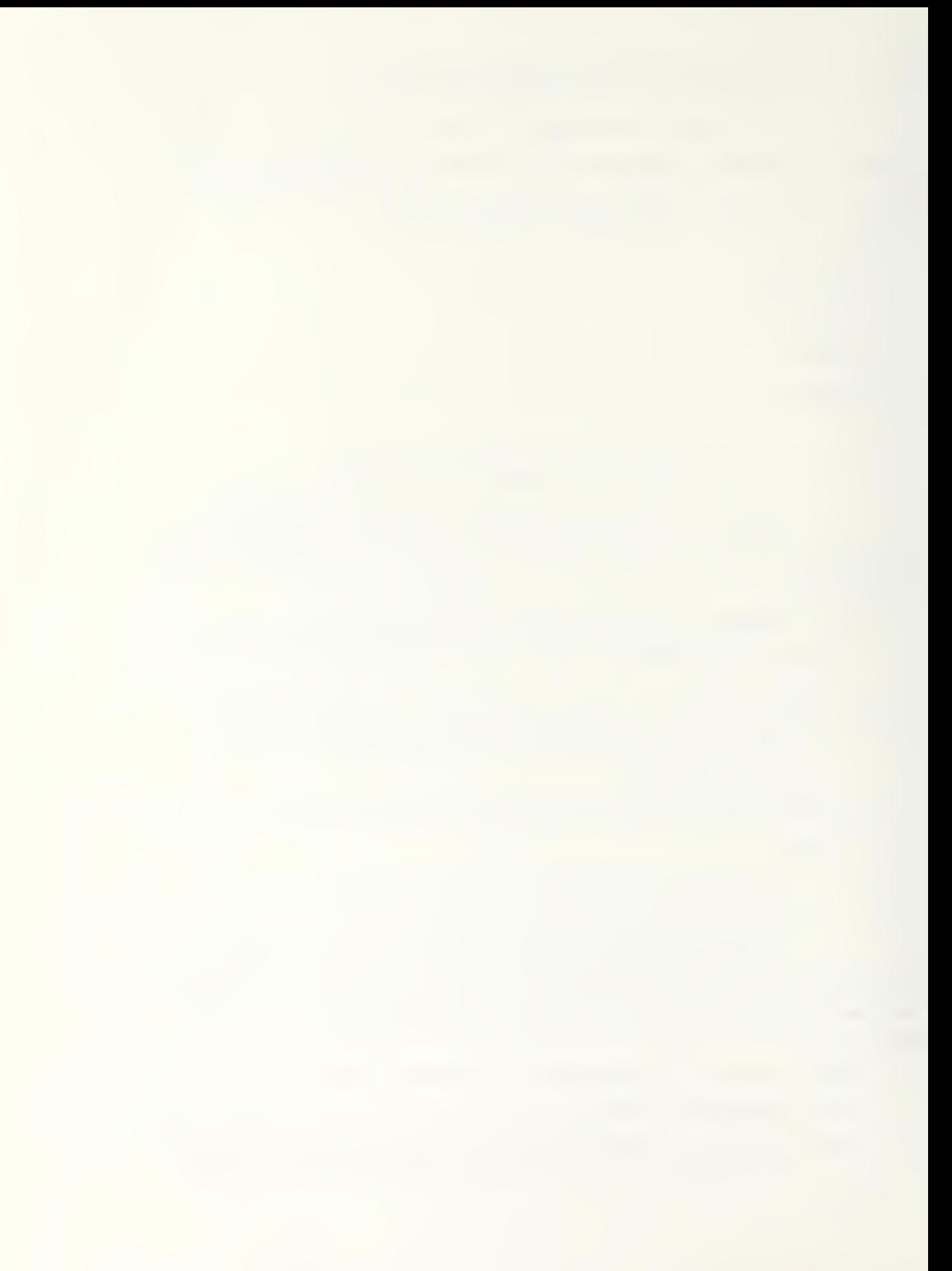

An SS may exist at the organizational level and serve as the unit that stocks spares at that echelon, this unit is separate from the DGS.

- -There exists at least one ESS and ar least one DGS. -A specific demand, and its resultant demands, must not loop back and regenerate aaother demand. This refers to the fact that if a spare is not available at the next higher echelon and a due- in is established, the lower echelon unit will receive notification that the part is due-in and should not re-order the part.
	- d. Required Support Station Input Data

In order to run OPUS, tie following Support Station data are required:

- -A demand history which identifies which stations initiated which demands,
- -Identification of which items are allowed to be kept in inventory,
- -The time to repair an item required at a station, and -Time to receive a spare from the next higher SS when no shortage exists.
- 2. The Macrostructure

<sup>A</sup> given problem is divided into a number of independent subproblems. The number of independent variables within each subproblem is dependent upon the type of computer used [Be£. 26]. By solving subproblems, OPOS comes up with a cost-effectiveness curve. By performing a marginal cost analysis upon the results of aach subproblea, a final C-E curve can be produced.

3. The Microstructure

The system is defined in terms of the set <sup>S</sup> of all independent variables, where

 $S = S \cup S \cup S \cup S \cup S$ 

and the subset <sup>S</sup> is independent of all other subsets. The variables of Sk are mutually independent.

For example,

 $S_i = (All SRU's at the ESS)$  $S<sub>2</sub> = (All LRU's at the ESS)$ (All SRU's at SS, SS, SS)  $S<sub>z</sub> = (All IRUS at SS level)$ (All SRU's remaining at SS level)  $S_{\mu}$  = (All systems of DGS1, DGS2,..., DGSk)

The optimizing procedure calculates a C-E curve of the subset SI. Subsequently, a C-E curve is determined for subset S2. This is possible because S2 depends only upon SI. This procedure is continued for all subsets. This procedure produces stockage levels for the entire space S.

## E, MATHEHATICAL OVEBVIEW OF OPUS 711

1. Opus Optimization Algorithm

The algorithm used by OPUS VII to determine an optimum solution is defined for problems in general and then modified to handle more difficult (multi-level) type problems. The algorithm determines <sup>a</sup> C-E curve in terms of <sup>a</sup> subset S. The subset S is denoted

$$
(\begin{array}{c} C_{i,j} & E_{i,j} \end{array}) \quad \mathbf{1} = 1, 2, \ldots, L \tag{3-1}
$$

where

 $C(i)$  = unit price per item

 $E(i)$  = measure of effectiveness 1 represents the corresponding stock levels.

The total demand rate of S is defined as  
\n
$$
DTOT = \sum_{i=0,1}^{n} M(i) D(i)
$$
\n(3-2)

where

 $M(i)$  =multiplicity factor used in describing symmetries in maintenance organizations.  $D(i) =$ Demand Rate

and tha Turnaround Time (TAT) is

$$
T(i), i=1,2,...,n_{0}
$$

where

 $T(i) = TO(i) + \sum p(i, j) E(j)$ 

TO(i) =a constant independent of stockage levels.

 $E(j) =$  Expected waiting time at position j.

P is the triangular transition matrix ( $p(i,j)$  j=1,2,...n) describing the step transition probabilities between positions of S (Figure 3.4)

The first point of the Cost-Effectiveness Curve is 1=1

 $C_{1,1} = 0$ 

$$
E_{1,1} =
$$

with  $N_{1,0}$  (i) =0  $E_{i_1} \ell$  (i) = T(i) where  $i = n_i + 1$  j  $n_i + 2$  ,  $\cdots$   $n_2$  .

From the values of i, OPUS VII determines the Lagrangian multiplier [Bef. 21]

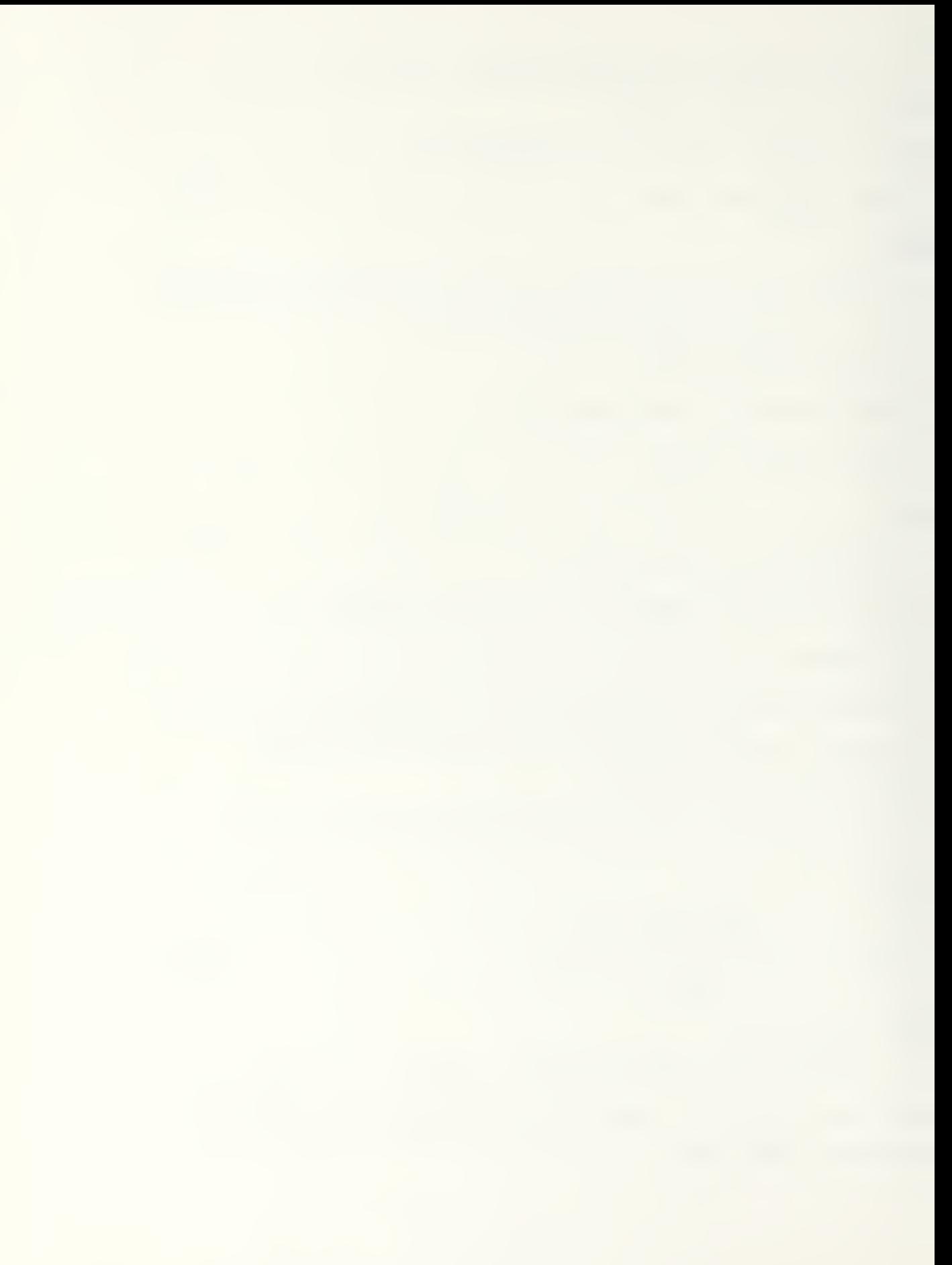

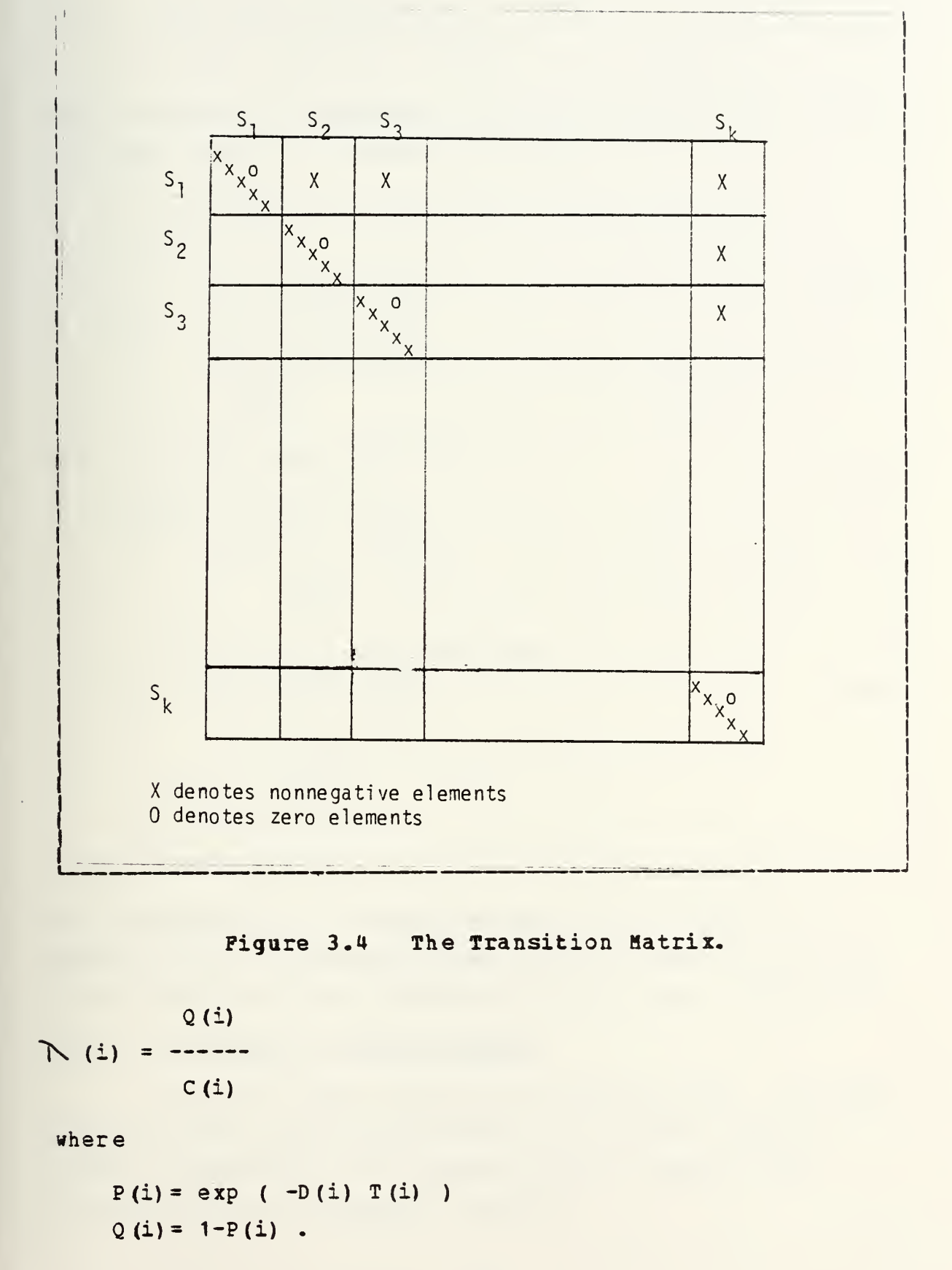

These Lagrangian multipliers are sorted in decreasing order

$$
I = (I(i), j = n_1 + 1, n_1 + 2, \cdots n_2).
$$

The optimization procedure starts by investing M(j) units at position number j of subset  $S_1$ , where

 $j=n + I(1)$ . Therefore, the next point in the curve is  $1=1 + 1$  $C_{i,j} = C_{i,j+1} + C(j)$  M(j) (3-U)  $E_{i_1}i = E_{i_1}i_1 - M(j)$  Q(j) DTOT

and the individual values are  $N_{1,k}(j) = N_{1,k-1}(j) + 1$  $(3-5)$  $\mathbb{E}_{i,j}^{\dagger}(\mathbf{G}) = \mathbb{E}_{i,j}^{\dagger}(-1) = \mathbb{E}_{i,j}^{\dagger}(-1)$ 

 $D(j)$ 

From these OFUS calculates  $P(j) = P(j) D(j) T(j)$  (3-6)

 $N_{\mathcal{A}}(j)$  $Q(j) = Q(j) - P(j)$ 

 $\Lambda$  (j) = Q(j) C(j)

The calculations are stopped when total investment is greater than a prescribed upper limit or when the waiting time is smaller than a prescribed lower limit. (Fig. 3.5)

## 2. Measures of Effectiveness

OPUS uses four measures of effectiveness, expected waiting time, availability/number of available systems (NOSS) , probability of a shortage given a demand, and probability of a successful mission.

a. Operational Availability

The availability determined in OPUS is associated with the waiting time at the operational level of the organization. OPOS defines availability as

 $E(i) = 1/(1+D(i) (T (i)+\sum p(i,j) E(j)))$  for i=n +1,..,n (3-7)  $J = I$ where E(j) is the expected waiting time for  $j \nleq n_{12}$ . The Expected Waiting Time (EWT) is the average time needed to satisfy a demand. Availability may be rewritten

 $A_{\sim}$  = MTBF/MTBF+EDT where EDT is the average downtime per failure. The expected number of non-available systems (NORS) is found

$$
NORS = N \times (1 - A) \tag{3-8}
$$

where N is the total number of systems.

### b. Probability of a Shortage

The probability of shortage refers to the inability of <sup>a</sup> unit to satisfy a demand within a certain amount of time due to a shortage in stock. This is represented

$$
E(i) = \sum_{m=0}^{\infty} P_{N^m(i)+m}(TAT(i) D(i))
$$
 (3-9)

where i is a position number of a given subset  $S : i=n+1$ ,  $n + 2$ ,..., n and the turnaround time is TAT(i) = TO(i)  $+\sum_{i=1}^{N_{\rm K}} p(i,j) E(j)$  (3-10)

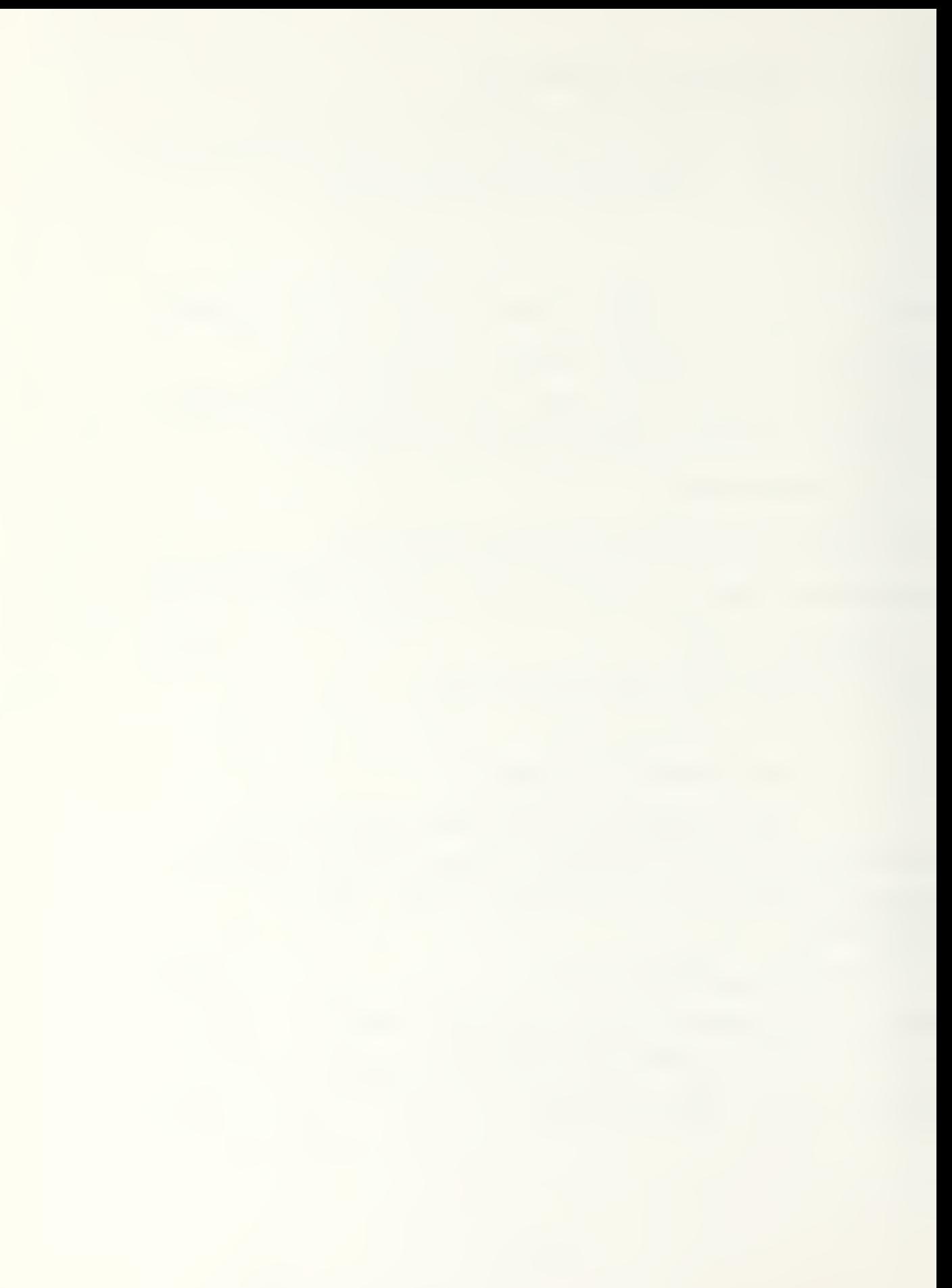

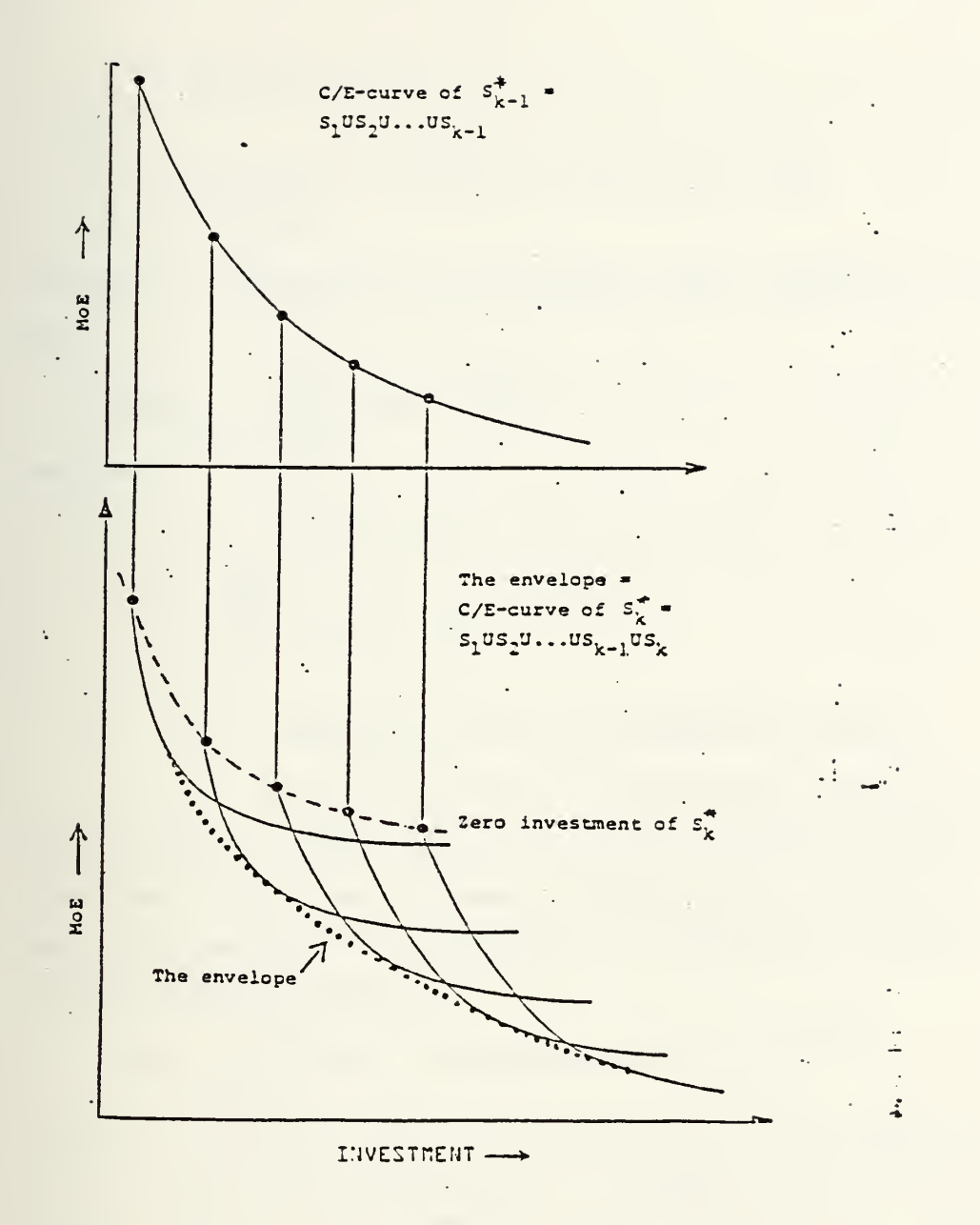

Figure 3.5 OPUS Optimization Curves.

where E(j) is the expected waiting time at the position number j, where  $j \leq n$ .

T=shortage in stock, lasting less than T units of time from the point the demand was generated from.

$$
N^{\star}(i) = N(I) + \Delta N \tag{3-11}
$$

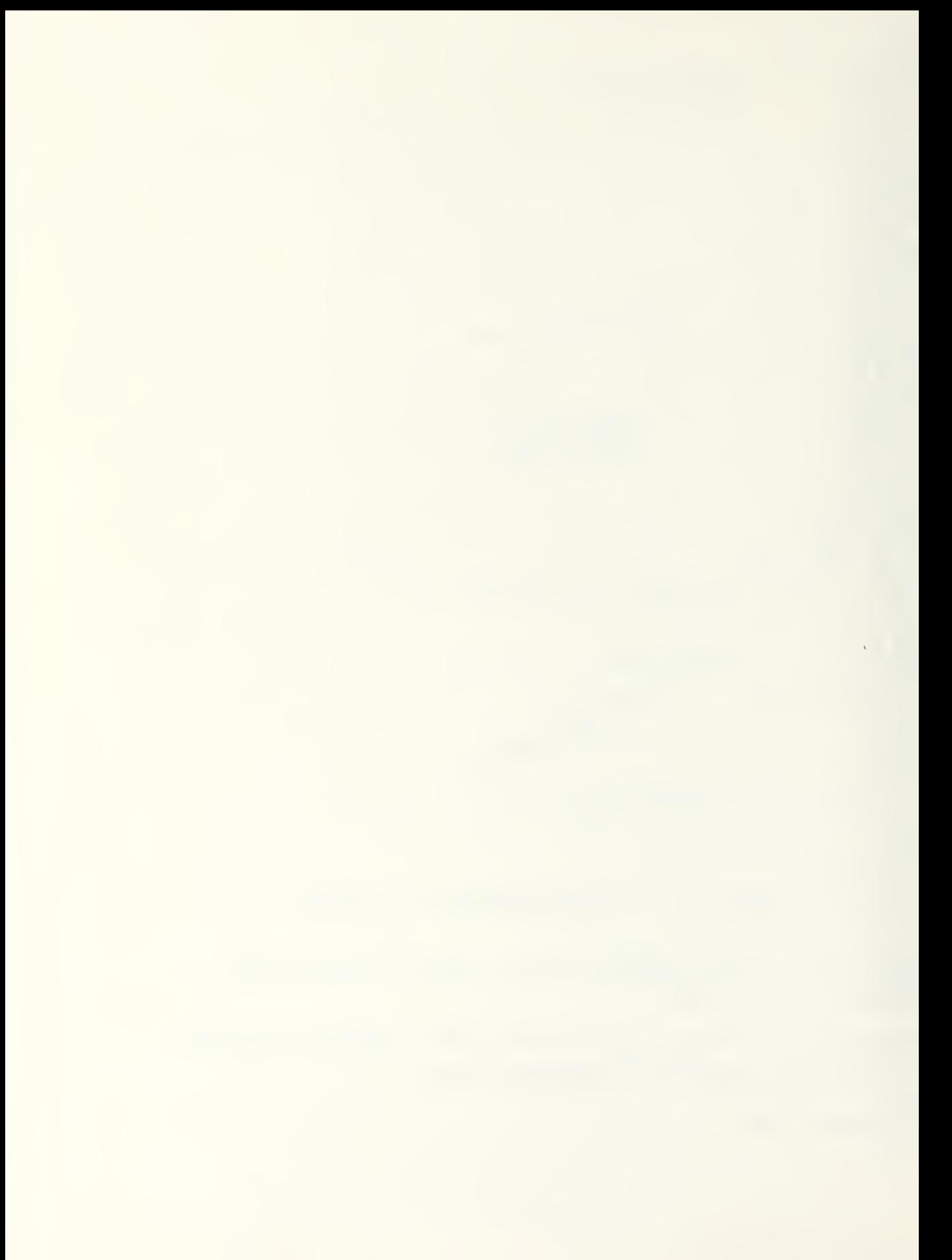
if '/>TAT(i) oa integer part of \{^ (i) T/ (TAT (i) -T) )] if T-iTAT(i)

Then the probability of shortage given demand caa be written as

$$
\hat{E}(S_{k}) = \sum_{j=0}^{N_{k+1}} P(i) E(i)
$$
 (3-12)

where

$$
P(i) = \frac{M(i) D(i)}{\sum_{j=0}^{N+1} M(j) D(j)}
$$
(3-13)  
(3-13)

c. Probability of a Successful Mission

The probability of successful mission refers to the periods of time when <sup>a</sup> unit may not be connected with the rest of the maintenance organization, such as a ship at sea. The weighted probability of successful mission performance is given as

$$
E(S_{K-1}) = \prod_{i=0}^{N_K} PSM (N(i), D(i), MT(i), Q(i))
$$
 (3-14)

where PSM  $(N(i), D(i), MT(i), Q(i))$  is the probability that there will be no occurence of a demand that is unsatisfied during the mission time MT, provided that the mission started with no more than N (i) units of spares. Q (i) is the probability that <sup>a</sup> demand could not be satisfied from stations supporting the mission.

$$
Q(i) = \sum_{j=0}^{n_{k-1}} p(i,j) E(j)
$$
 (3-15)

where

 $p(i, j)$  is the probability that position i is supported from position j, and

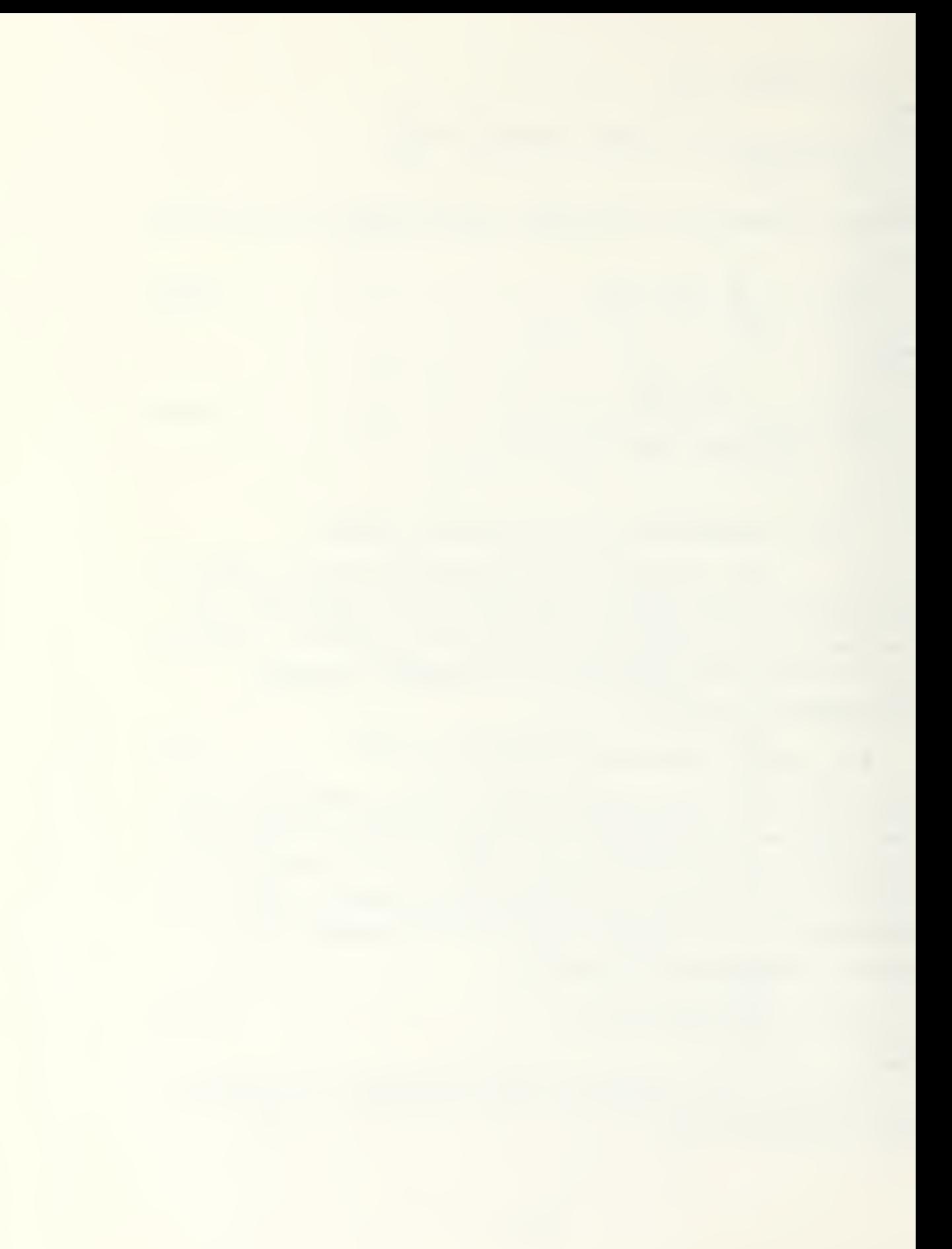

E(j) is the probability that a iemand could aot be satisfied within a specified time between missions (TBM) at position j.

PSM is defined as

$$
PSM = \sum_{n=0}^{N(i)} P_n^o \sum_{m=0}^{n} P_m^o (D(i) MT(i))
$$
 (3-16)

where P is the steady state probability that a ship will start a mission with n units of item i on board. The probabilities p , n=1,2,...,N are the probabilities of a Markov chain with the steady states -1, 0, 1,..., N and with the following transition probabilities

 $P(N, N)$  = P<sub>o</sub> + (1-P<sub>o</sub>) (1-Q)  $P(N, N-1) = (1-P_0)Q$  $P(n, n+1) = P_0 (1-Q)$  $P(n,n) = P_{o}Q + (1-P_{o}) (1-Q)$   $0 \le n \le N$  $P(n, n-1) = (1-P_n)Q$  $P(-1,0) = 1$ 

where  $P = probability$  that no demand for that item has occurred during the nission.

## 3. Allocation of Spares

The basic procedure used by OPUS is the initial allocation of LRO's at the highest (Depot) level. The LRU giving the best return on investment (in terms of MOE per dollar) is procured first. The next highest return on investment determines which LRU is procured next. This pattern is continued until a level of investment is reached or a specific MOE is obtained. The procurement of LRU's creates a C-E curve. The next step is to procure SRU's at the highest level and LRU's at the next highest Level. By

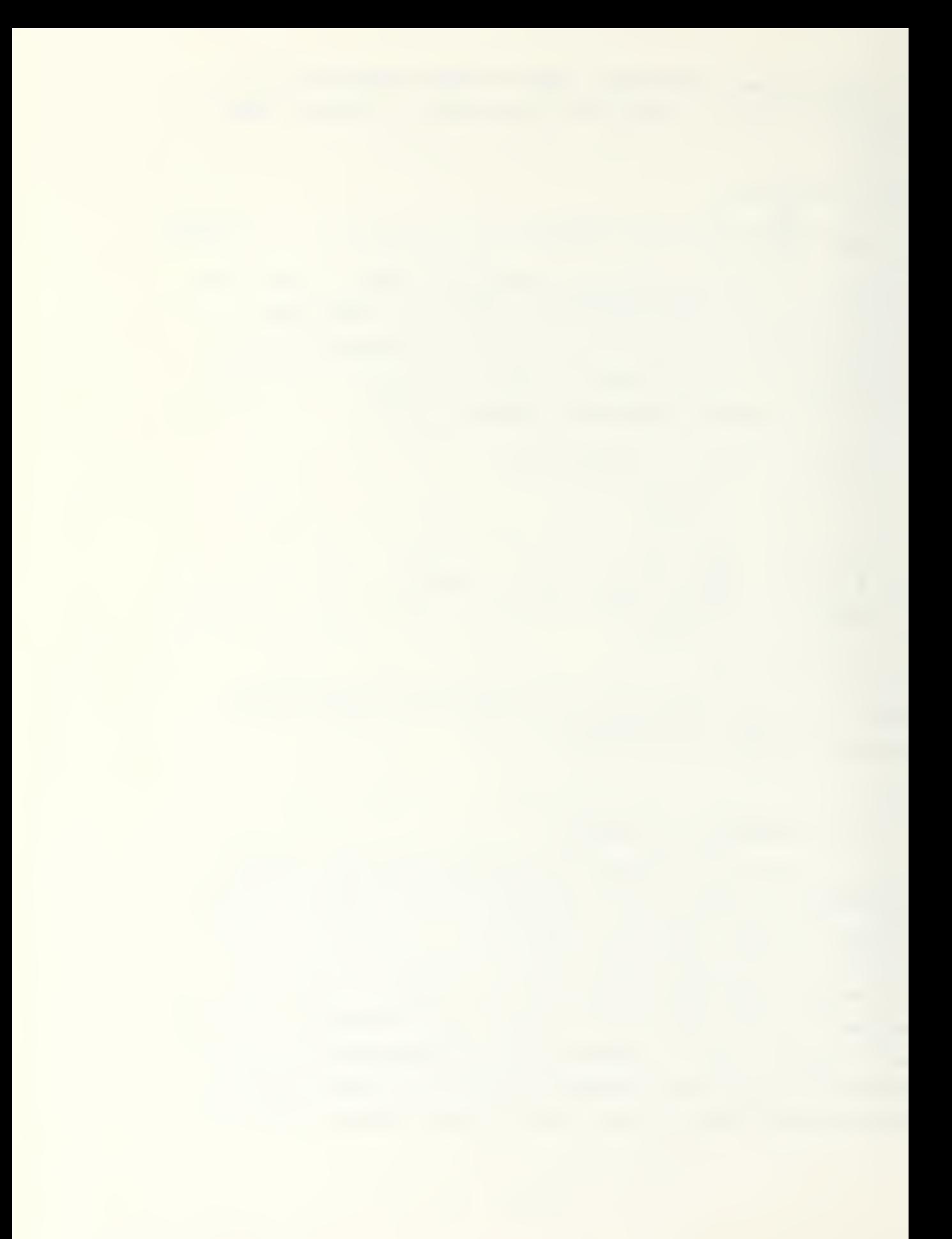

choosing points (maximum of fifty) from the original C-E curve, OPUS determines the marginal return on investment of each item and procures the one with the highest return per dollar given previous investments. This procedure continues for each echelon until LRU's for the maintenance level directly supporting the system is stocked. From this procedure OPUS gives the user,

^optimal value of the MOE, for aach level of investment, -optimal assortment of spare parts by invesxment level, and

-optimal stockage policy, based upon each assortment of spares.

OPUS is designed to keep the number of calculations to a minimum. By chocsing <sup>a</sup> representative number of points on the C-E curve, computer time is saved. An example of this is the selection of only equally spaced points on the investment interval. <sup>A</sup> similar means to save computer time is to separate storage of stock leval distribution and candidates for final solution. OPUS calculates which points are on the C-E curve, so when it determines candidates, it knows beforehand which candidates will be final points on the C-E curve. When the final point is achieved the corresponding stock level is paired to it.

The OPUS computer program can handle a maximum of 500 different LRU's and SRU\*s. The number of stock points and different types of spare parts cannot exceed 1500-

#### F. SOHSABY

In summary, OPUS has the capability of determining where spares will bs stocked in order to optimize a specified MOE. A user can specify boundaries for the decision and the model will optimize the stockage policy according to those boundaries. By using the various MOEs, the user can identify

stockage problems that will require spscific attention (for example, minimum stockage at user level).

 $\ddot{\phantom{a}}$ 

#### IV. TEST PROBLEMS USED FOR THE NUMERICAL EXAMPLES

#### A. INTRODUCTION

In order to compare the SESAME and OPOS VII provisioning models, a problem structure was chosen to enable similar data to be evaluated. The different algorithms that SESAME and OPUS VII use to optimize item stockage required a thorough evaluation and of each model's input data requirements. By studying the input data, similarities were identified and differences were noted.

To evaluate both models, two test sets of data were employed. One set of data was created for OPUS VII, while the other set was created for SESAME. Data for the sample inputs are included in Appendix A and Appendix B. These sets of data were chosen because they both represented asymmetric structures which are representative of viable systems and each set of data could be translated into the other model's data input structure. Inputs that were not applicable to both models were originally given their default values. The test sets were run for both models and the outputs compared as shown in Figure 4.1 .

#### B. OPOS VII DATA

The OPUS VII data were derived from earlier OPUS VII research and edited in a manner that made it more compatible with the SESAME model [Ref. 26]. The system breakdown used consisted of <sup>a</sup> single system (because SESAME only runs one system at a time) containing six LRU's and eleven SRU's. The system breakdown is depicted in Figure 4.2. The OPUS VII data defines the asymmetric structure with one end support station (ESS), two support stations (SS) , and thirty demand

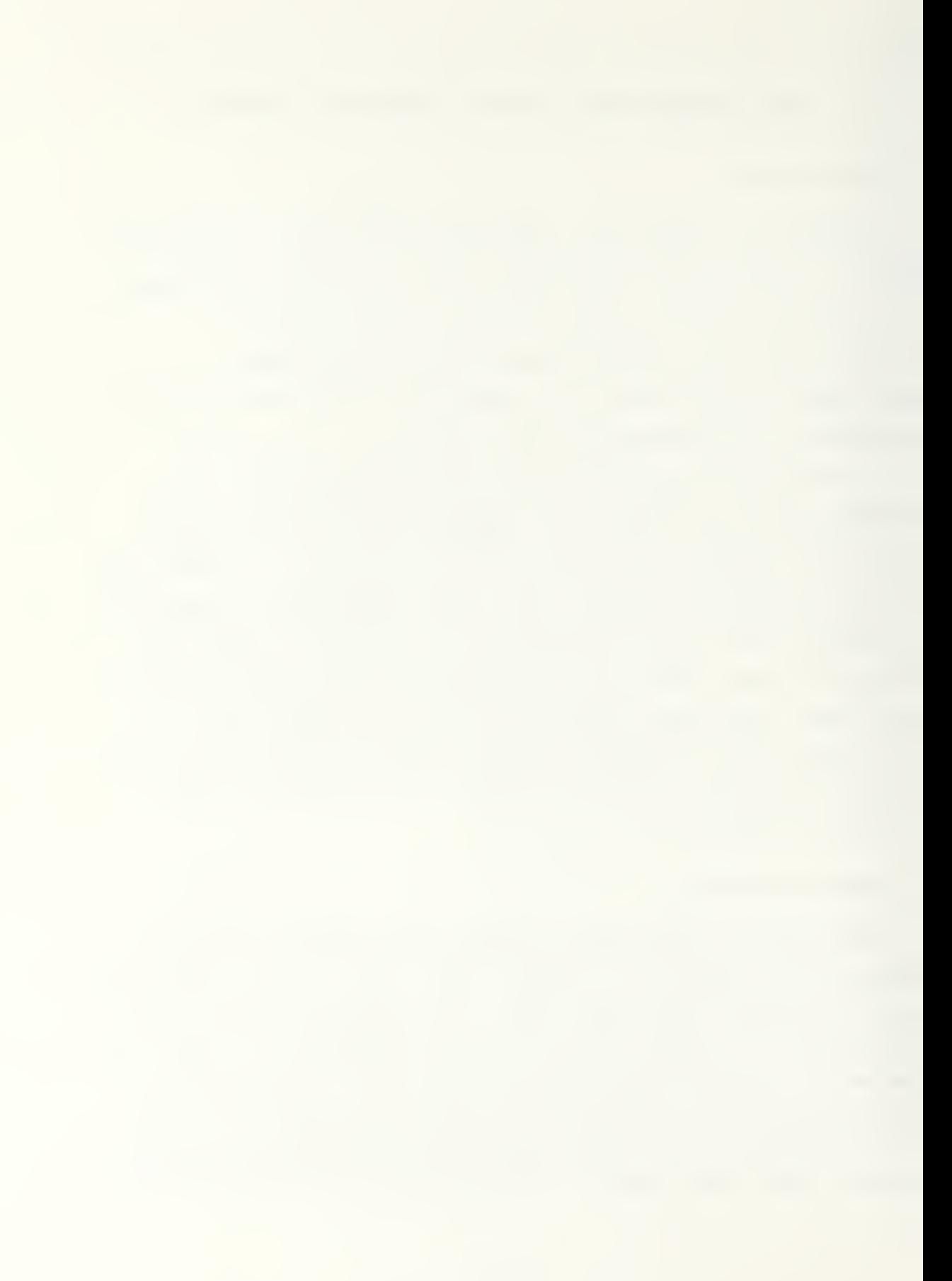

generating stations (DGS). Figure 4.3 represents the OPUS organizational structure. OPOS defines the <sup>C</sup> (Depot) level

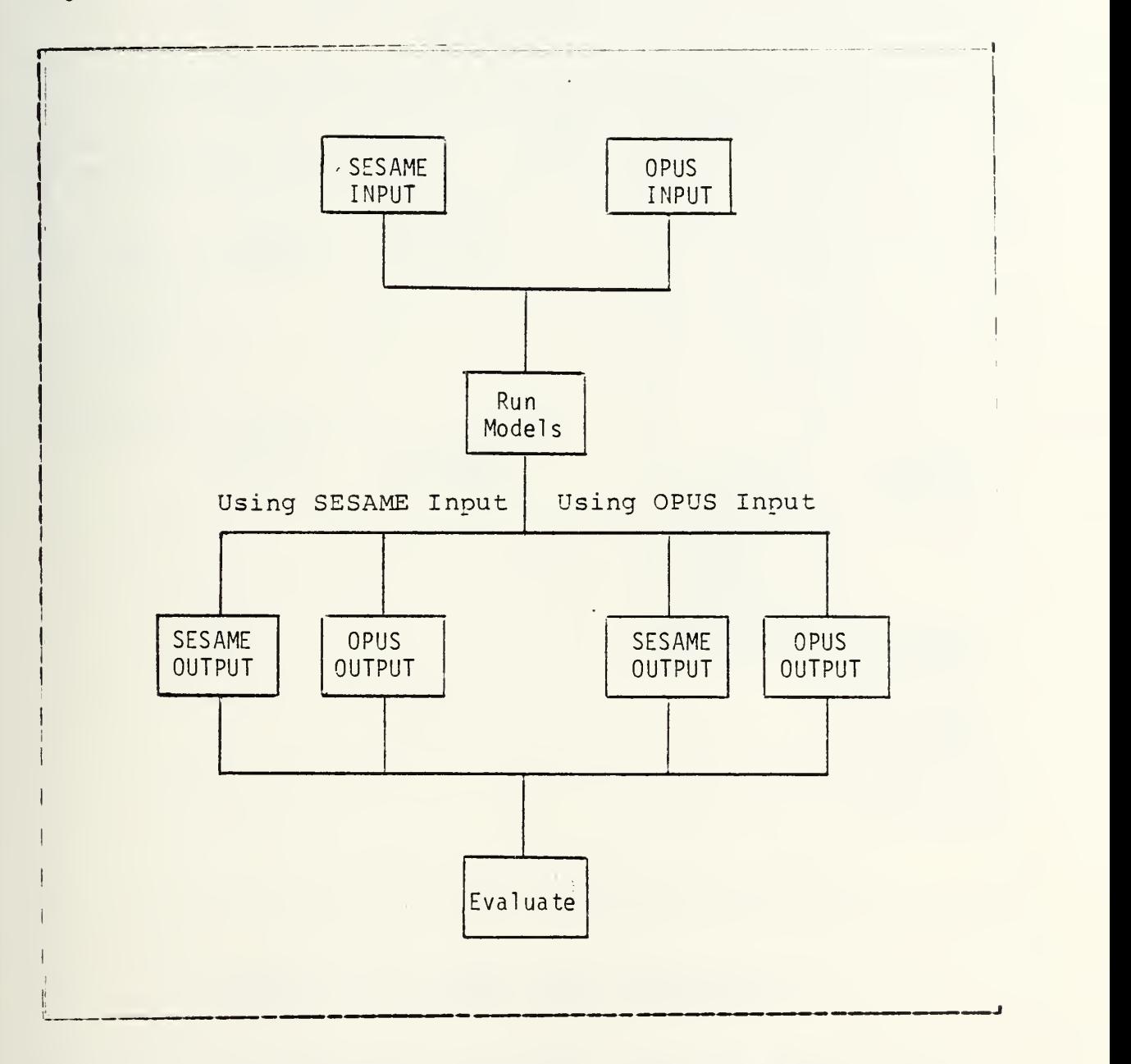

Figure 4.1 Nuaerical rest Problea.

as an ESS, <sup>B</sup> and <sup>A</sup> (Intermediate level) as SS , and CU (Organizational level) as the DGS. <sup>A</sup> represents the supply and maintenance capability and CU represents the combat user

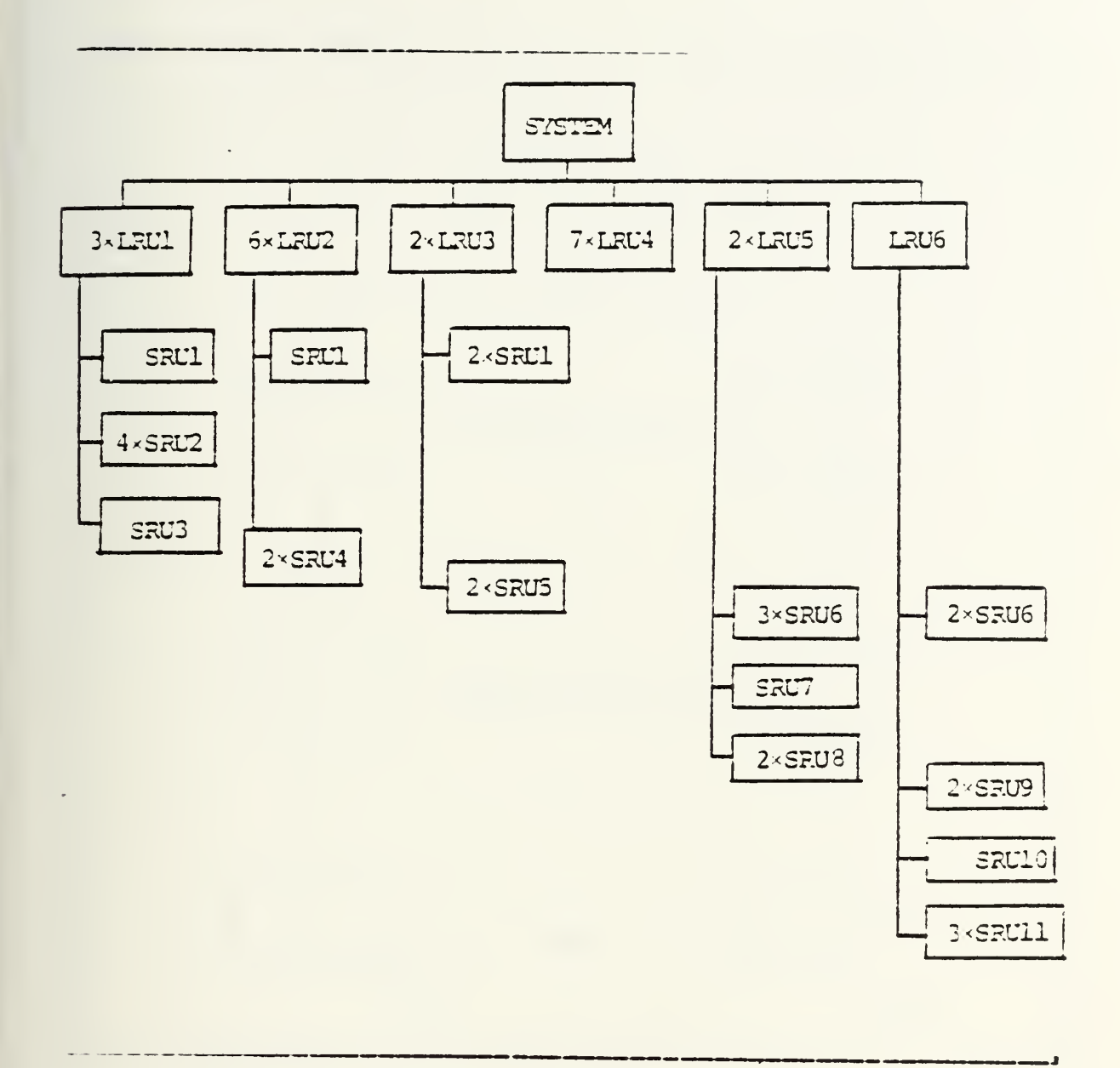

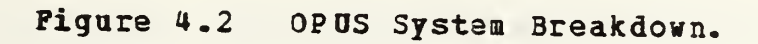

located at that echelon. Turnaround times are given for the ESS, SS and DGS levels. The DGS level reflects time required to get the part to the CU from the C SS.

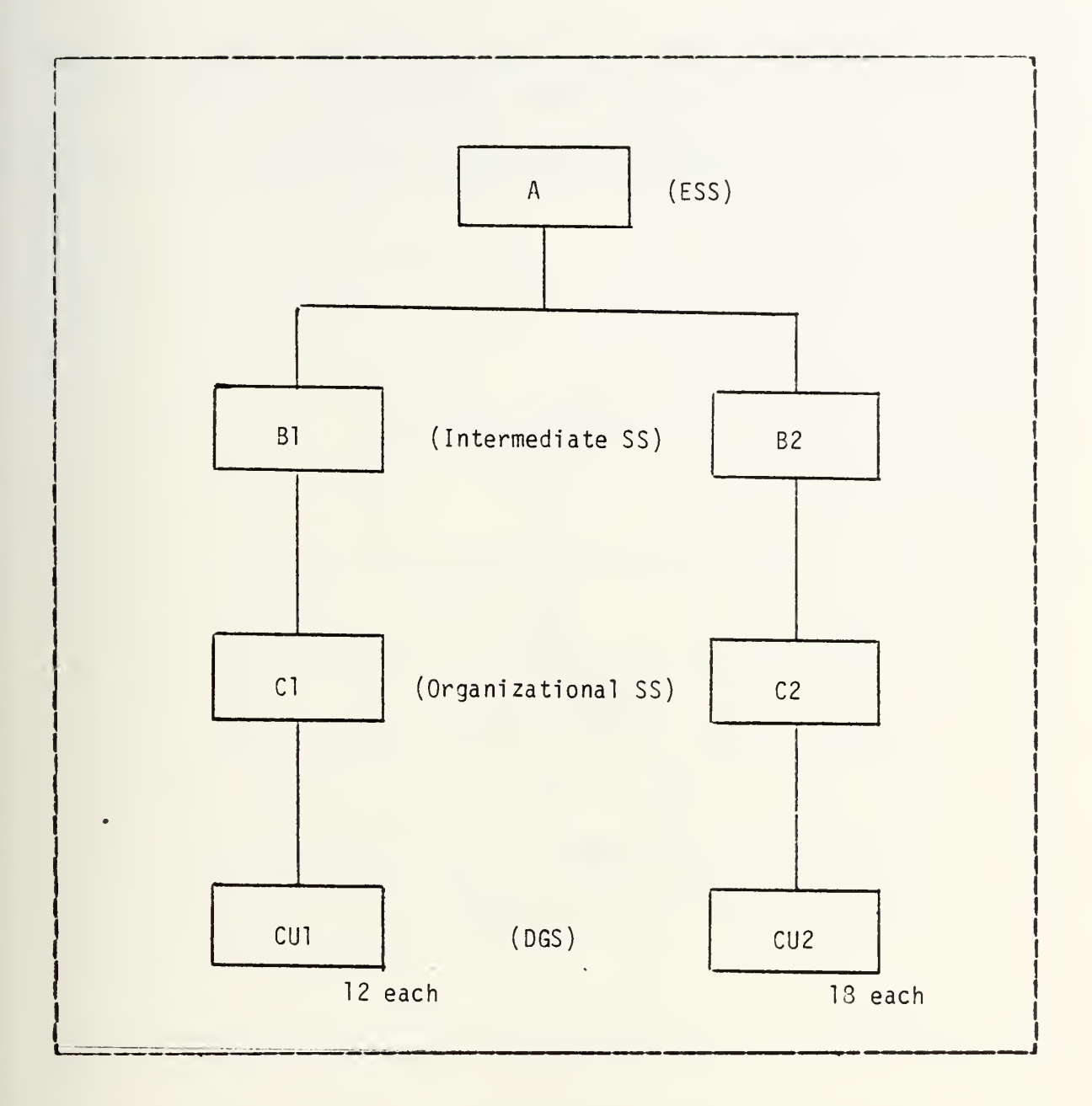

Figure 4.3 OPUS Organizational Structure.

## C. SESAME DATA

The SESAME data were derived from test sample data received from the Army Inventory Research Office used to validate the SESAME model. The SESAME model was modified because the SESAME model uses only LRU's in determining A

while the OPUS model uses LRU's and SRU's in determining A. The structure of the SESAME test system is therefore only

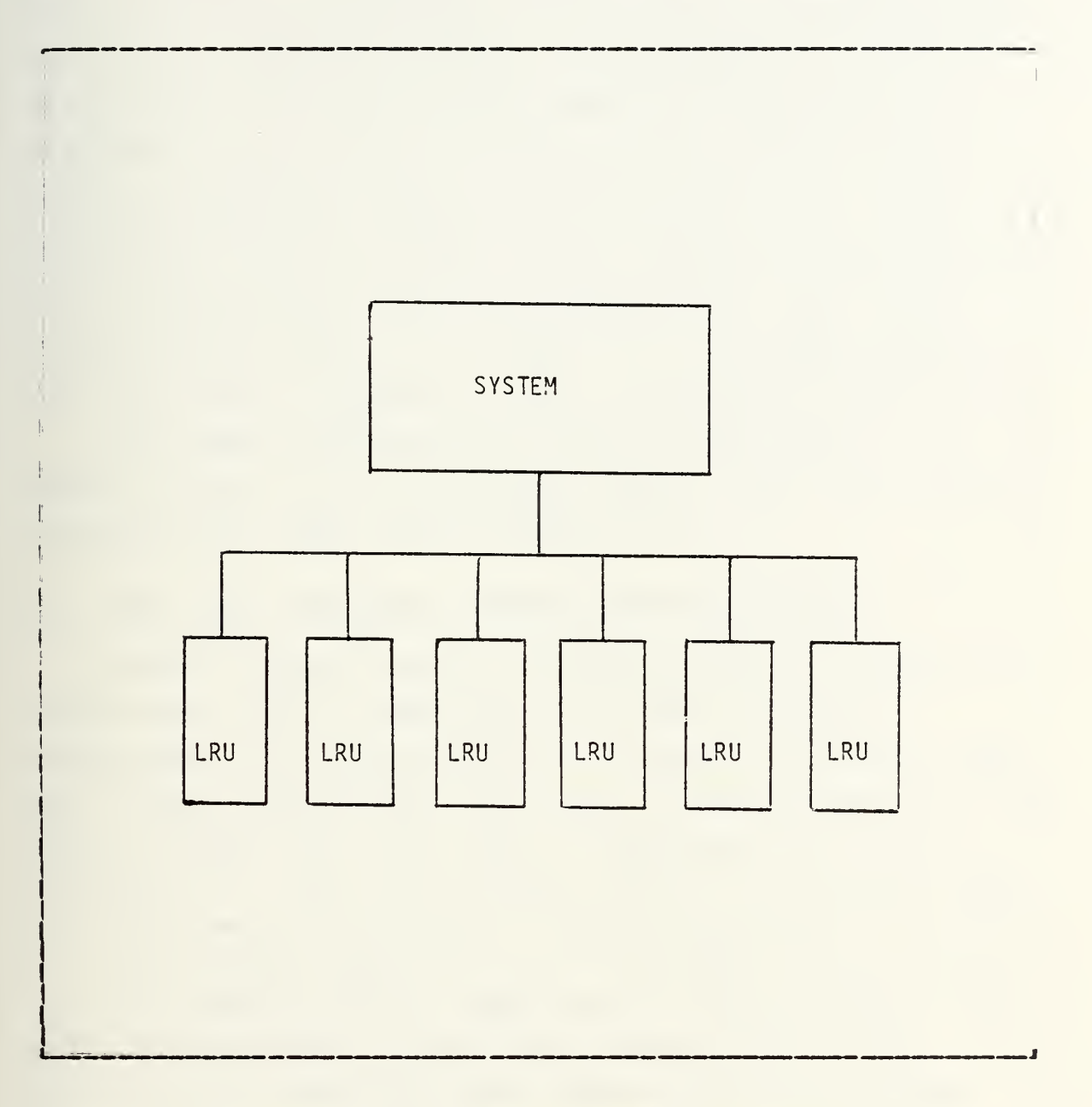

Figure 4.U SESAHE Systea Structure.

LRU's (Figure 4.4). SESAME uses SRU's to determine total system cost when the item is essential to the operation of the system. By using Essentiality/ Fault Isolation Module

codes (ESS/FIM code), the SESAME model determines whether to stock an item. If a part is essential, it is always stocked. If a part is aon-essential, it is treated as a non-LRO even if it is an LRU. As a non-LRO, the item has no effect upon determining the total system operational availability. Similarly, if an item is denoted a Fault Isolation Module (FIM) , it requires removal to deteraina failure. Items designated FIM are required to be stocked at least once at each echelon where the item can be removed and replaced. An item designated FIM can be a non-LRU item. A part can be designated FIM when it is an SRU if it is determined that the part must be removed in order to determine its starus.

The SESAME organizational structure consists of one general support (GS), two direct support (DS), and thirty organizational (ORG) units (Figure 4.5).

## D. INPUT DATA COMPARISON BETWEEN SESAME AND OPUS

Several problems exist in comparing OPUS input data to SESAME input data. SESAME does not handle multiple requirements for the same LRU in a system. Therefore, when OPUS inputs a requirement for three of the same LRU's in its system, SESAME will only input a requirement for one. To compensate for this, the failure factor in the SESAME model is multiplied by the number of items required by the sysrem.

OPUS defines failure rate as rhe number of failures per million operating hours. SESAME uses a Failure Factor (FFI) which is the number of peacetime removals of the part expected per hundred end items per year under specified usage and environmental conditions. With regard to this, SESAME also defines wartime versus peacetime usage and the different deployment areas (e.g. Europe, CONUS) where the part may be employed. Assuming Operating Hours per Day (OPHD) equals twenty four hours we can determine

OPUS (MTBF) x (24 hr/day) x (365day/year) x (100 items) = SESAME FF  $(4-1)$ 

where

 $MTBF = number of failure s/1000000 hours$ 

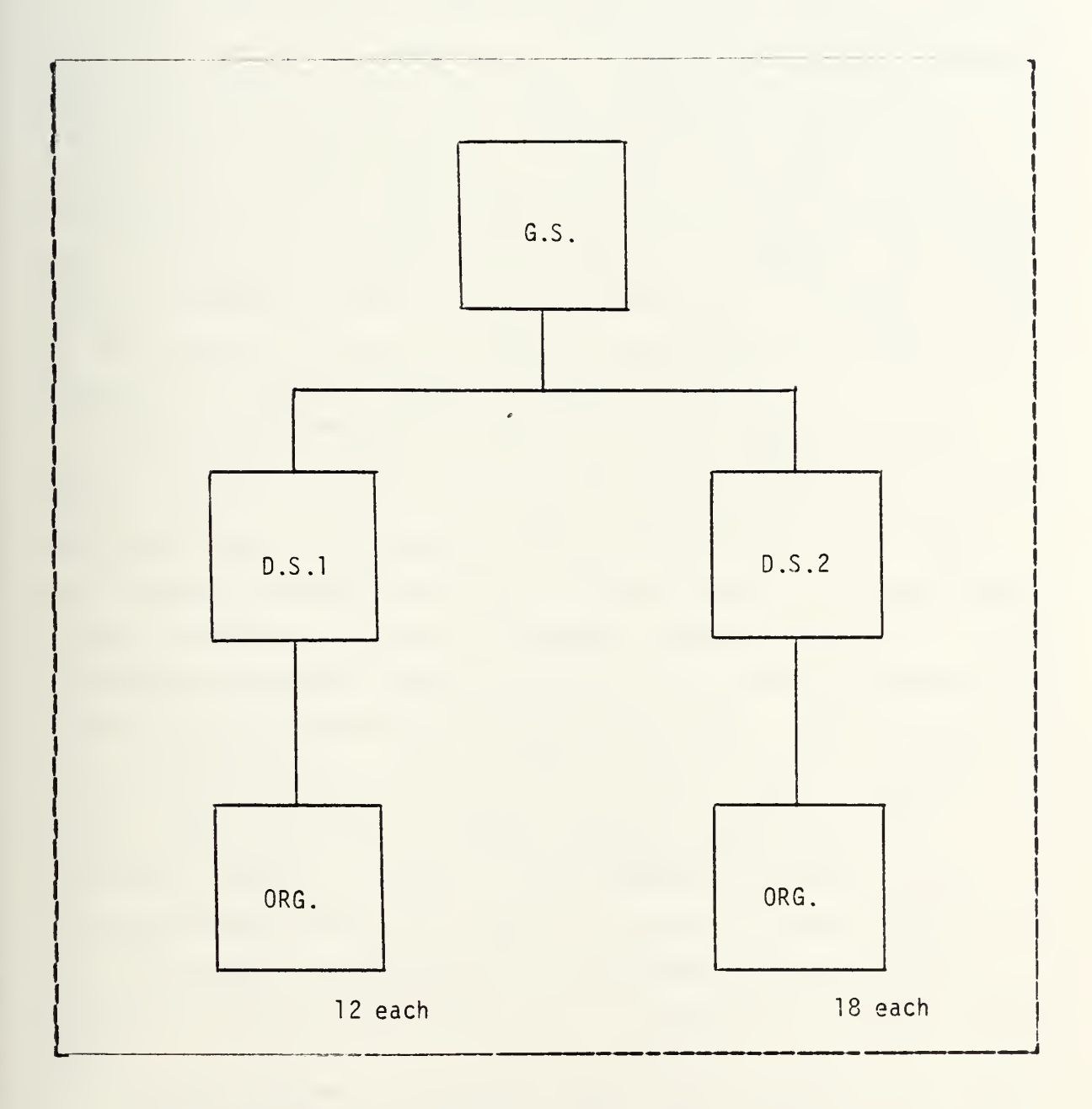

Figure 4.5 SESAME Organizational Structure.

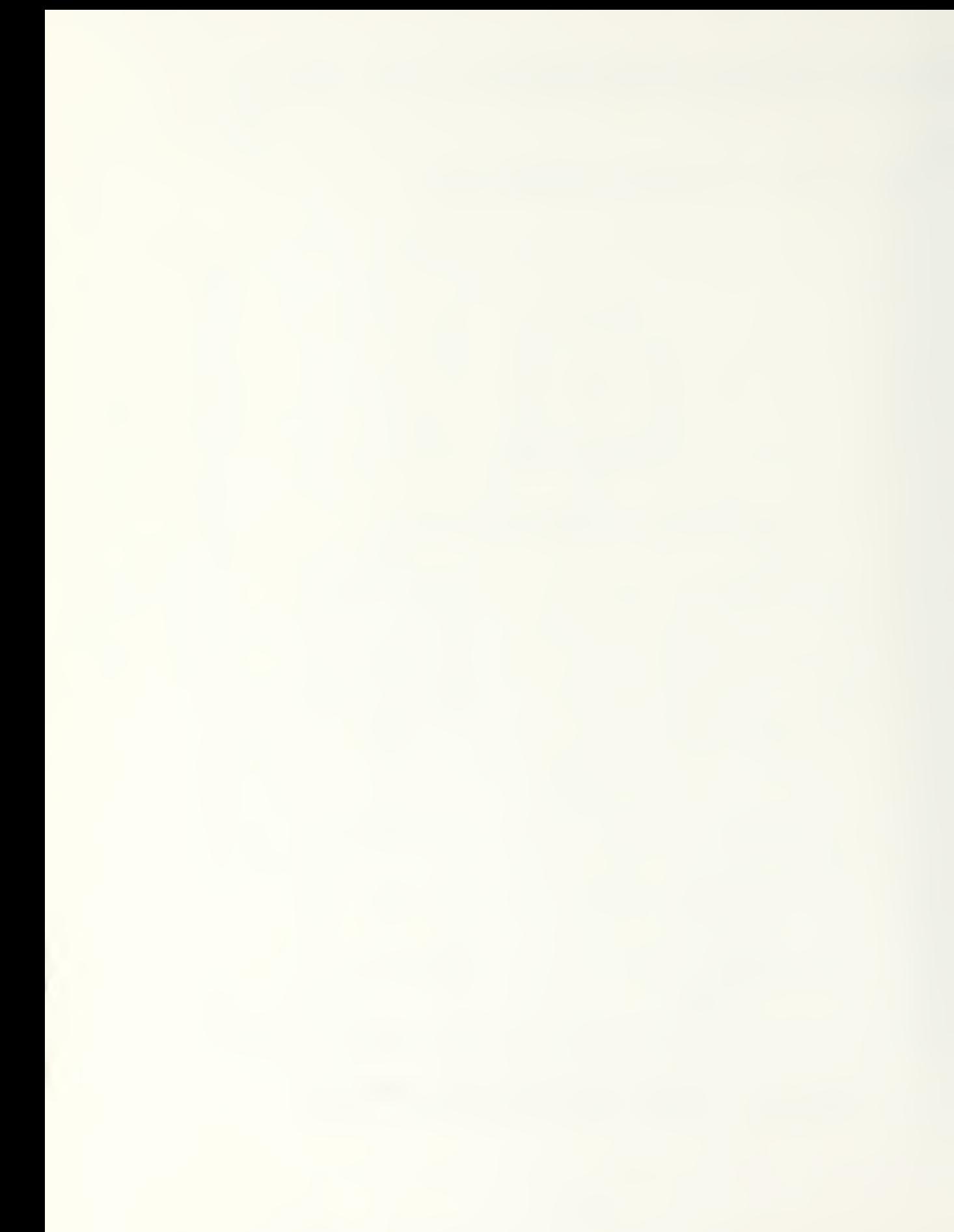

SESAME requires Mean-rime-To-Rspair as a control parameter in its optimizing algorithm. OPUS does not. explicitly define an MTTR. To obtain a value of MTTR for SESAME, OPOS values were used to determine MTTR as follows:

OPUS MTTR=  $(PHM)$  + Time to Replace Part  $(TRP)$   $(4-2)$ 

Upper and lower bounds are delineated by SESAME in terms of availability, AVMIN and AVMAX. OPUS determines its boundaries in terms of cost, CMIN and CMAX, Since these figures are related functions in both algorithms, setting boundaries can be accomplished and evaluated by manipulating one to obtain the other. For exampls, in SESAME, the target control parameter can be used to search for a specific cost or availability level. In OPUS, a combination of MOE's and CMAX can be used to obtain similar results.

The time necessary to restock an item from the next higher echelon is described as Order Ship Time (OST) in the SESAME model. This OST is broken down by organizational echelons. OPUS uses Transportation Time Return Trip (TRPT) and Transportation Return Trip (TNPYR) where each different support station may have a different return trip time. The difference between TNPYR and TRPT is that they represent the transportation times at different echelons. OPUS views each time independently, while SESAME treats them as the same at each echelon. The test problems were run using uniform return trip times for the OPUS suppport stations. An important factor to note is that SESAME does not include transportation time of an LRU to the next higher echelon if the LRU cannot be replaced at the present echelon. This is important because that time is not considered in determining HLDT.

SESAME defines its Repair Cycle Times (REPCIC) in terms of days necessary to ship the part to the repair facility plus the days needed to repair the item. SESAME denotes this

time at each organizational level. OPUS does not define a value similar to REPCYC, but a value can be derived as follows,

OPOS Repair Cycle =TEPT • Admin Delay Time (ADT) +FIT +TTRP  $(4 - 3)$ 

It is important to note that, REPCYC in SESAME does not include the time it takes to return a functional part back to the user.

#### E. VALUES UNIQUE TO EACH MODEL

1. SESAME Values

SESAME uses several values that are not considered by OPUS. These values have an effect upon the computation performed by the SESAME model and are discussed below:

# a. Replacement/Maintenance Task Distribution (RTD/MTD)

SESAME requires inputs which define the percentage of total removals of an item at each level (RTD) , These percentages across all ech'elons must sum to one hundred percent. Similarly, the MTD is the percentage of total items that are removed for repair at each level. The sum of these percentages plus the washout rate (REPR) must equal one hundred percent.

## b. CURPAR

CURPAR is the estimated penalty cost associated with downtime. To represent minimum stockage, a CURPAR of .01 was used. A CURPAR of . 01 represents a penalty cost for system downtime.

C. WHOFIL/CCNDEL

WHOFIL is the wholesale stock availability, while CONDEL is the conditional delay time (the average time required for a major subordinate command to satisfy a requisition for an out-of-stock item). Both WHDFIL and CONDEL are set to default values as they have no effect on initial retail stockage in the standard initial provisioning (SIP) mode.

#### d, Unserviceable Return Rate (ORR)

URR is an estimate of the ratio of unserviceable returns to the wholesale level to tae total demands on the wholesale level. This value was set to zero (although typical values would probably range from .02 to .15) to make SESAME compatible with OPUS.

## 2. OPOS Values

OPOS defines several input values that are not considered by SESAME. These values affect system capabilities and are listed below:

#### a. System Breakdown Values

These inputs are listed together as they refer to the description of LRO's and SRU\*s in the system design. As SESAME does not use a complicated system design, a very simple test set from SESAME was used for OPUS. This test set consisted solely of LRU's with no multiplicity of parts. This was performed only for the SESAME test problem using original SESAME data.

b. Number of Different Systems (NYMAX)

OPUS has the ability to handle more than one system at a time. This parameter defines the numbers of systems and the requirements for defining those systems organizations. In running the problem, only one system was used, since SESAME can handle only one system at a time.

> c. Probability that a station is supported by another (PNYPR)

This factor allow OPUS to cross level requisitions from higher echelons based upon the probability a DGS is supported by different SS as is shown in Figure 3.3. This probability is known as PNYPE.

#### F. BOHHIHG THE HODELS

The learning time required to become familiar with the operation of each model differed greatly. This is due in part to the fact that access to persons knowledgeable with SESAME was somewhat easier than access to persons knowledgeable with OPOS. The SESAME user manual was easier to read and comprehend than the OPUS user manual. SESAME ran in an interactive mode, therefore it took less calendar time to execute than OPOS in its batch mode. Calendar time is the time from job submission to receipt of model output. There is, however, an interactive version of OPOS. SESAME and OPOS both are sensitive to the input data, but it appeared that more problems were encountered entering and understanding the applications of the OPOS model. This was in part due to the lack of explanation of some terms in the OPUS user manual and the greater flexibility provided by the OPUS model.

#### G. SOHHABY

Both the OPUS and the SESAME models optimize spare stockage with regard to cost and operational availability. The design of the models causes different decisions to be made by the user when he uses these models. OPUS allows the user to determine the system structure and declare different repair policies at different echelons. SESAME allows more input to be made in terms of possible delay-causing factors, such as wholesale stockage. The SESAME model can search for a user specified cost or operational availability; OPUS lists the costs and availability based upon <sup>a</sup> generation of points from its C-E curve for other specified MOE\*s (waiting time, risk of shortage, probability of mission success).

#### **V. EVALUATION OF THE TEST PROBLEMS**

#### A. IHTRODOCTIOH

The purpose of this chapter is to compare the outputs of the two models. A comparison of the outputs would manifest differences caused by the optimization algorithms used byeach model. By varying specific parameters (e.g. MTBF, MTTR and turnaround time), the sensitivity of each model to the varied parameters could ba explored.

### 1. Assumptions

In comparing the two models, it was necessary to construct the values of some of tha modal parameters from other parameters used in the models- For example, neither SESAME nor OPUS define a value for MTTR. In order to construct this parameter, the SESAME value REPCYC and the sum of the OPOS values Fault Isolation Time and Time to Repair Part were used. Similarly, for MTBF the SESAME failure factor and the OPOS failure rate were used, and for turnaround time the SESAME Order Ship Time and OPUS turnaround times were used.

#### B. DIPPEREHCES IH THE INPUTS

## 1. Software Limitations

In conducting the comparisoa, certain problems arose because of tha assumptions made and because of software limitations that existed within tha models.

The problams caused by the software in the SESAME model were encountered when evaluating the OST and REPCYC. OPOS is limited to a maximum number of 500 diffarent LRO»s

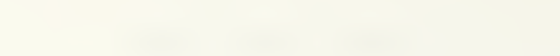

and SRU's. This, however, did not affect the execution of the problem.

a. REPCIC Value

In SESAME, the REPCYC value is rounded off to an integer value by the software. For axample, an input value of 0.5 is retarned as an output valae of zero. This rounded value will lead to inaccuracies in the stockage of spare parts because the REPCYC is used in the determination of the pipeline at a stockage point.

b. OST Value

The OST value is repressnted by SESAME in terms of days. The software used by SESAME allows for the input of integer values only. The transformation of hours to days caused the creation of values that were rounded off by the SESAME model. The use of integer values limits the lower value of the OST to one day and bounds the upper limit to 99 days. These value limits may be reasonable but exact values would be preferable in the computations of stockage levels. Since OST is also used in thhe determination of the pipeline guantities the use of integer values will cause an inexact answer to be rendered.

2. Differences in Output

a. Differences Caused by Assumptions

Several problems were found in trying to compare the outputs of the two models. The comparison of the failure rates produced the best results in terms of total cost comparisons and stockage.

The comparisons of MTTR and turnaround time were hampered by differences in model software and value definition. For example, in determining the MTTR of SESAME,

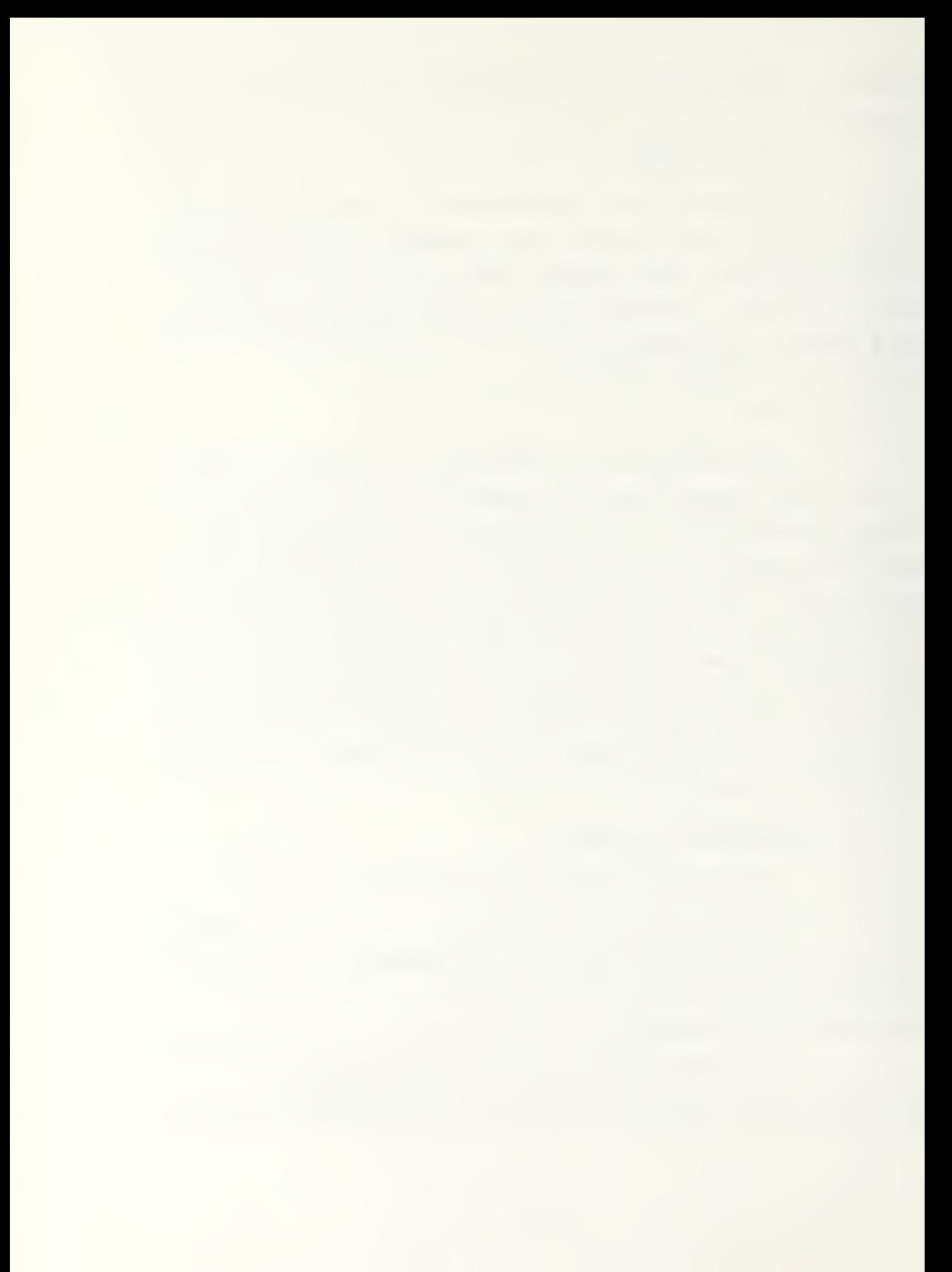
REPCYC does not include the time necessary to return the part to the user. In creating the OPOS value of MTTR, this meant taking only half of the turnaround time for the part.

The other problem in using MTTR is the fact that OPUS does not define a system MTTR. The value of MTTR can be determined at each echelon but a system value is not determined, A value for MTTR is inserted as a control parameter in SESAME and it is used to determine the operational availability of the system. This operational availability forms an upper bound for the optimization calculation. Therefore, an incorrect input value of MTTR will raise or lower the level of availability that the SESAME model can attain.

# C. PROBLEHS CAUSED BY THE ALGORITHMS

# 1. Differences in the SESAME Algorithm

The SESAME model has several different components that are necessary for its determination of availability in its two operational modes of budget and availability. OPUS uses only one method of optimization.

a. Different Procedures used by SESAME.

SESAME uses the extrapolation procedure and stockage list method to forecast ths budget. The extrapolation procedure is used when only partial data are available. The stockage list budget method is used when more information is available about the parts. In the comparison used, the stockage list budget method was used.

b. Different Stockage Criterion used by SESAME.

The stockage of parts within SESAME is broken into wholesale and retail levels, OPUS does not make this distinction. Phis becomes important if the number of

washouts per end item per year is very large. The washouts of an end item are the number of itsms rhat cannot be repaired econDmicably. OPUS does not use washouts in its determination of stockage.

c. Differences in Measures of Effectiveness

The differences in the stockage policy used by SESAME and OPUS made it extremely difficult to compare the models. The comparison of operational availability does not take into account the different levsls at which each model requires stockage. For example, OPUS may provide a higher operational availability but at the same time have a high risk of shortage at the Demand Generating Station level. The pipeline stockage used by SESAME allows it to stock at the echelon where the repair is expected to occur. Therefore it can stock at lower levels first. In order for OPOS to reach the same level of repair, OPUS would have to stock additional parts at the organizational level.

#### D. DIFFERENCES IN OOTPOT

The SESAME model allocates spares in the standard initial provisioning mode according to pipeline quantity rounded to an integer. The stockage value determined by SESAME reflects the values used to determine the pipeline. SESAME requires the user to input the percentage of demand to be repaired at a stockpoint. The pipeline value of stockage therefore reflects the echalon where the demand will be replaced. For example, if all repairs for a given part are to be at the organizational level, then the pipeline will not stock parts at a higher level. An exception to this is when the pipeline is less than one but the expected annual demands exceed the Retail Stock Criterion (6 per year in this case). In this case SESAME

uses the value one regardless of ths pipeline quantity. OPUS stocks on the basis of the spare which gives the highest Cost-Effectiveness at the highest erhelon and then continues stocking according to the next highest ranking. In this sense, OPOS stocks ficm top down without determining what the echelon repair breakdown will be,

# 1. Printed Output

SESAME returns all input data to the user. By selecting a parameter called TARGET, SESAME can search for availability or total cost as the optimizing factor. When SESAME is run in the SIP mode, a detailed printout shows all values which satisify the target. A sample of this printout is given in Appendix D. The SESAME printout lists all spares and quantities for each demand generating organization. It further compiles <sup>a</sup> listing of the stockage cost for these spares by echelon.

OPOS lists all its parts and stockage in a more concise manner. It is easier to read but does not include the total cost of stockage that the SESAME model provides. The OPUS model provides all the points it uses to create its cost-effectiveness curve. This causes the printout of the OPUS model to take more time. The advantage of this is that the user can examine various points of the curve with regard to the various OPUS MOE's without having to rerun the model. To conduct a similar task with SESAME would require multiple runs using different parameters. A sample of the OPUS printout is included as Appendix C.

### E. COHPAEISOH OF THE OOTPOT OF THE MODELS

Each model was run using its own input data and the input data of the other model. A total of four outputs were produced and compared. For all comparisons, a target

availability of 0.975 was used. If this valua was not reached, the next value higher was used as the reference point. For SESAME, when the target parameter was set, the model would search until the stockage allocation reached the target availability or the Standard Initial Provisioning stockage. Tables I and II give the OPUS and SESAME stockage allocation for OPOS input.

# TABLE I OPUS Stockage Using OPUS Input Data

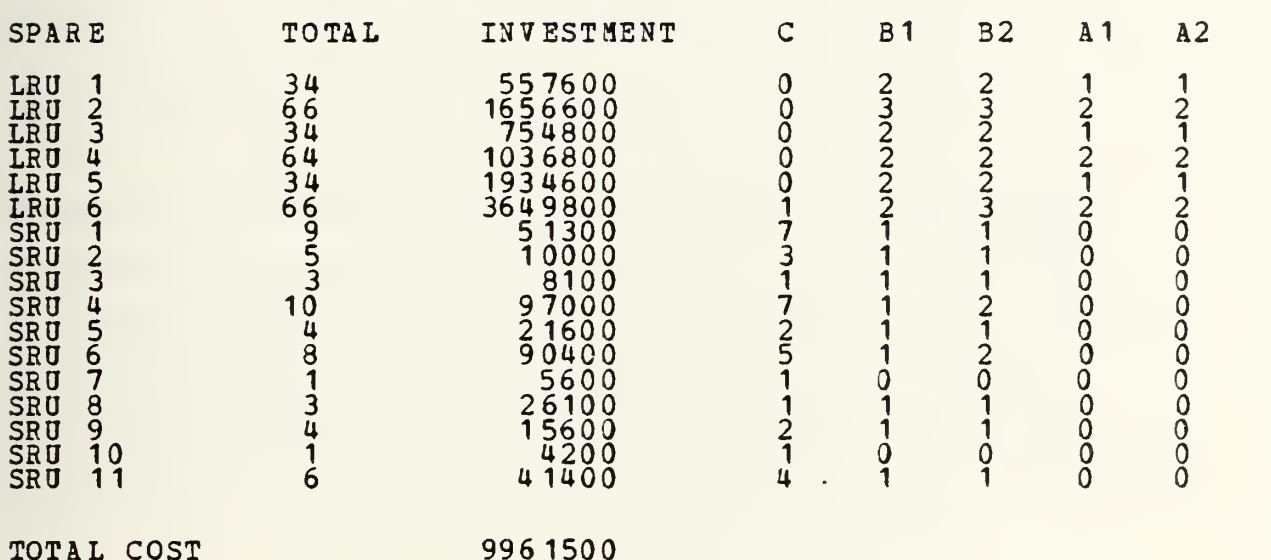

The difference in stockage between SESAME and OPUS can be recognized when ccmparing the respective stockage outputs. OPUS stocks at different levels depending upon turnaround time and repair time. Ths SESAME output using OPUS data stocks at the lower echelons in more cases as a result of the assumed levels of repair that were used to run the SESAME model. The maintenance/repair task distribution entered in the SESAME model (Appendix A) requires that

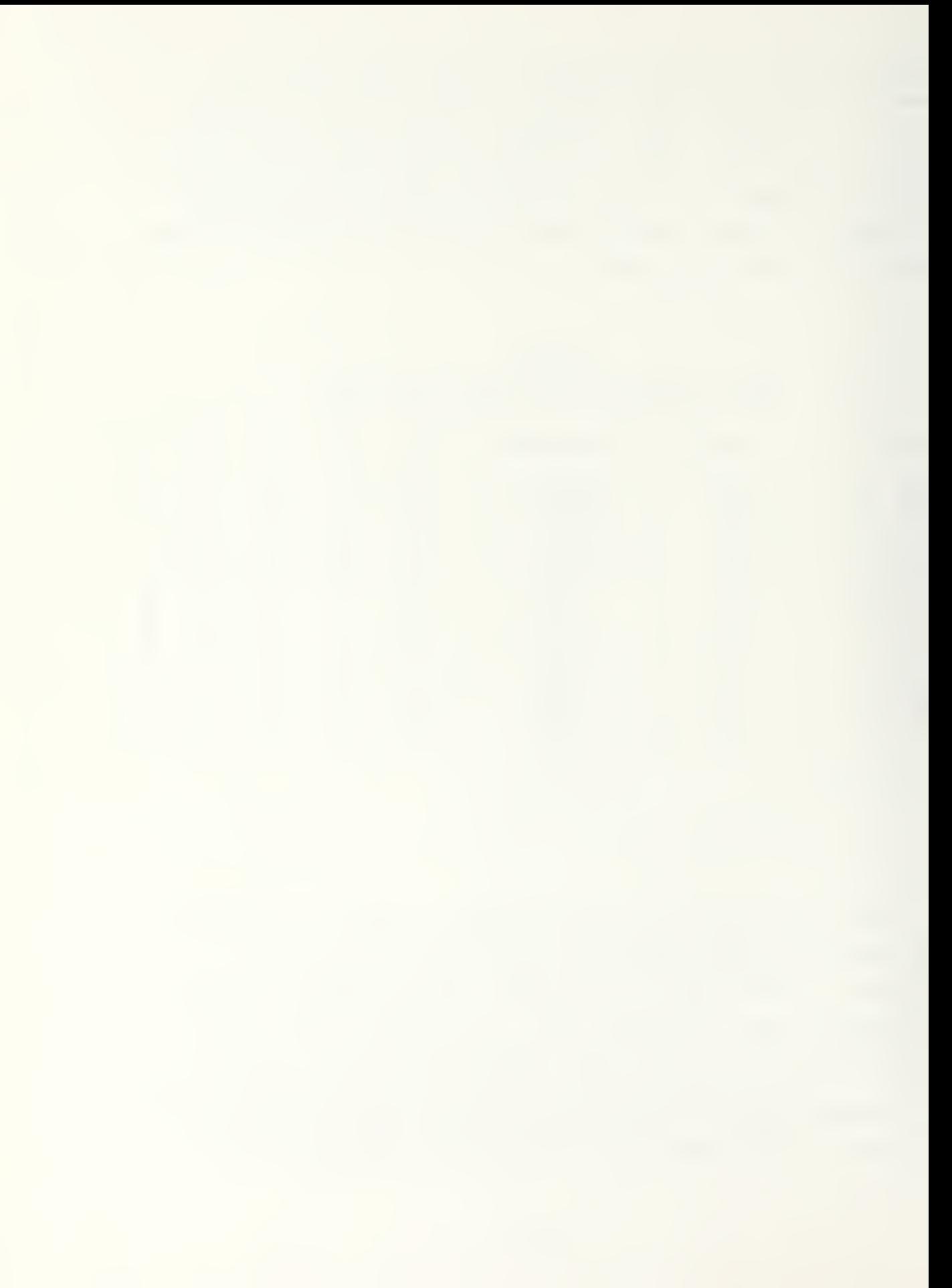

# TABLE II

SESAHE Stockage Output Using OPUS Input Data

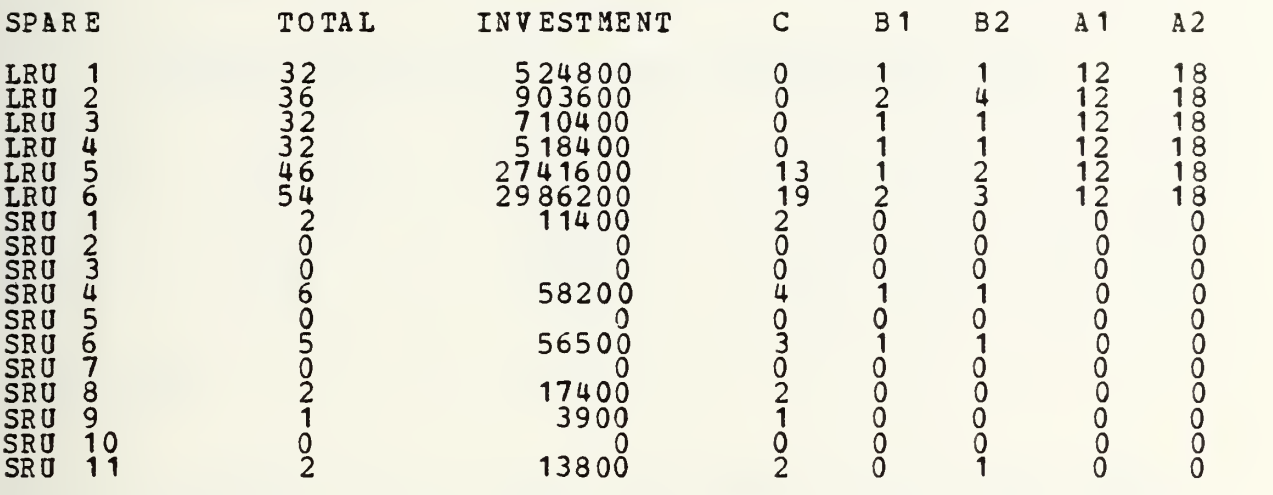

TOTAL COST

8546200

spares be repaired at the lower levels. The ability to replace LRU's with SRU's enables OPUS to have a smaller stockage of LRU's at the Demand Generating Station. Opus stocks more LRU's and SRU's cumulatively than SESAME. Although SESAME does not use SRO's in its availability computation, SESAME will stock a number of SRO\*s based upon

# TABLE III

#### OPOS Stockage Output Osing SESAME Input Data

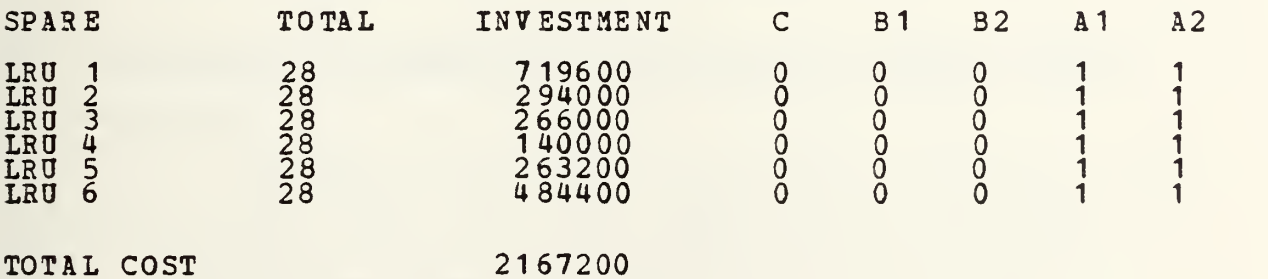

the Retail Stockage Criterion.

Tables III and IV represent the differences that occur

#### TABLE IV

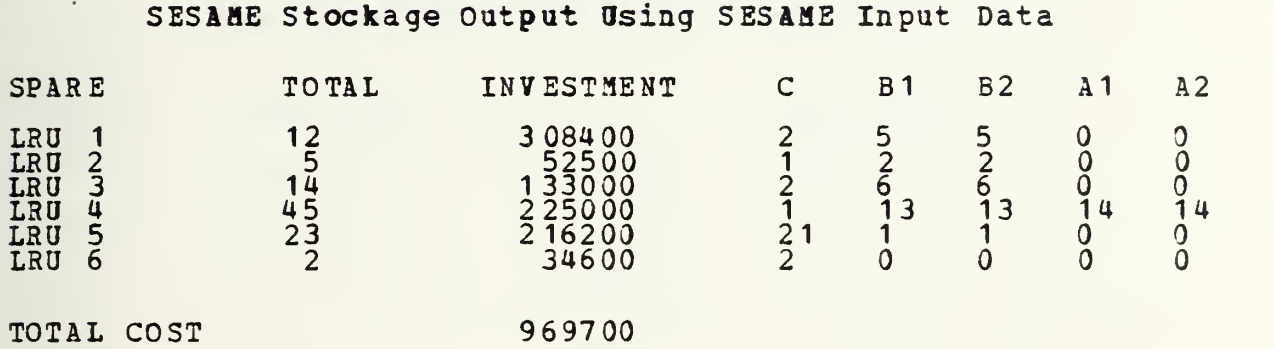

whan both models are run using the SESAME set of input data.

In Table III the stockage determined by OPUS is primarily at the lower echelons. This stockage is caused by the high Order Ship Time between levels used by the SESAME model. The high turnaround time between the GS and lower echelons require that parts be stocked at the lower echelons if the availability target is to be met. Table IV reflects the impact of the Maintenance/Repair Task Distribution on the SES&ME stockage levels. When the stockage levels are low it reflects a low Maintenance/Repair Task Distribution (MTD/RTD) at that level. »hen MTD/RPD is high at a level, the stockage ar that level will be high.

# P. COHPARISOH OP OPEBATIOHAL AVAILABILITY BETWEEH SESAME AHD OPUS

Table V represents the target operational availabilities achieved by each model with each different set of input data. It should be noted that although OPUS achieves a higher operational availability at <sup>a</sup> lower cost, it is accompanied by a high risk of shortage. Data^ set <sup>1</sup>

represents the OPOS original input data sat. Data set <sup>2</sup>

# TABLE **Y**

#### SESAHE and OPUS Operational Availability

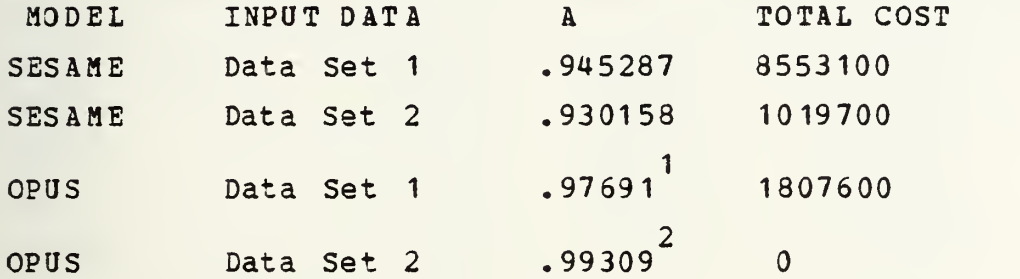

NOTE 1: This point has achieved a higher availability than the SESAME model. The risk of shortage at this point is 1.0. At a total cost of 9158800, an availability of .99839 was achieved with a risk of shortage of .00196515. he

NOTE 2: This point reflects the excellent ability of the repair facilities to repair spares. The risk of shortage is 1.0. At a total cost level of 1153600 an availability of .99773 was achieved with a relatively high risk of shortage of .19966024.

represeilts the original SESAME unput data set.

#### 6. COMPARISOH OF MODELS VARYING PARAMETERS

SESAME and OPOS were evaluated by comparing the output of each model while varying MTBF, MTTR and Turnaround Time.

#### <u>1. Comparison of SESAME and OPUS when varying MTBF</u>

To compare OPUS and SESAME, the failure factor and failure rate of each model were varied. The original parameter values were divided by two, multiplied by two, and multiplied by four. In all, this led to 16 sets of output data when including the original data set. Table VI below depicts SESOPOS values which are the total cost of the SESAME model using OPUS input, SESAME are SESAME cost using

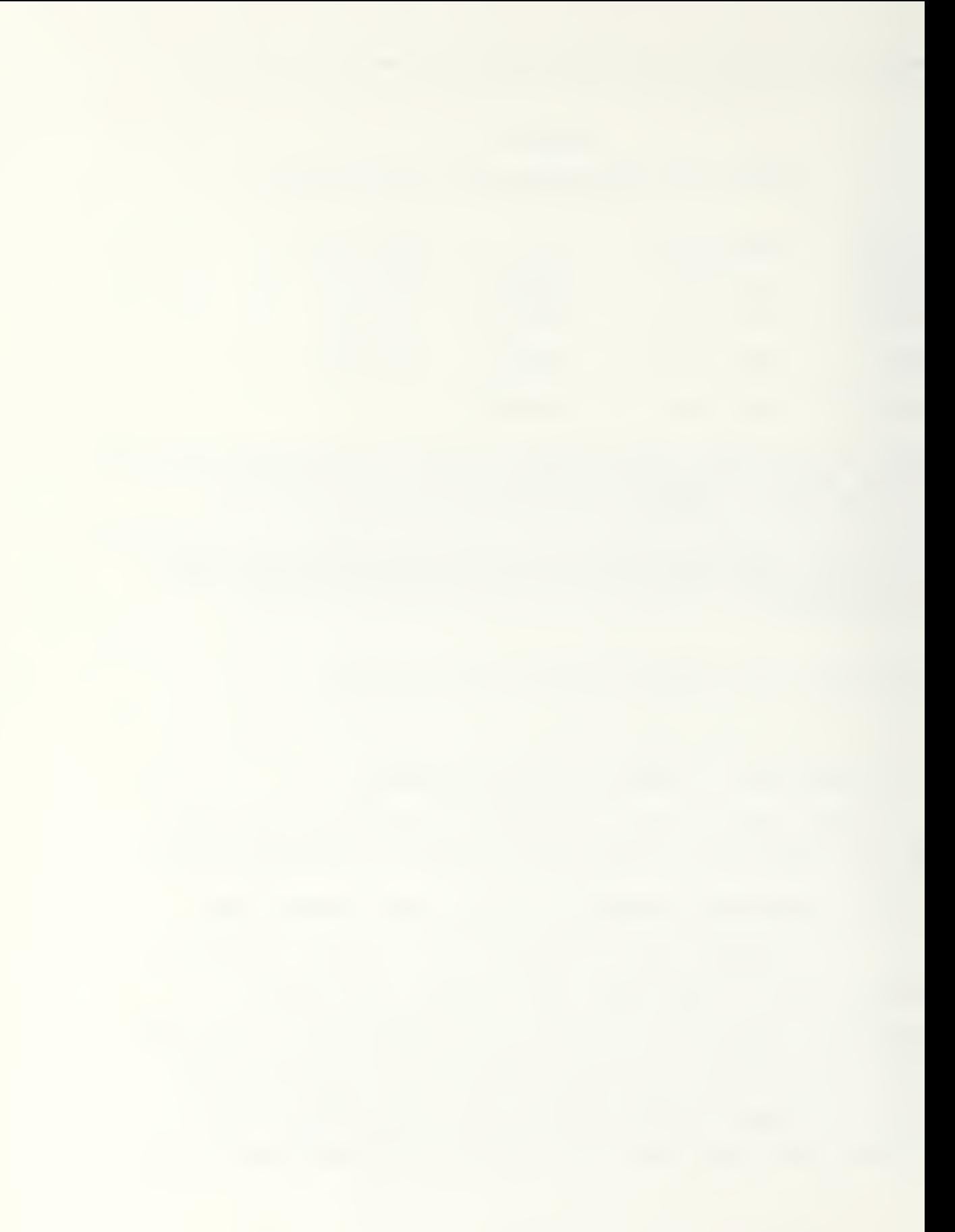

SESAME data, OPUS are OPUS cost using OPUS data, and OPUSSES are OPUS cost using SESAME data.

#### TABLE VI

#### Effects Upon Total Cost Rhen Varying Failure Rates

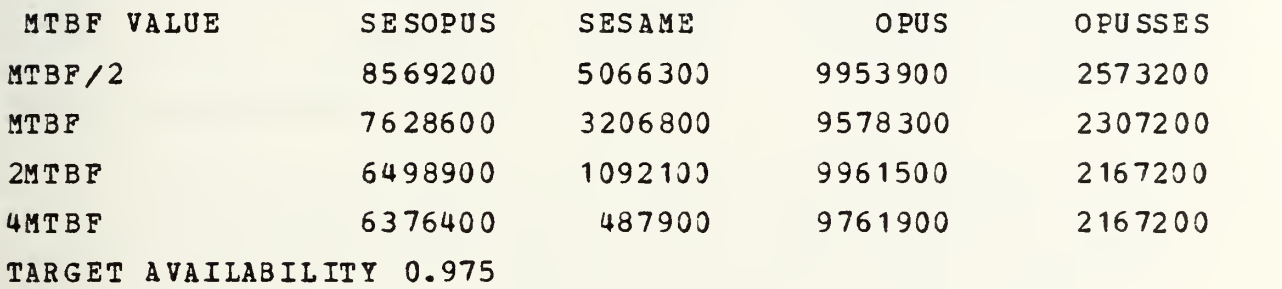

By varying failure rate, we see that the SESAME model produces more predictable trends in total cost than the OPUS model. The SESAME2 output using SESAME input data almost reflects a linear increase in total cost. The OPUS model using OPUS input reacxed in a different manner, increasing when the rates were diviied and then again as the rates were quadrupled. This occurence is created by the OPUS algorithm which selects the spare which gives the best C-E curve. Changes in the failure rate for OPUS cause changes which are not as large as those created by SESAME, nor is there an observable trend.

# 2. Comparison of SESAME and OPUS when Varying MTTR

Table VII illustrates the effect of varying MTTR in both the SESAME and OPUS models.

76

 $\sqrt{ }$ 

#### TABLE VII

# Effects Upon Total Cost When Varying MTTR

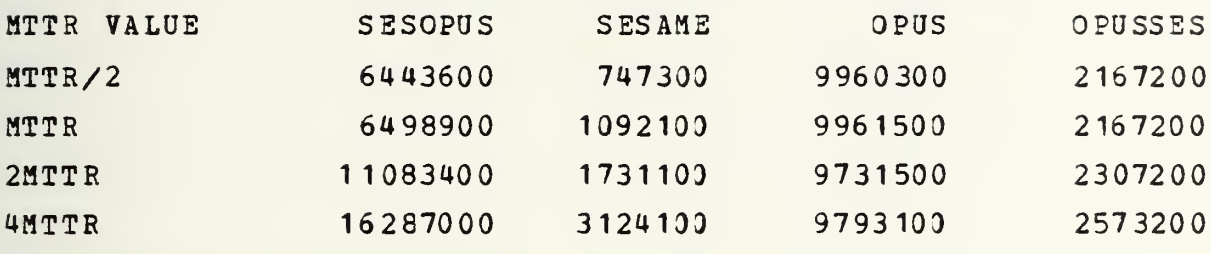

TARGET AVAILABILITY 0.975

The results of changes in the values of MTTR indicate that the SESAME model is more sensitive to changes in the values related to repair. In both the SESAME and SESAME2 outputs the changes are more dramatic than in either of the OPUS outputs. This difference implies that the Repair Cycle Time used to estimate the MTTR for SESAME has more impact in its algorithm than the assumed value for MTTR used for the OPUS model. In performing the comparison, one difficulty was the determination of the system value of MTTR for OPUS. The value assumed for the OPUS system MTTR may not accurately reflect the actual system MTTR.

# 3. Comparison of SESAME and OPUS when Varying Turnaround Time

TABLE VIII indicates variations in output when varying turnaround time.

The comparison of turnaround times caused several problems because of the limitations of the SESAME software. The Order Ship Time used by the SESAME model quickly reached its upper limit of 99 days therefore preventing the use of any greater value. The SESAME problem therefore had no

#### TABLE VIII

Effects Opon Total Cost When Varying Turnaround Time

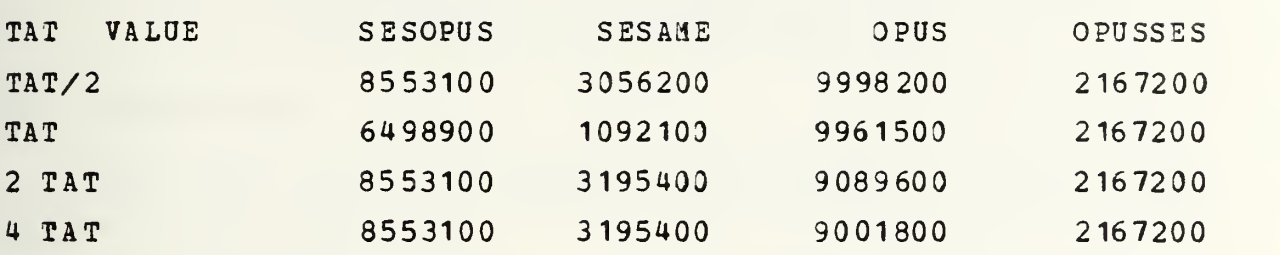

TARGET AVAILABILITY 0.975

change in Order Ship Time for the <sup>2</sup> TAT and <sup>4</sup> TAT levels. The OPUS problem was able to handle the changes in the TAT. The OPUS output indicates the sensitivity of the OPUS model to turnaround time.

# H. SUMMARY

The comparison of model outputs reflects the differences in the nature of the -algorithms used by each model. The SESAME model stocks as a function of the pipeline function while OPUS stocks with respect to repair and turnaround time. The SESAME model tells us how much to stock at each echelon if we know how much repair will occur at that level. The OPUS model tells us where to stock parts based upon how well the maintenance facilities (function of repair time and turnaround time) function. In general, SESAME appears to stock for Standard Initial Provisioning at a lower total cost than OPUS.

# VI. CONCLUSIONS AND RECOMMENDATIONS

#### A. CONCLOSIOHS

Based upoa the model analysis and the test problems, the following are concluded:

- a) When budget considerations impact upon the fielding of spares, the SESAME model should be used.
- b) When there is limited information available about the level at which repairs are to be made, the OPUS model should be used. SESAME is a useful model for determining optimization when repair requirements at each level are defined.
- c) In both models, the quantity and optimum allocation of spares are sensitive to the value of MTBF,
- d) The effect of time elements in the repair cycle have a greater effect for the lower levels of the support organization. This is shown by the greater stockage at lower echelons when turnaround time is very high at the upper echelon units.
- e) OPUS VII has several MOE's and therefore allows more detailed analysis in terms of the optimization of spares provisioning.
- f) SESAME must be run once for each system being studied.
- g) SESAME must be run several times to determine optimal stockage when the required repair level for parts is not specified.
- h) SESAME does not use a system structure which allows the stockage of an SRU when it fails.
- i) OPUS does not differentiate between different types of SRU\*s, for example. Fault Isolation Modules. Fault Isolation Modules are mandatory stockage within the SESAME model.

- j) OPUS allows units to be supported by more than one higher echelon unit through the use of the parameter probability of being supported by the next higher unit (ENYPR)
- k) OPUS allows for selection of stockage points by providing selected points and M3E\*s along the C-E curve,
- 1) SESAME provides a TARGET function which allows the user to quickly determine if a specified Operational Availability is possible and at what cost.
- m) SESAME handles Wholesale and Retail level stockage requirements in that it defines wholesale repair and depot washout rates while OPOS does not handle wholesale level stockage.
- n) SESAME addresses the problem of parts that are uneconomicly repairable. OPUS does nor define depot level washouts nor the unserviceable repair rate.
- o) SESAME uses a Retail Stockage Criterion which affects the minimum stockage.

#### B. RECOMMENDATIONS

As a result of the analysis and the test problems the following recommendations are made:

- a) SESAME should modify R2PCYC to handle total turnaround time.
- b) Software in SESAME should be modified to allow for actual values (in hours) for Order Ship rime.
- c) Software in SESAME should be reviewed to eliminate the effect of round-off errors.
- d) The SESAME algorithm needs to address the fact that LRU's that fail as a result of component SRU's may be repaired by repairing the SRU.
- 6) If possible, additional MOE\*s should be investigated when utilizing the SESAME model.
- f) The output of the SESAME model should

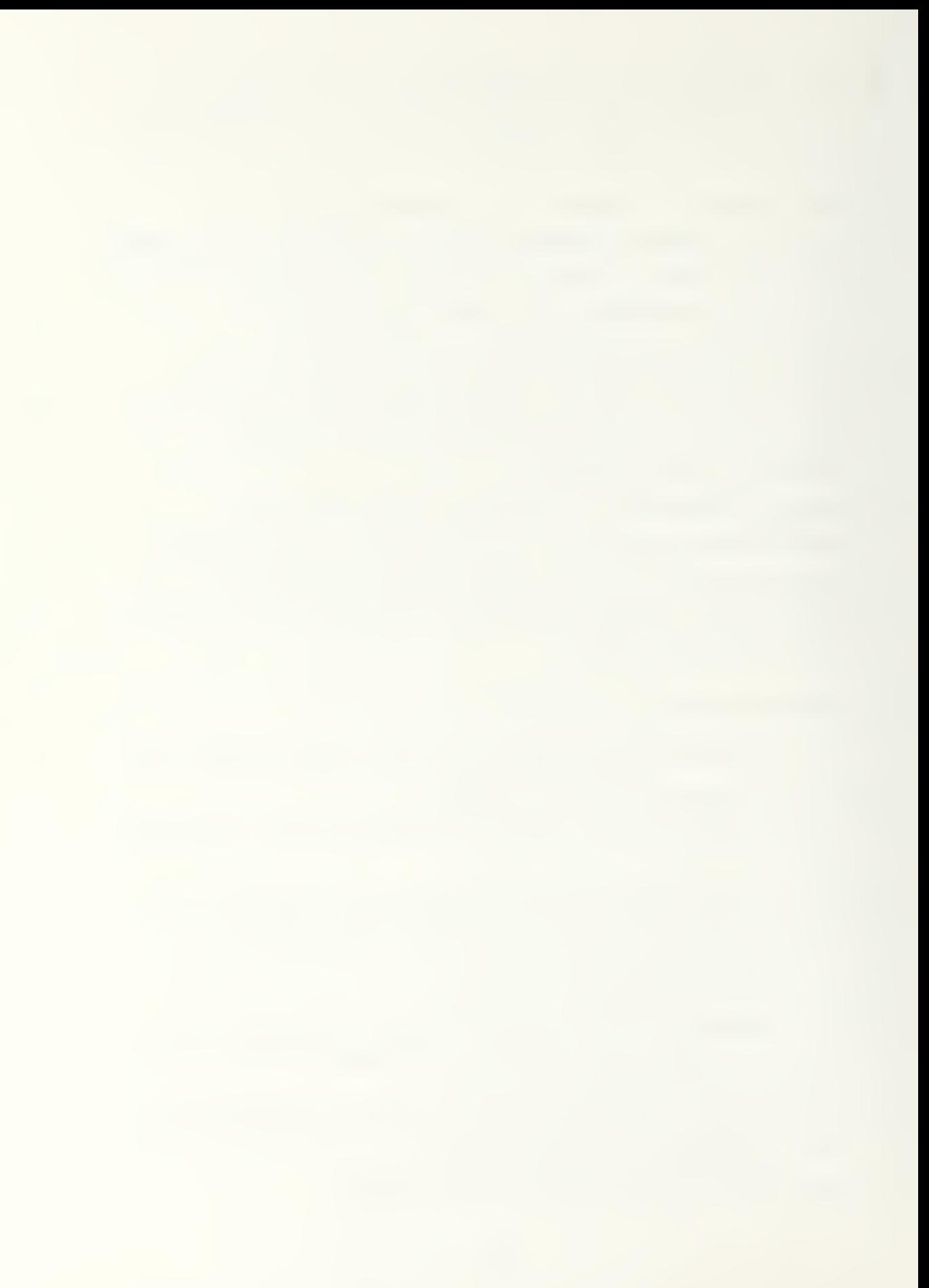

be simplified.

- g) OPUS should introduce MTTR valuas for the system, LRU's and SRU's.
- h) OPOS should use a target parameter which will provide a specific answer based upon specified boundaries. This will save the user searching the output for a specific answer.
- i) The OPOS input data format needs to be simplified or restructured to make it more user efficient.
- j) OPOS needs to print the number 3f spares that are not repairable and have to be replaced by stockage.
- k) SESAME needs to have more station values rather than system values, especially in ths asymmetric structure. For example, the OST is the same for all stations in the structure.
- 1) SESAME needs to look at the asymmetric structure and the impact of RTD/MTD values on the asymmetric structure. The asymmetric structure may cause these values to be non-uniform for all stations at a given echelon.

# APPENDIX A

# SBSAHE NODEL INPUT DATA

This appendix shows two examples of input data into the SESAME model. The following is an explanation of the format of the two data sets. The first data set will be used as an example.

1) The first line starting with 6V represents the End Item/Weapon System Data (Peace). Following is an explanation of each entry:

- 6 represents the Retail Stockage Criterion,
- V represents the Supply Structure Option (in this case vertical) ,
- 30 <sup>2</sup> <sup>1</sup> represents number of units at each echelon in this case 30 Organizational, <sup>2</sup> Oiract Support, <sup>1</sup>General Support,
- 010360 represents OST at each eachelon, <sup>1</sup>day at ORG., 3 at DS. 60 at GS
- 30 reprssents cumulative end item density,
- <sup>1</sup> 14 30 represents operational units of program, (not used when Asymmetric System Mode ASM=2),

1. unserviceable return rate,

30 30 30 operating level days at each echelon, ORG,DS,GS,

 $\Omega$ beginning density,

2 asymmetric support option code,

C qeographic area selector (C=Conus).

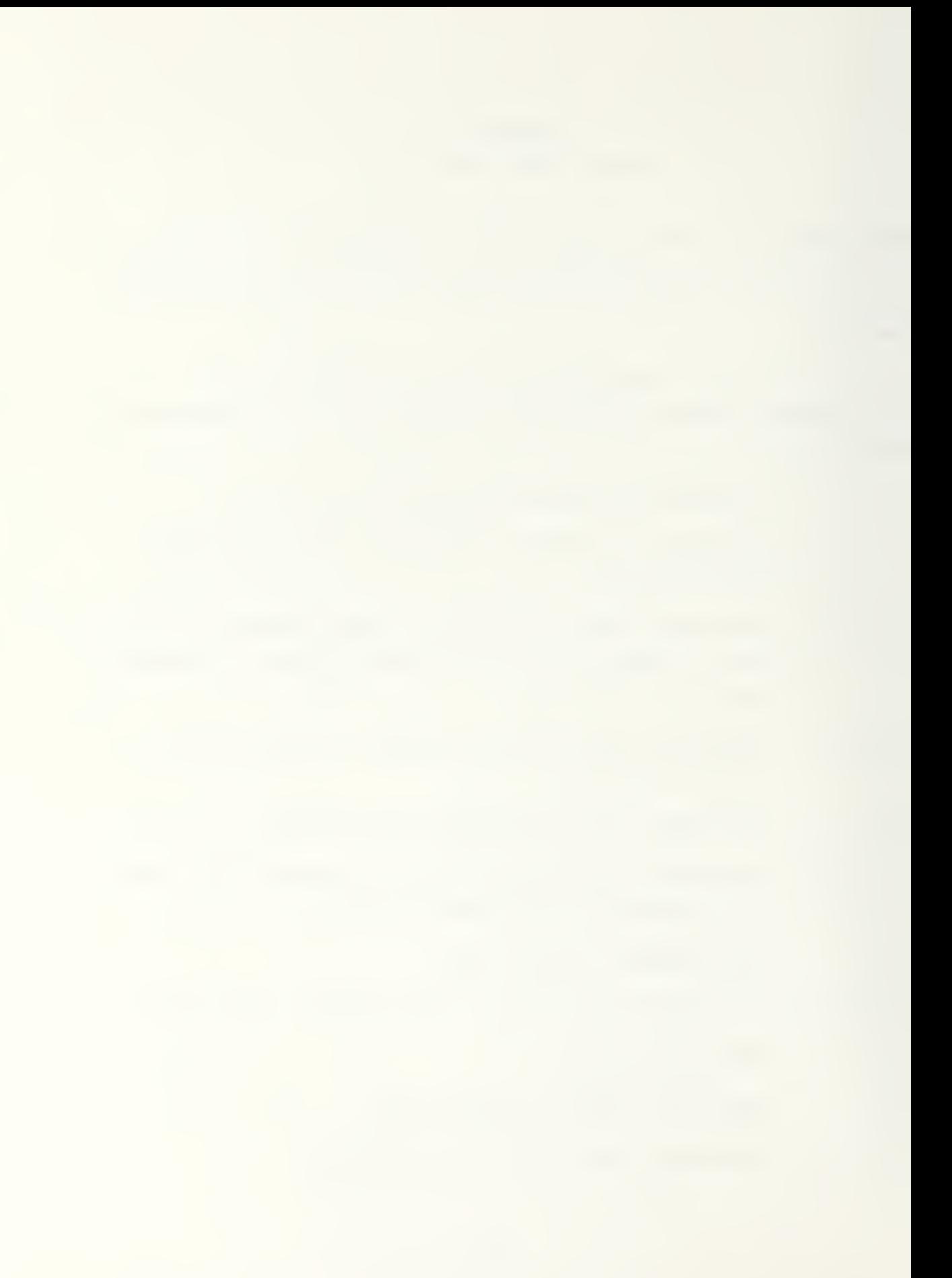

2) The next line is <sup>3</sup> CGS <sup>1</sup> 510 <sup>1</sup> 1. This is the beginning of the asymmetric support structure data. This data ends with the 1 A201 17 18 18. 3 represents the echelon number.

CGS<sub>1</sub> is the unit identification.

510 is the number of end items supported.

<sup>1</sup> is the number of units of the type identified in column two that are in the system by budget allocation.

<sup>1</sup> is the number of units supported.

3) The next 17 lines represents the part data. The first line of this data begins with 000033001. The last line of this data begins with 000000111. Ths first six lines are the LRU's, the next eleven lines are the SRU's. Using the SRU data item

000000101 is the part number.

18.1 is the failure factor.

 $\mathbf 0$ is the replacement or washout rate.

5700.0 is the unit price.

22200.0 (see line with part number 00000010 1) is the unit price of the next higher assembly.

80 10 10 represents the replacement task distribution at each

level, ORG,DS,GS, respectively.

8010 10 represents the maintenance task distribution at each level, ORG,DS,GS, respectively. The values .55.167. represents the repair cycle time in days.

(.56.069.) is the ORG RSPCIC .5 days for ORG, DS is 6.0, and

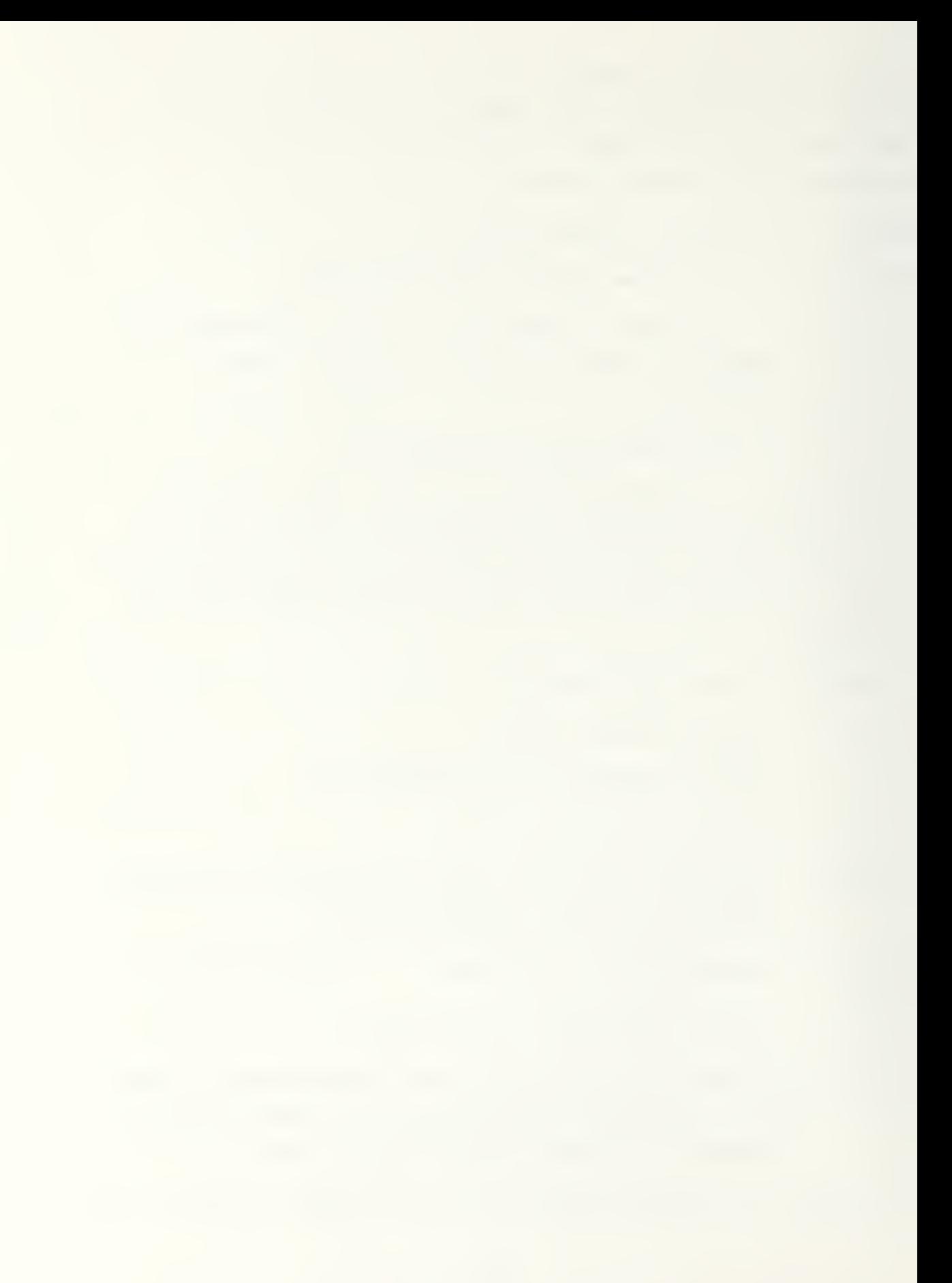

GS is 6 9.

- 3 repressnts the essentiality code. (1,5,7 are essential and  $2, 3, 4, 6, 8, 9$  are non-essential).
- N represents the LRU indicator (L is LRU, N is non-LRO) .

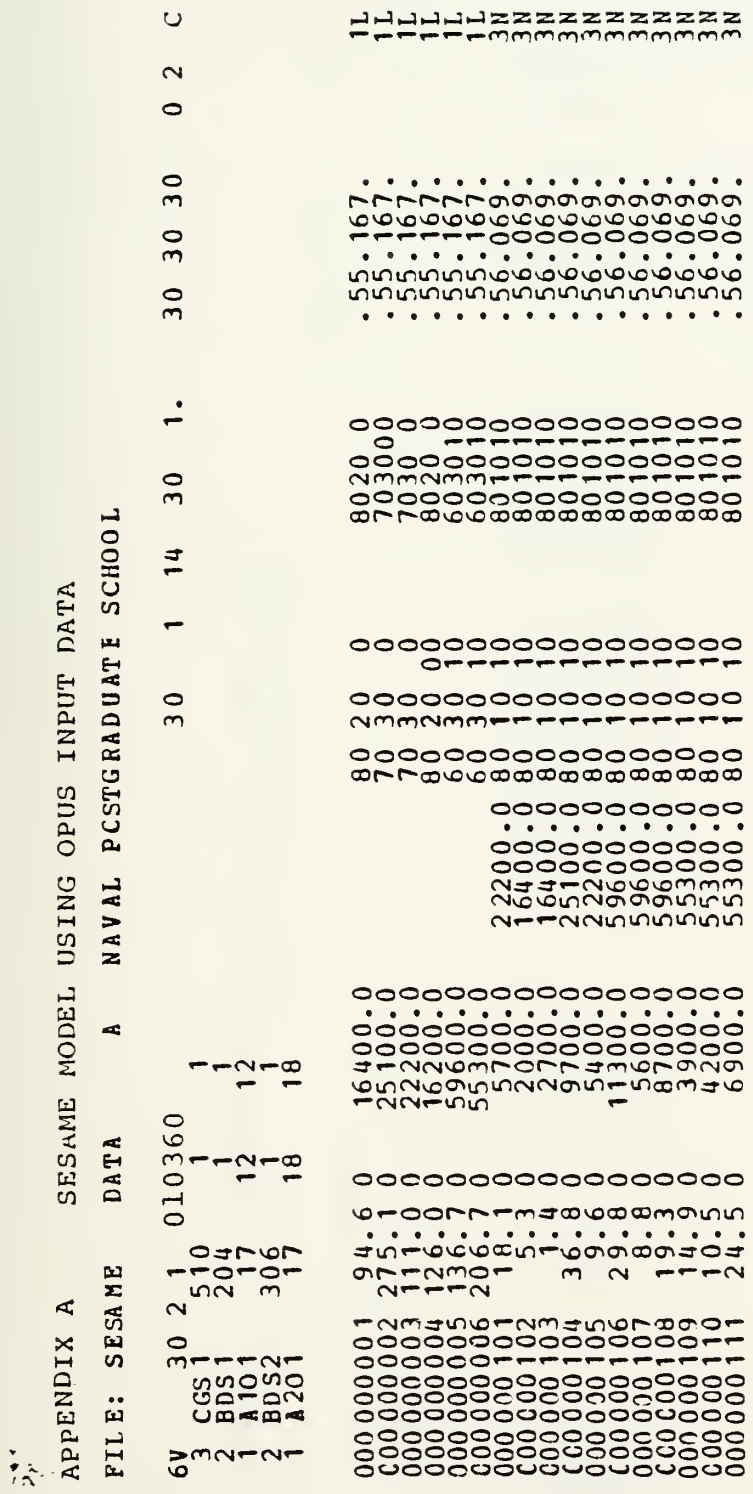

Î.

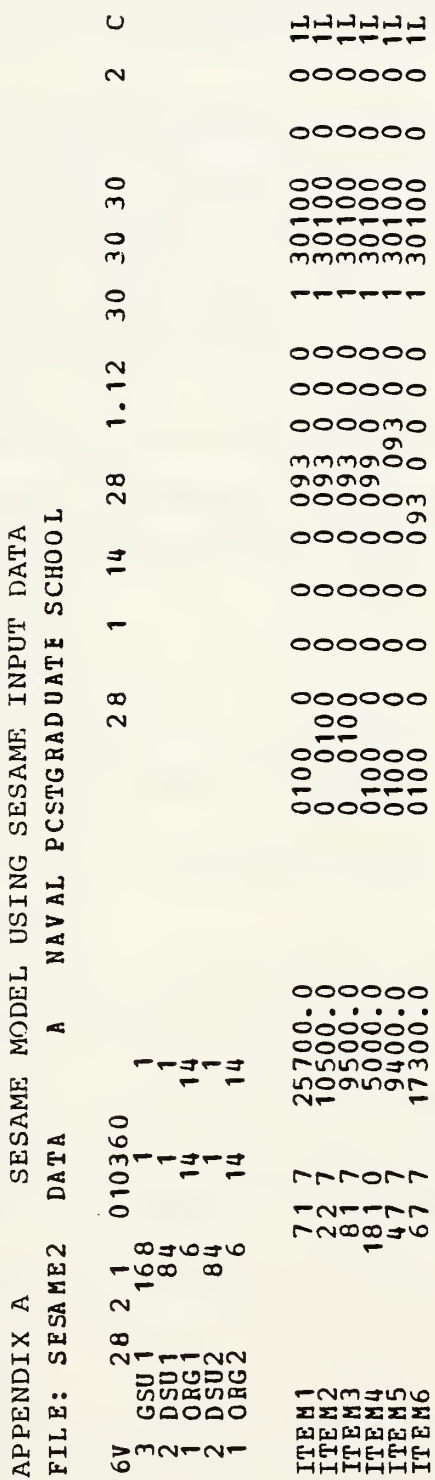
# APPENDIX B OPOS MODEL INPOTS

The following are samples of OPUS input data sets used to run the OPDS nodel. Listed here are two data sets, one representing the original OPUS data, and one representing a SESAME data set. The following information will provide the reader with an understanding of each data input variable. The first set of data will be used as an example.

1) The first line is the title card. It names the run as example <sup>2</sup> dated 23 October 1983. The MOE used is Expected Waiting Time and the problem type is initial procurement.

2) The next line  $0$  0. 0. 1. E +7 0 0 0 0 0 1. 0 is the problem card.

- $\Omega$ represents problem type in this instance 0 is the initial procurement of spares.
- $\Omega$ represents the MOE used in this case 0 is Expected Waiting Time.
- 0. 1.E+7 represent the minimum and maximum level of investment for this run.
- $\Omega$ is a default notation which means that the number of points selected for aa internal C-E curve of the optimization process is 15 (this is optional).
- $\mathbf 0$ represents the number of points to be selected for the final C-E curve, in this case 30 (this is optional) .
- $\mathbf 0$ represents the IOUTP which is the output printing control. In this instance the 0 means that no printing of points of the C-E curve will occur.

- $\mathbf 0$ represents IPLOT, which is a plotting control. IPLOT set to 0 tells the program to plot all points, calculated by the program, from which internal and final C-E curves are plotted.
- $\mathbf 0$ is the value for IPONCH which tails the program not to use OPUS7W which is operated by punched cards.
- 1. is a value that is multiplied by the demand rate if the user determines the demand rate requires adjustment.

3) The next line has an 11. This <sup>11</sup> is the number of different SRU's that are present within the system.

4) The next block starting with SRU <sup>1</sup> and ending with SEU 11 is the SHO data block.

SRU <sup>1</sup> is the identification of the particular SRU.

5700 represents the unit price of the SRU.

20.7 is the failure rate of the SRU.

1. represents the application factor for that SRU.

If the system has no SRU's, then this block may be omitted.

5) The next line beginning with a <sup>5</sup> represents the number of different LRU's. The two 75 's represent the length of the x and y axis of the plot.

6) The next block beginning with ths value LRU <sup>1</sup> and ending with the line beginning with <sup>6</sup> (following line beginning with LRU 6), is the LRU data. The first LRU data set consists of two lines.

LRU <sup>1</sup> is the identification of the LRU.

16400. is the unit price of the LRU.

54.0 is the failure rate.

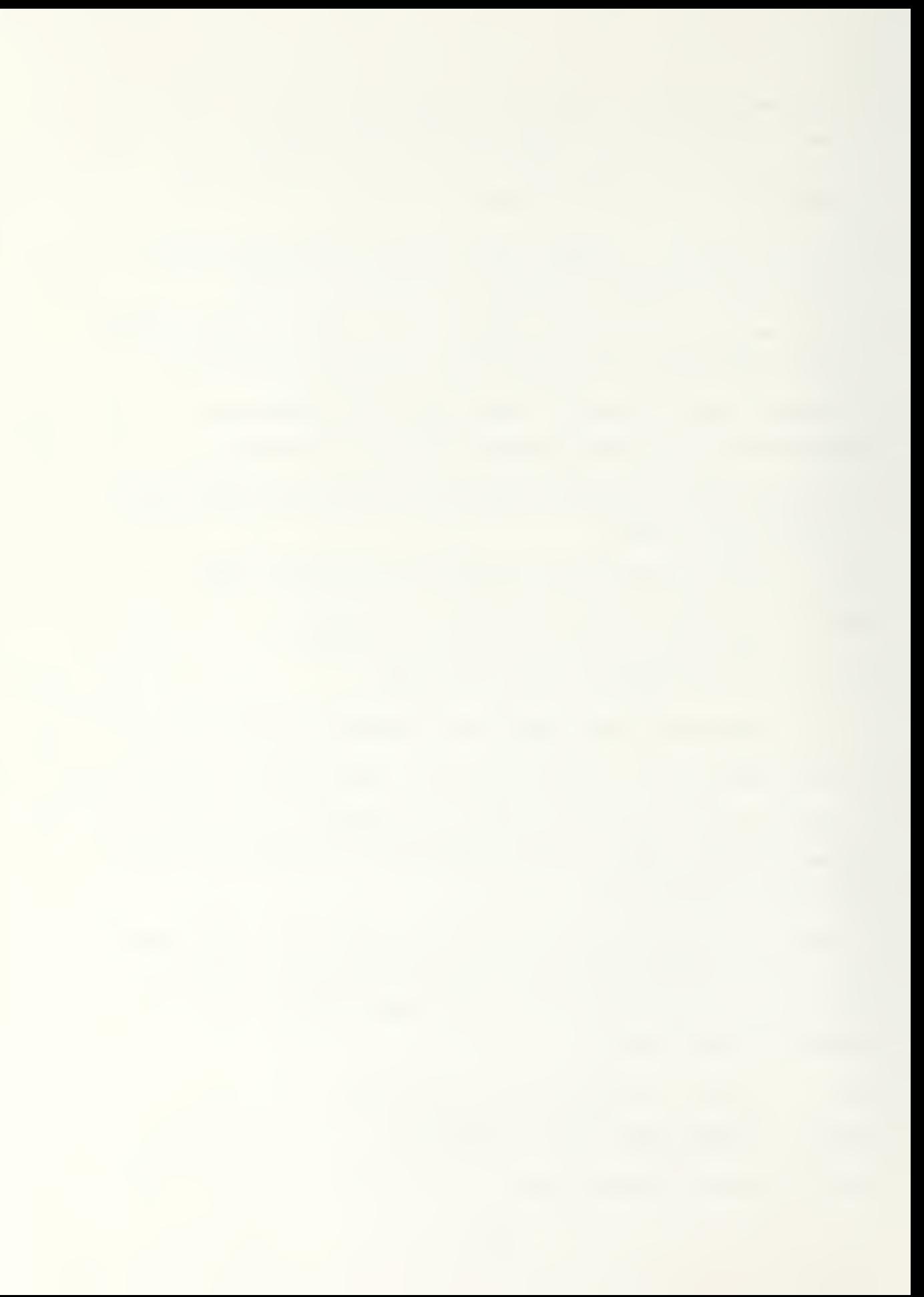

1. reprassnts the application factor,

3 is the number of different SRQ's within this LRU.

7) The next line describes the breakdown of the LRU into component SRU's. In this example, there is one type one SRU in this LRU, four type two SRU\*s, and one type three. This pattern may be continued for as many SRU»s that may make up a specific LRU. This techniques is used for all the required LRU's.

8) The next line following the LRU block is the systems card. This is the number of different systems that are to be used in the computation. For this problem there is only one system.

9) The next line defines the system data.

SYSTEM 1 is the identification of the system.

- 1.0 represents the utilization rate per calendar hour of this system.
- 6 represents the number of different LRU's that make up this system.

10) The seven in the next line represents the number of different stations in the organizational structure.

11) The next block represents the organizational data.

<sup>1</sup> represents NYSM, the number of stations of this type. Therefore, there is one C type station.

C is the identification of this type station.

 $\mathbf{0}$ represents NYPR or the number of the station that this station is supported by. In this case, this station is not supported by any higher station.

- <sup>I</sup> is the level identification parameter. This means that this unit is a first level unit. <sup>A</sup> unit with a <sup>2</sup> as a level identification parameter would mean that it is a second order unit.
- 1440 is the TRPT or the transportation time return trip for this station. This means that it takes 1440 hours for this unit to receive and return a part for repair.
- II represents the number of different SRU's to be stored by this unit.
- 720 is hours of administrative delay time.
- 6. is the fault isolation time for an SHU at this station.
- 168. is the time to replace the SRQ at this level.
- <sup>6</sup> is the aumber of different LRU's stocked at this station. .
- 720. is the administrative delay time for the LRU's.
- 6. is the fault isolation time of the LRU at this station.
- 48. is the time to replace the SRU of the LRO at this station.

12) The next line starts with a 0 which is the stock level of this station.

- 1 is the SRU type.
- 1 is the proportion to be stocked at this level. This format of stock level, SRU type, and proportion to be repaired is continued for all the SRO's stocked at this level. In this case, it is carried over to the next line and ends with

a 0 stock level, SRU type 11 repaired at 1.0. This format is similar for all data entered at different levels. The exceptions being that it is possible for a station to pass a supply request and not stock at that station. In this problem, stations B1 and B2 both serve as "dummy" stations and have a -11 in column for number of SRO's to be stocked. This indicates to the computer that none of the SRU's are to be stocked at these stations. Similarly, for stations A1 and A2 the -1, -2 for A1 and -1,-3 for A2 represent the fact that they are not the DGS at their level. They are supportina CU1 and CU2 which are the DGS at that level.

13) The line 24. 12. 1. 24. represents mission times for possible different missions at that sration.

24 is the mission time (used in the optimization),

12. is mission time (used only in MOE calculation)

1. is the application factor.

24. is time between missions.

14) The next line is data about the station supporting this station.

2 represents the station level parameter which supports this station,

1. represents the probability that this station is supported by station 2.

24. is the transportation time retarn trip between this station and the supporting station.

15) The next line describes the LRU stockage at this level. It states that there is 0 stocked for each of six LRU's

which have 0. proportion of repair at this level. This last station CU1 and CU2 have the same format in their first line.

 $\tilde{\mathbf{r}}$ 

12 GDI 4 4 1. means that there are 12 type GUI stations supported by station 4, with level parameter identification 4 and transportation time return trip this station of <sup>1</sup> hour.

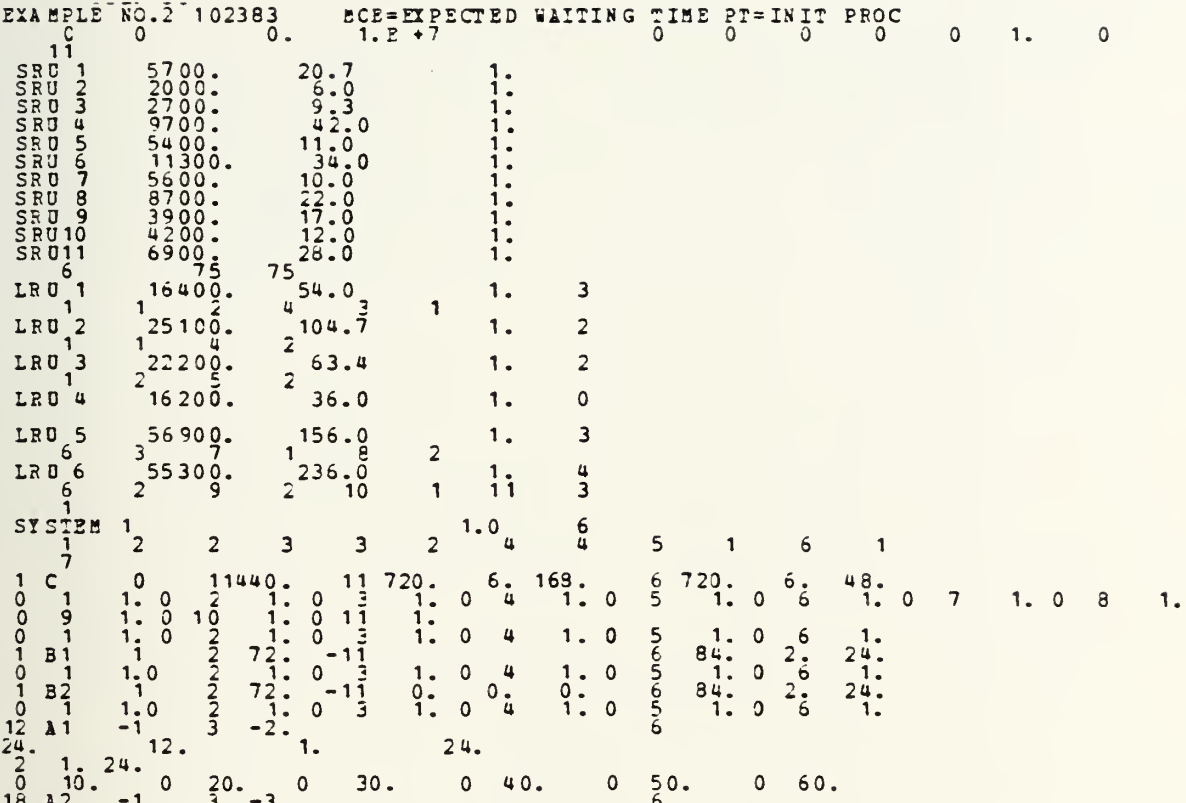

FILE: OP10A JOB A NAVAL PCSTGRADUATE SCHOOL  $\mathbf 1$  $\mathbf{1}$ 

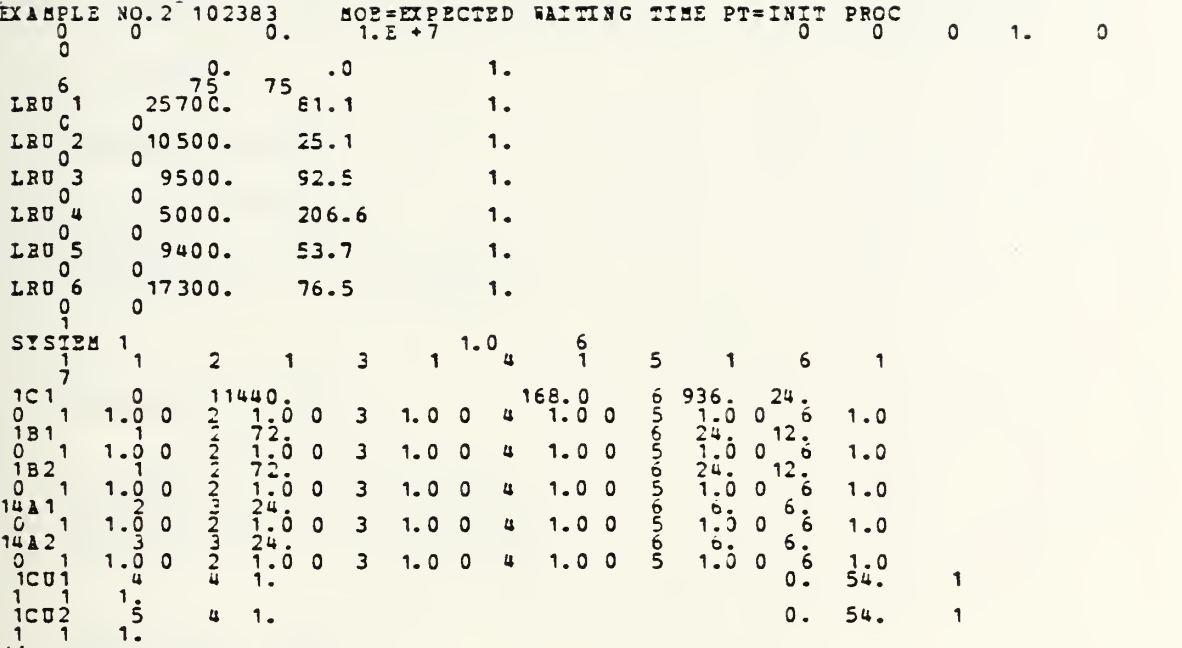

 $\frac{1}{2}$ 

## APPENDIX C OPUS MODEL OUTPUT USING OPUS INPUT DATA

ALL POINTS

#### SCALE OF X-AXIS

INVESTMENT  $MINIMUM = 0.0$ STEP LENGTH= 0. 18611E+05 MAXIMUM = 0. 13772E+07

#### SCALE OF Y-AXIS

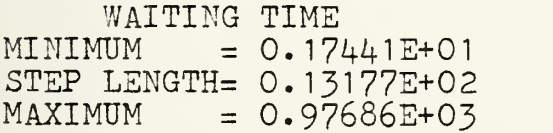

#### COORDINATE AXIS

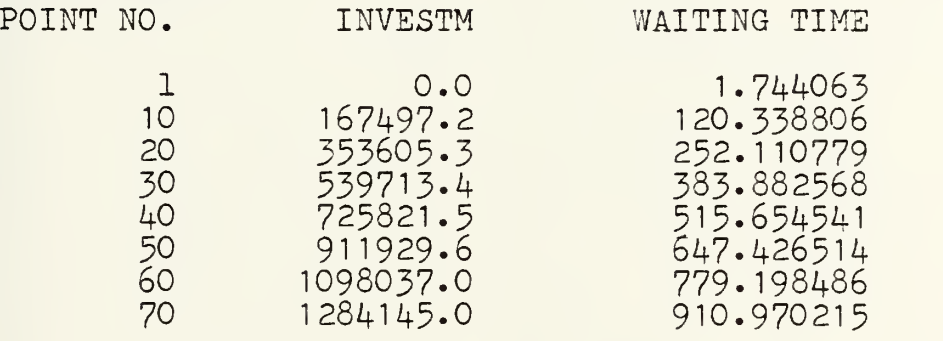

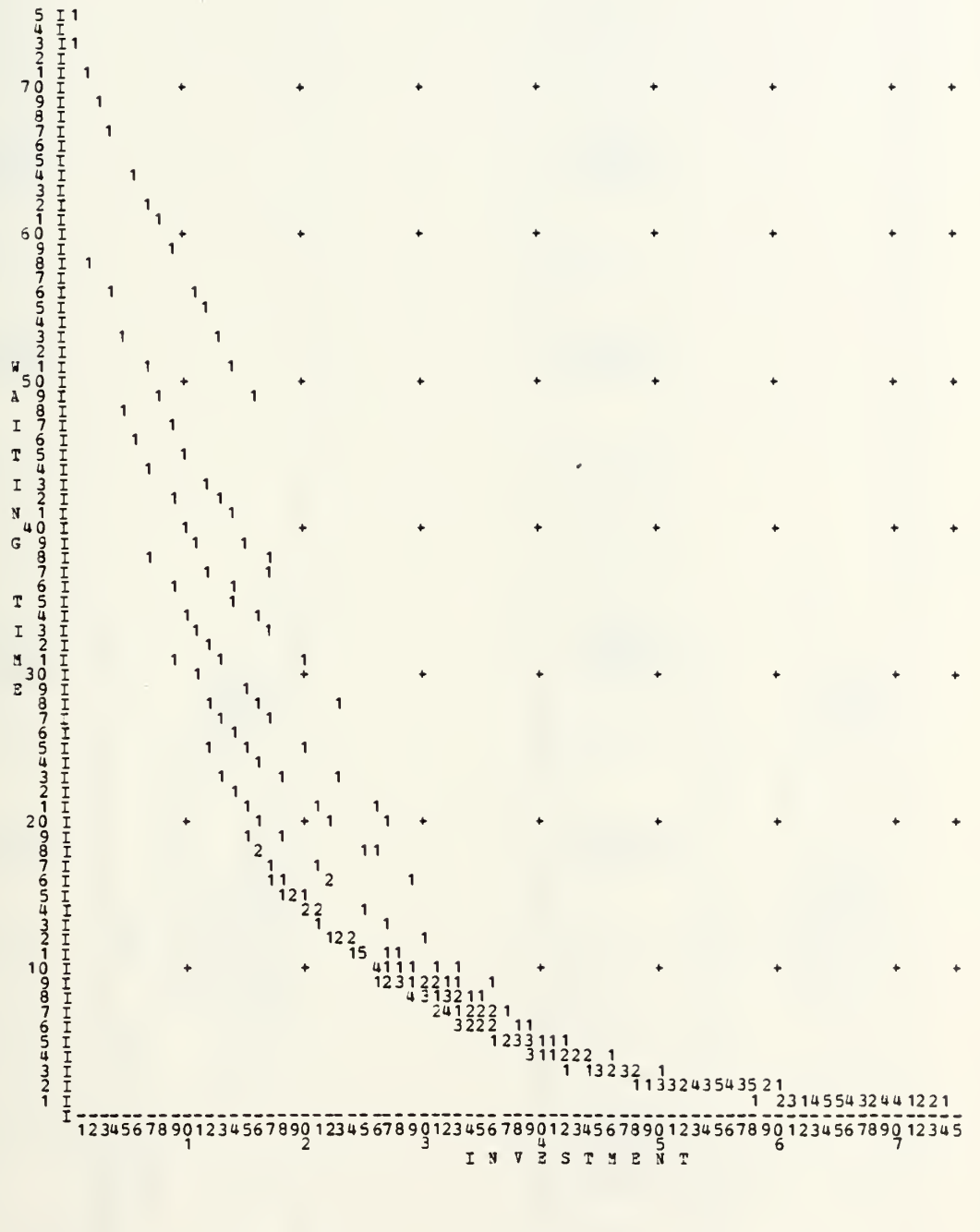

 $\overline{a}$ 

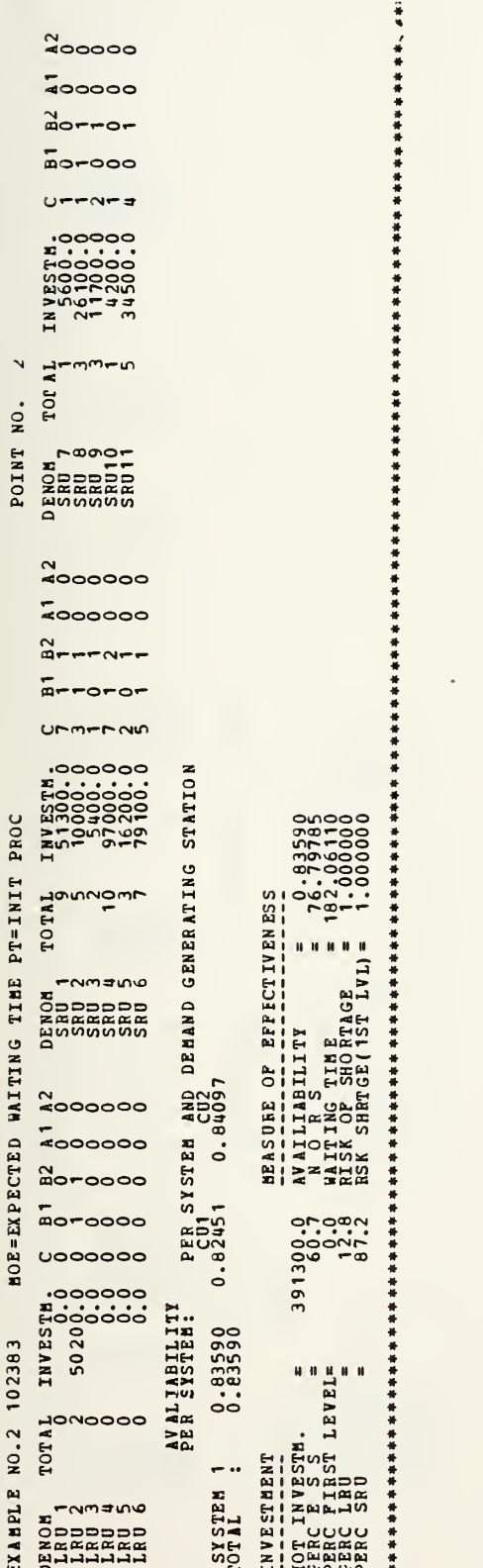

 $\frac{1}{2}$ 

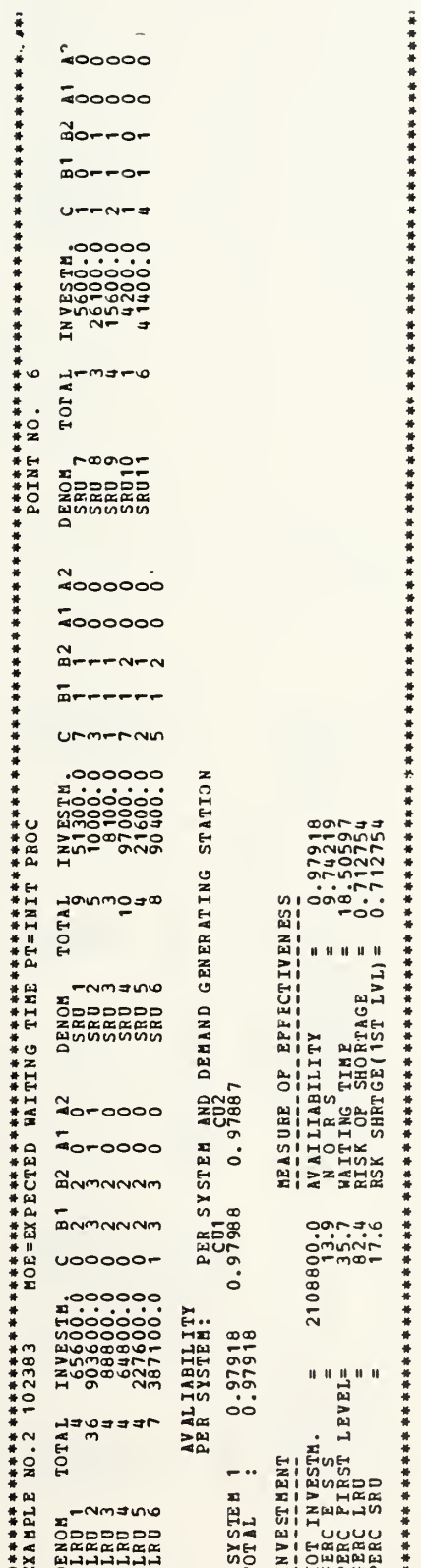

þ,

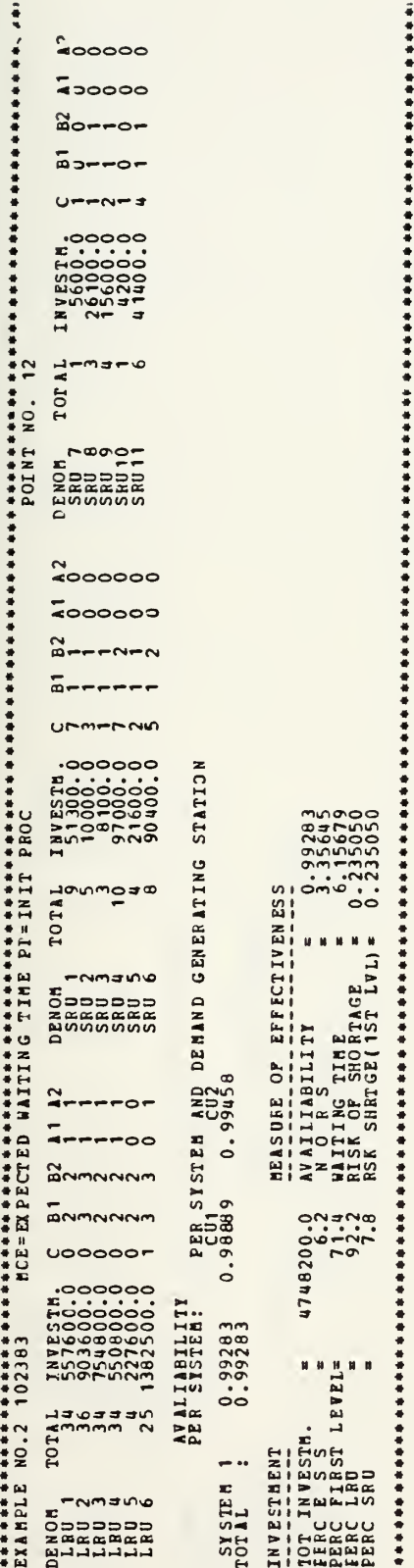

 $\bullet$ 

 $\overline{\phantom{0}}$ 99

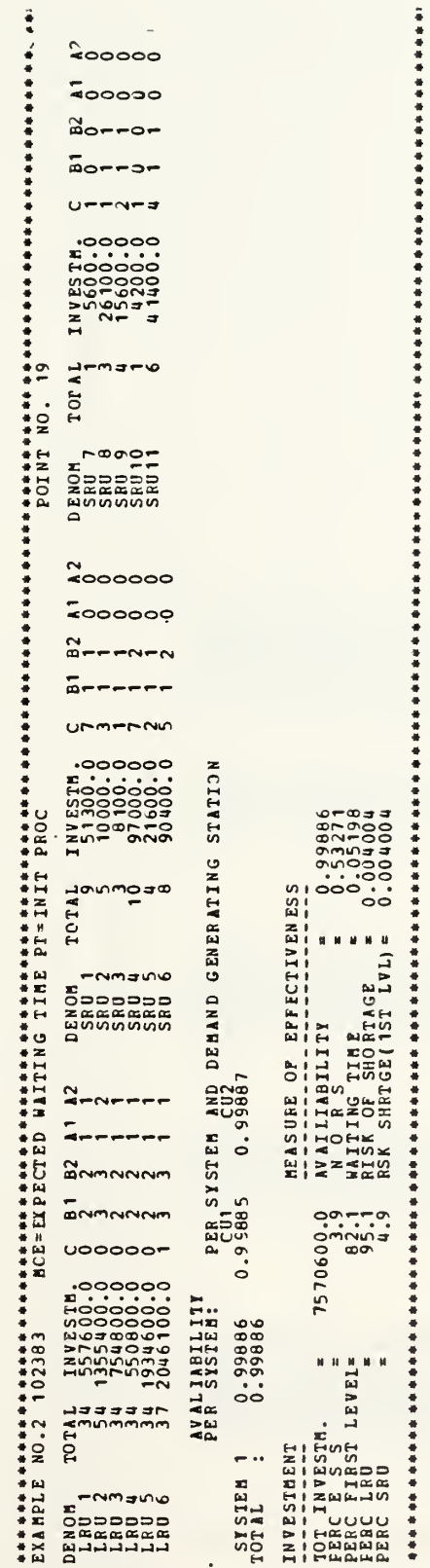

 $\circ$ 

 $\frac{1}{2}$ 

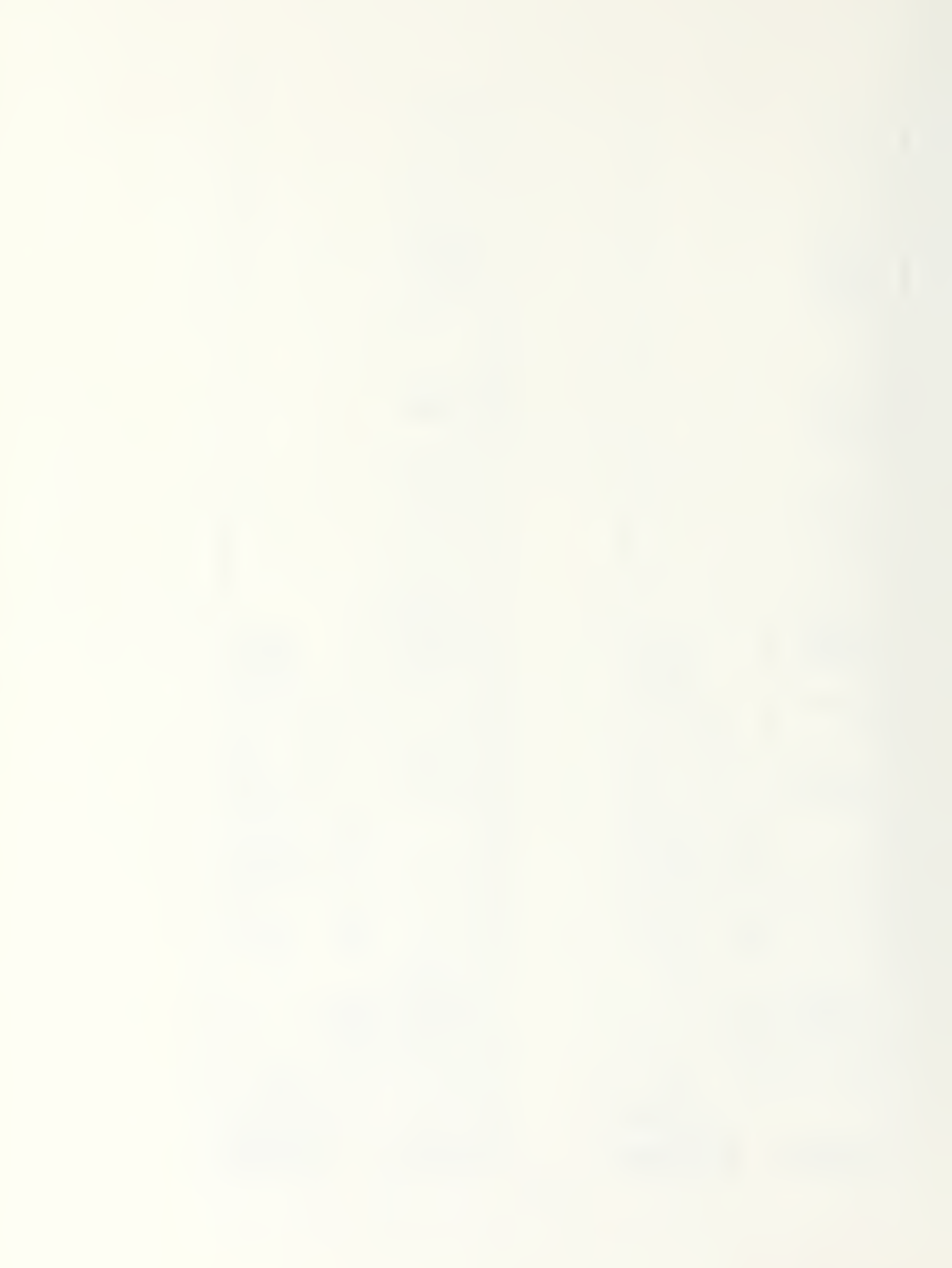

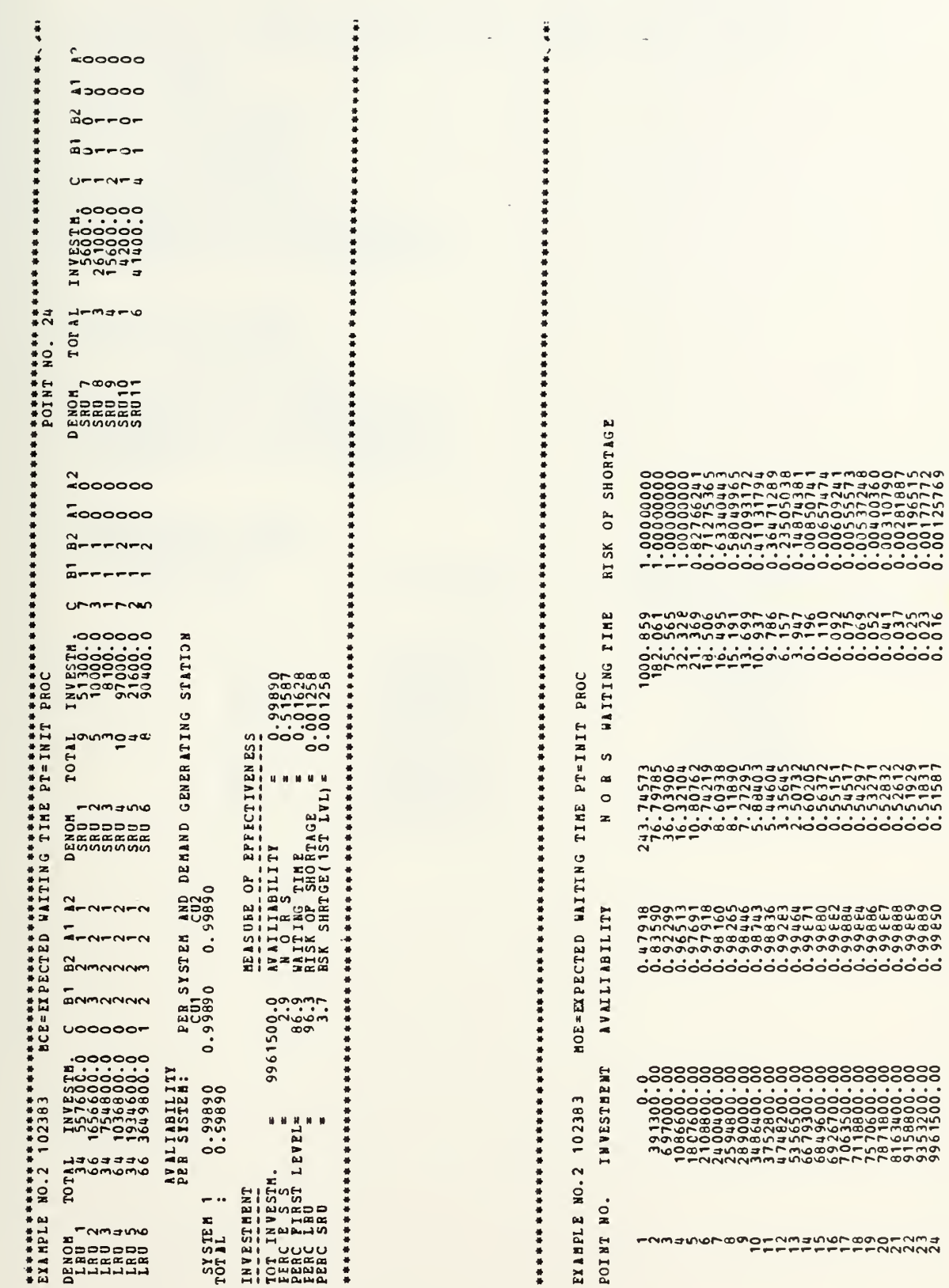

(经营保险 医活动检查 医水杨酸 医水杨酸 医水杨酸 医水杨酸 医水杨酸 医水杨酸 医水杨酸 医性性性性性 医性性性性性 医性性性性性 医性性性性性 医心体性性 医心体性心包 医心体性心包 医生物的过程 医生物的过程 医生物的

 $\ddot{\phantom{a}}$ 

100

 $\sim$   $\lambda$ 

APPENDIX C OPUS MODEL USING SESAME INPUT DATA

ALL POINTS

### SCALE OF X-AXIS

INVESTMENT  $MINIMUM = 0.0$ STEP LENGTH=  $0.29286E+05$ <br>MAXIMUM =  $0.21672E+07$ 

## SCALE OF Y-AXIS

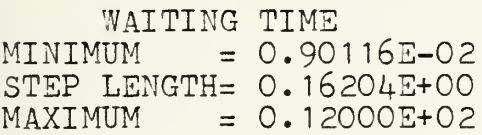

#### COORDINATE AXIS

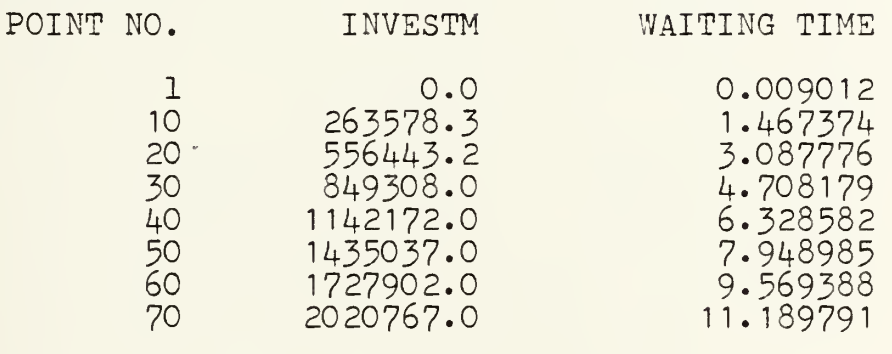

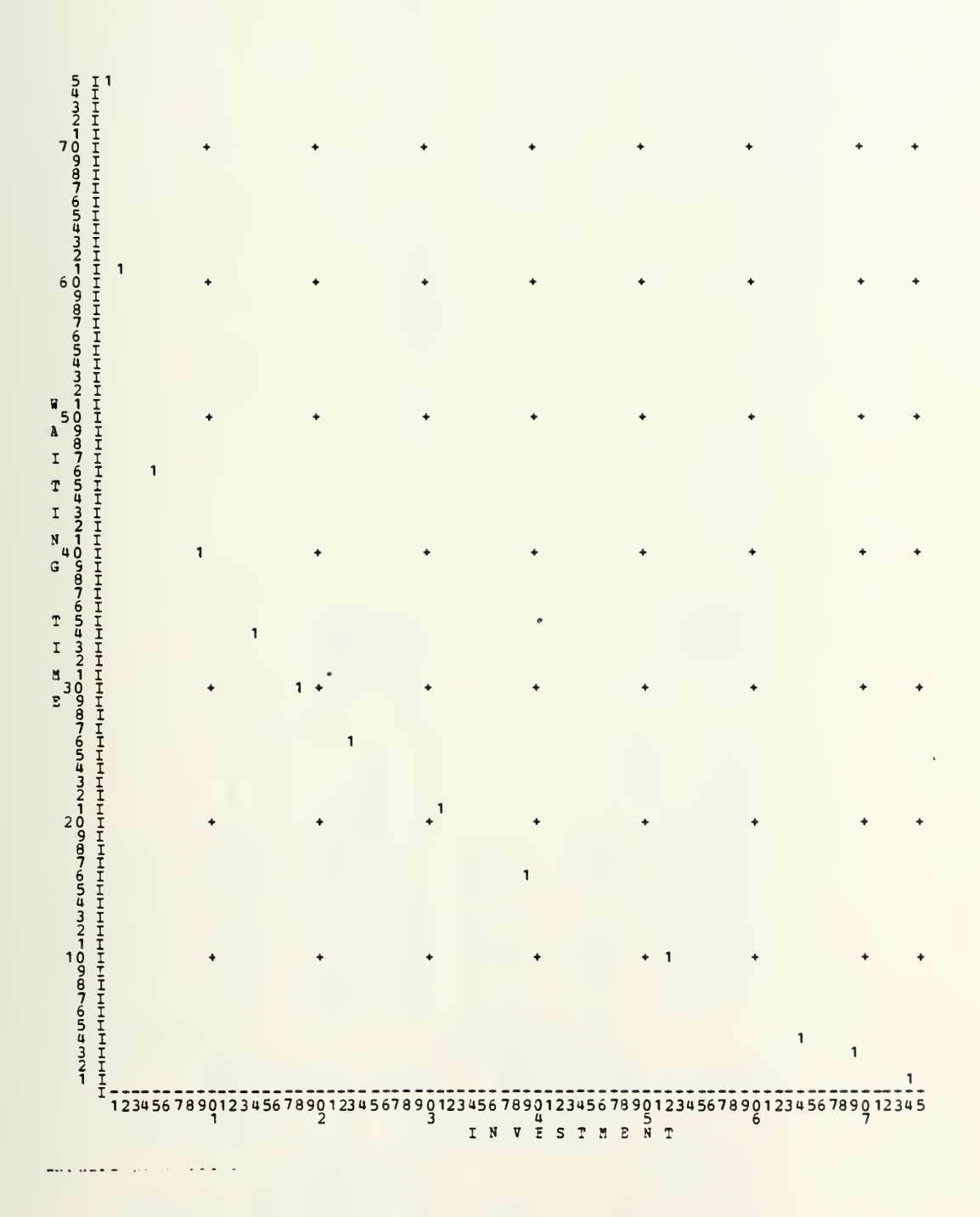

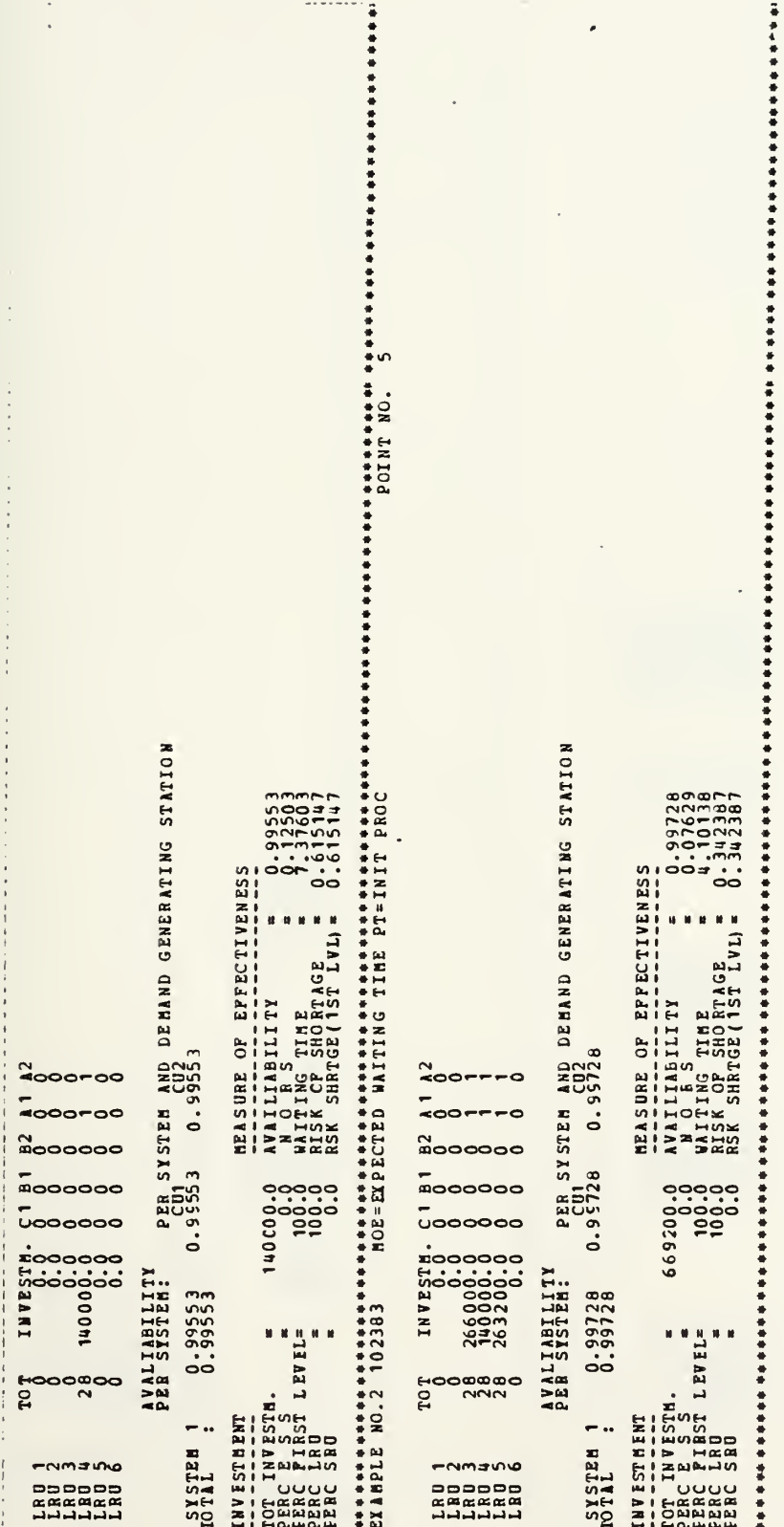

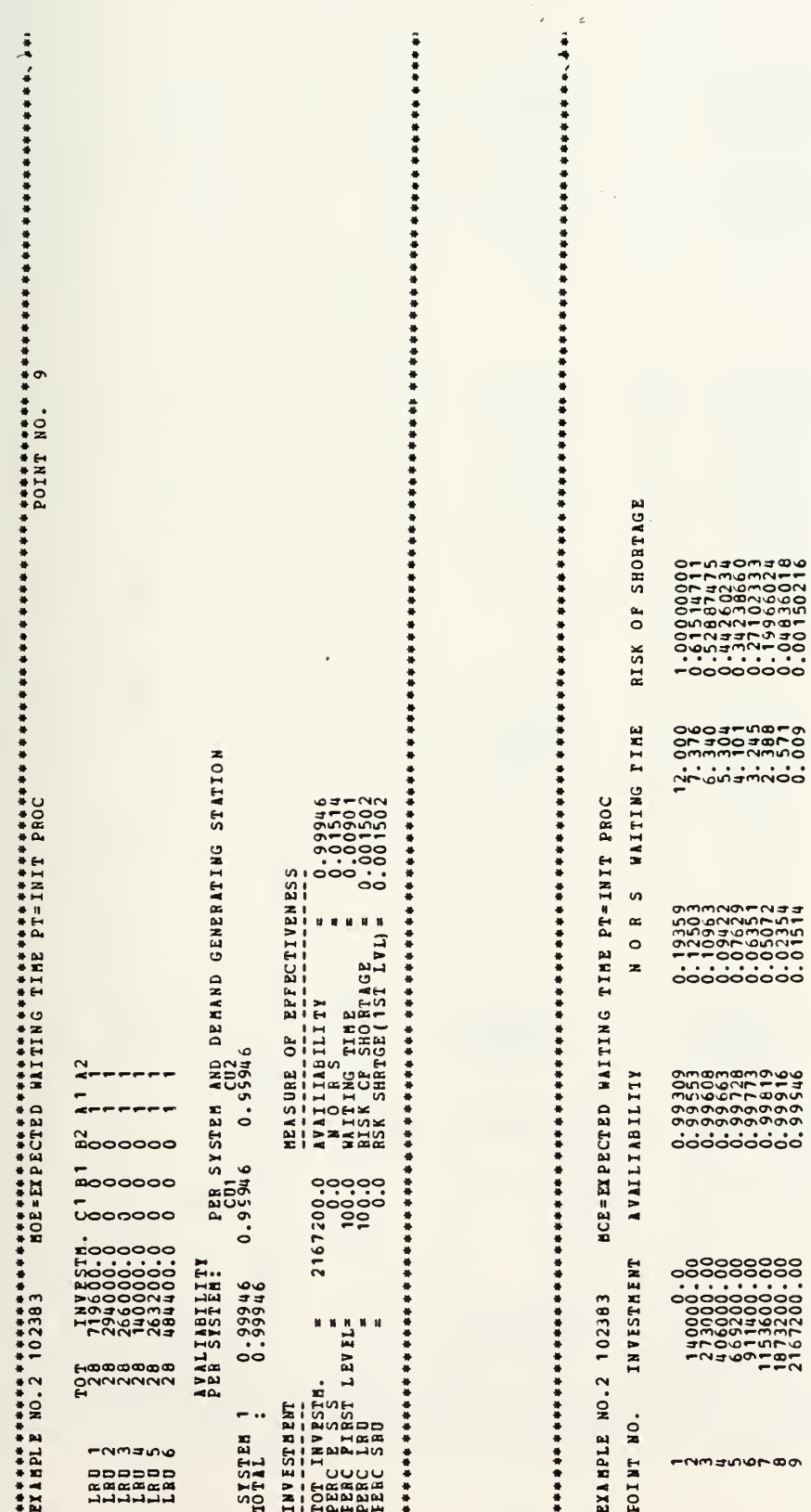

 $\epsilon$ 

 $\mathbb{R}^3$ 

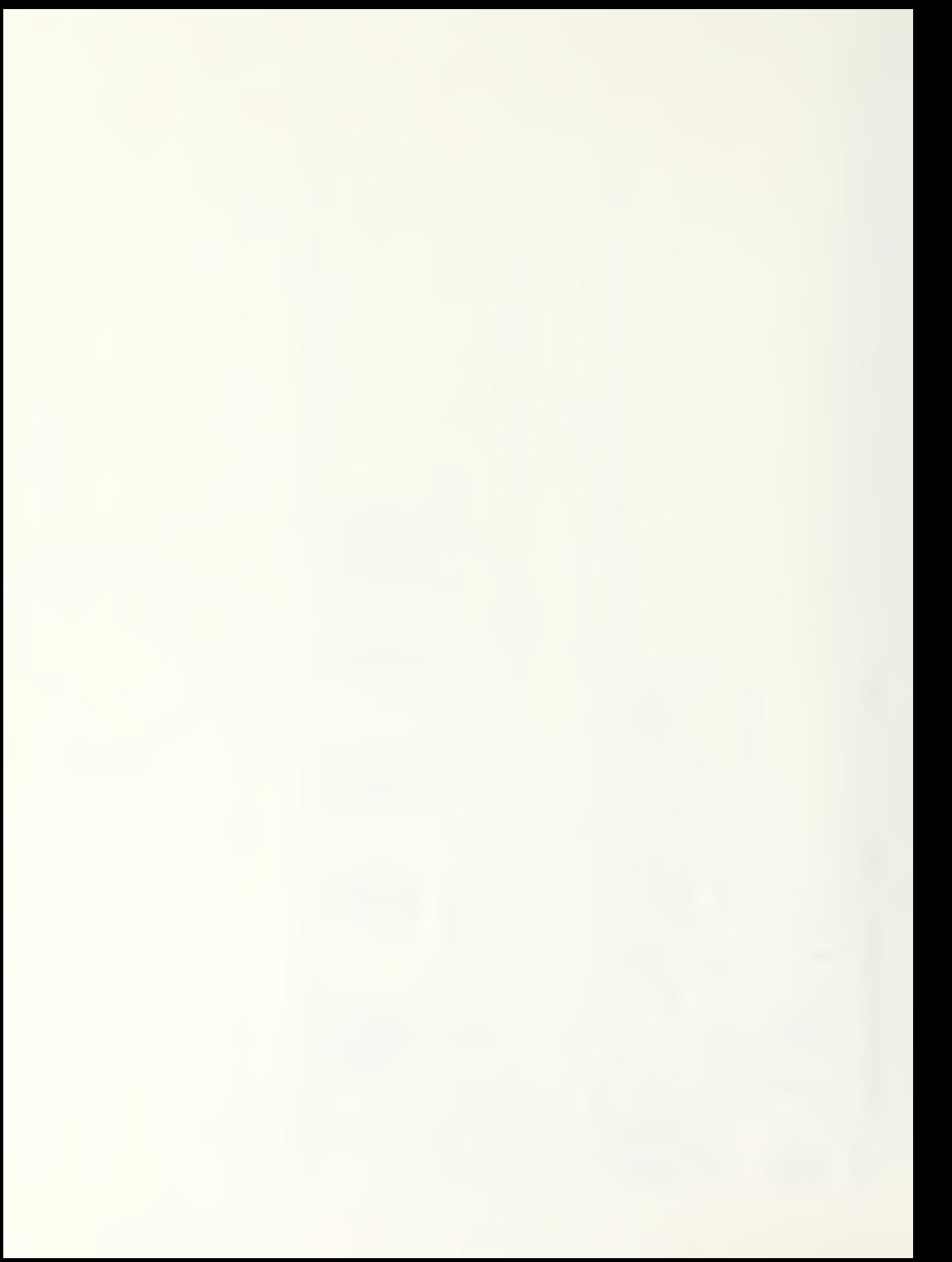
## APPENDIX D SESAME OUTPUT USING OPUS INPUT DATA

PAGE 001

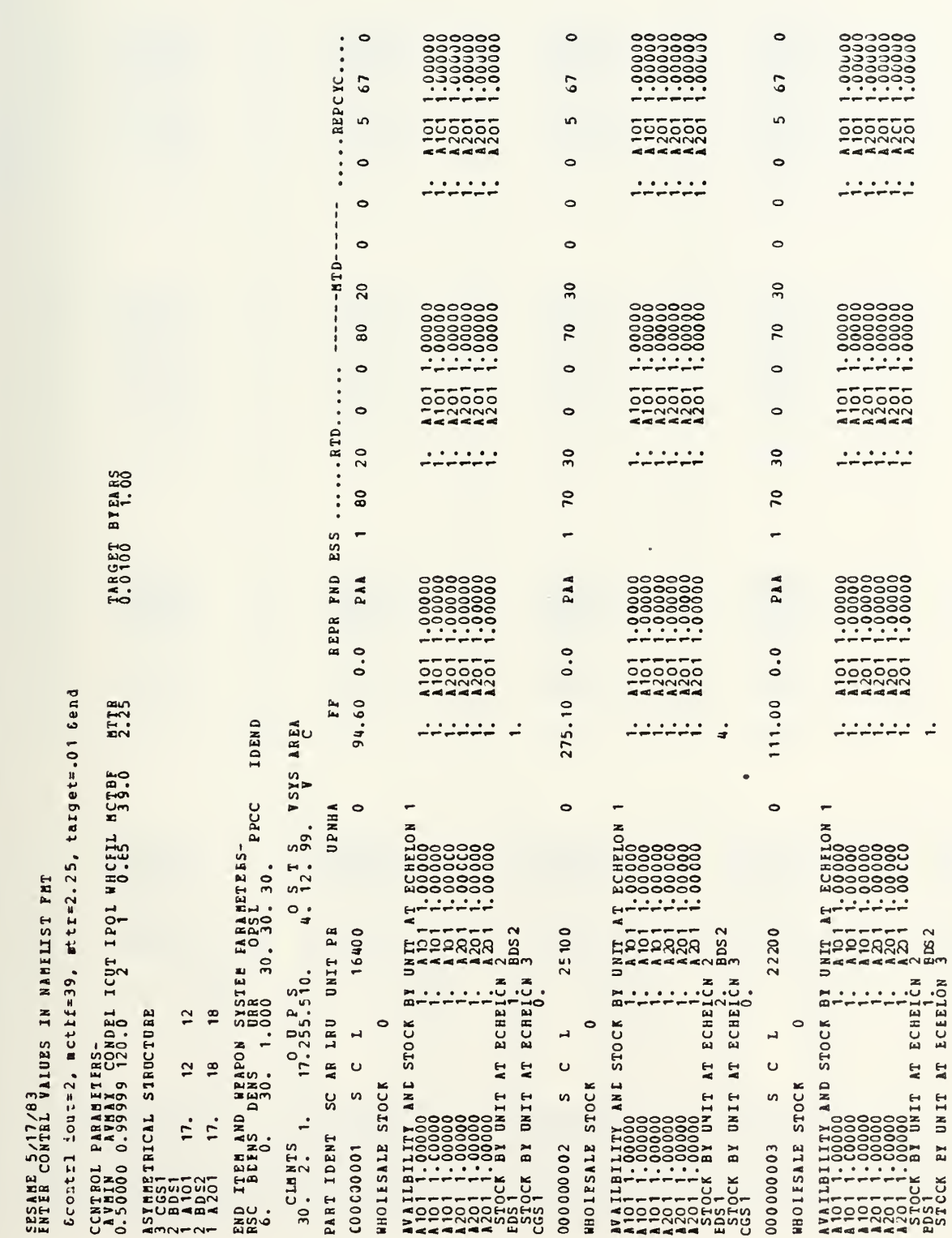

 $\begin{picture}(20,10) \put(0,0){\line(1,0){10}} \put(15,0){\line(1,0){10}} \put(15,0){\line(1,0){10}} \put(15,0){\line(1,0){10}} \put(15,0){\line(1,0){10}} \put(15,0){\line(1,0){10}} \put(15,0){\line(1,0){10}} \put(15,0){\line(1,0){10}} \put(15,0){\line(1,0){10}} \put(15,0){\line(1,0){10}} \put(15,0){\line(1,0){10}} \put(15,0){\line(1$ 

l,

 $\sigma$  $\sim$ 

 $\frac{1}{2} \frac{1}{2} \frac{1}{2} \frac{1}{2} \frac{1}{2} \frac{1}{2} \frac{1}{2}$ 

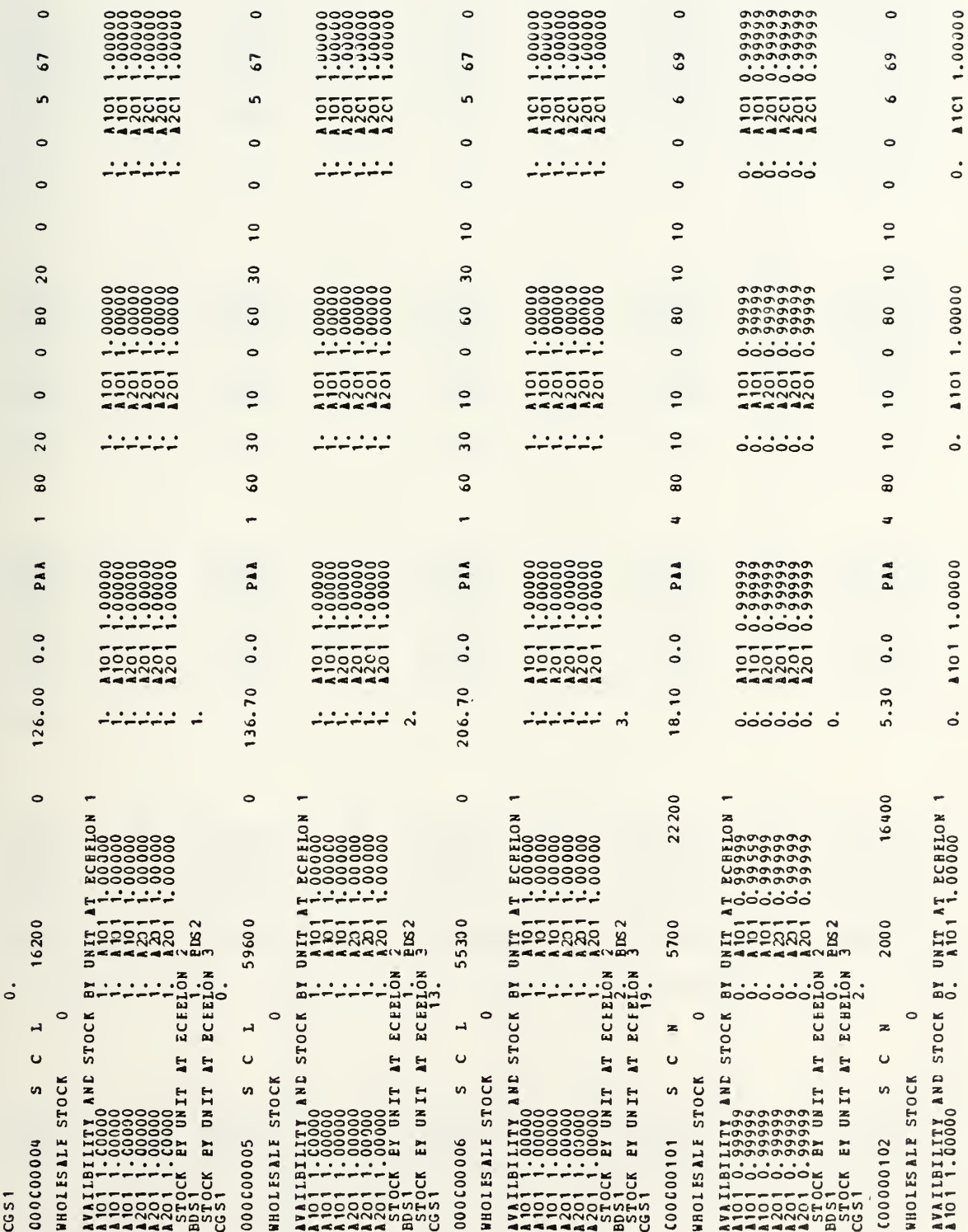

 $\ddot{\phantom{0}}$ 

 $-11111$ 

 $\overline{a}$ 

فتهضض

 $\Box$ 

 $\overline{\phantom{a}}$ 

 $\circ$ 

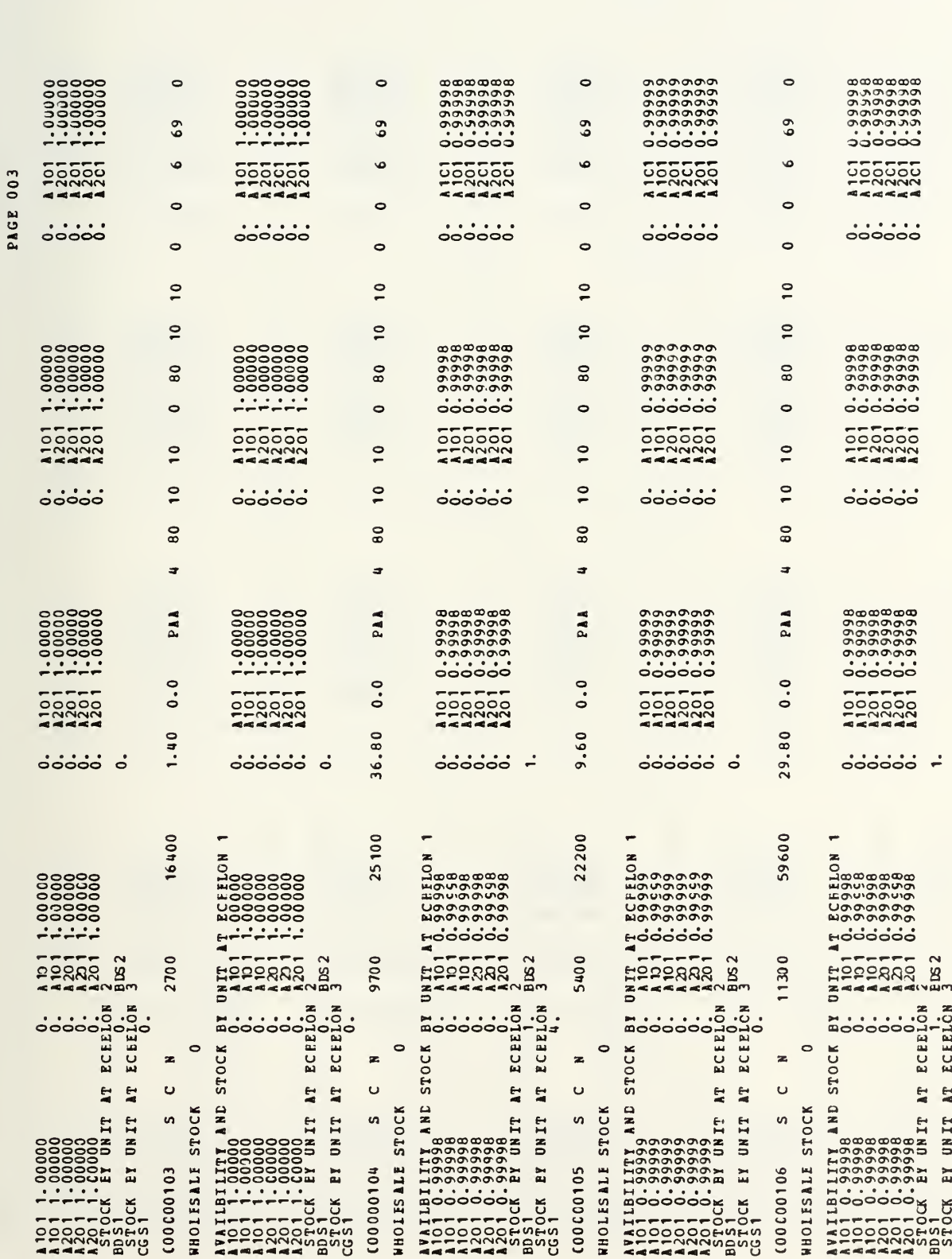

j.

 $r = r \cdot \frac{1}{r}$ 

107

 $\sim$ 

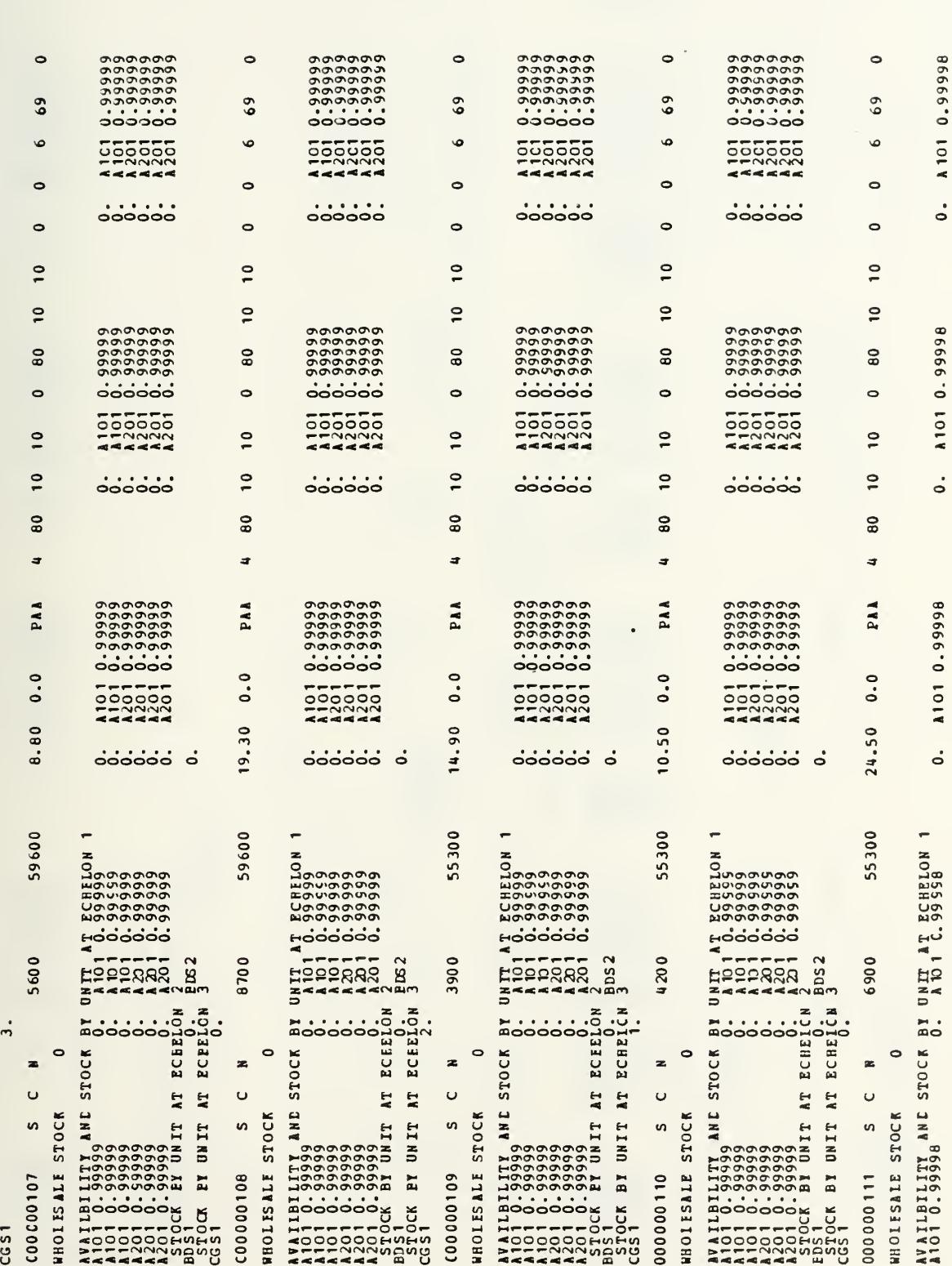

 $\tilde{\phantom{a}}$ 

 $riophi$ 

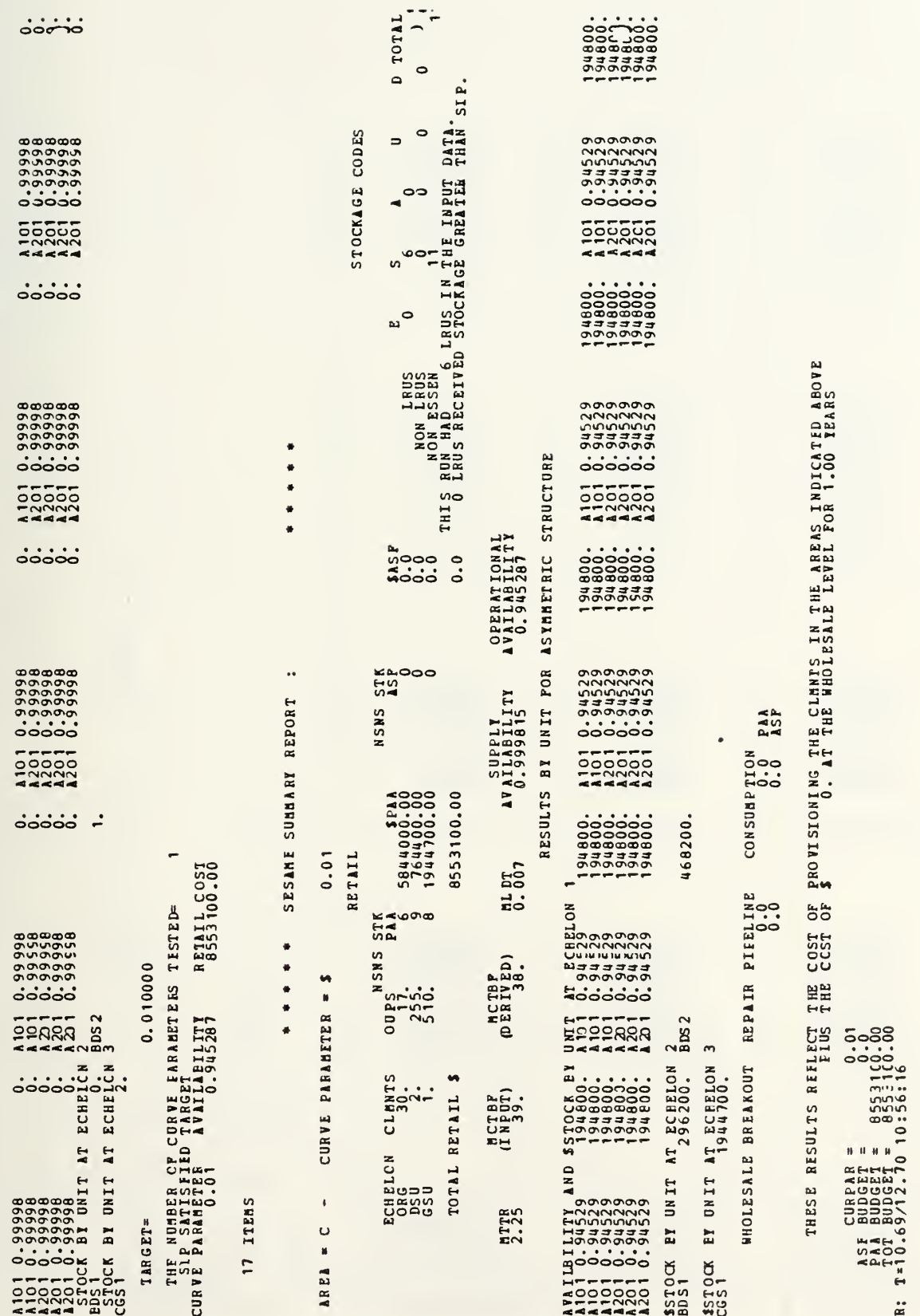

 $\cdot$ 

PAGE 005

 $\frac{109}{1}$ 

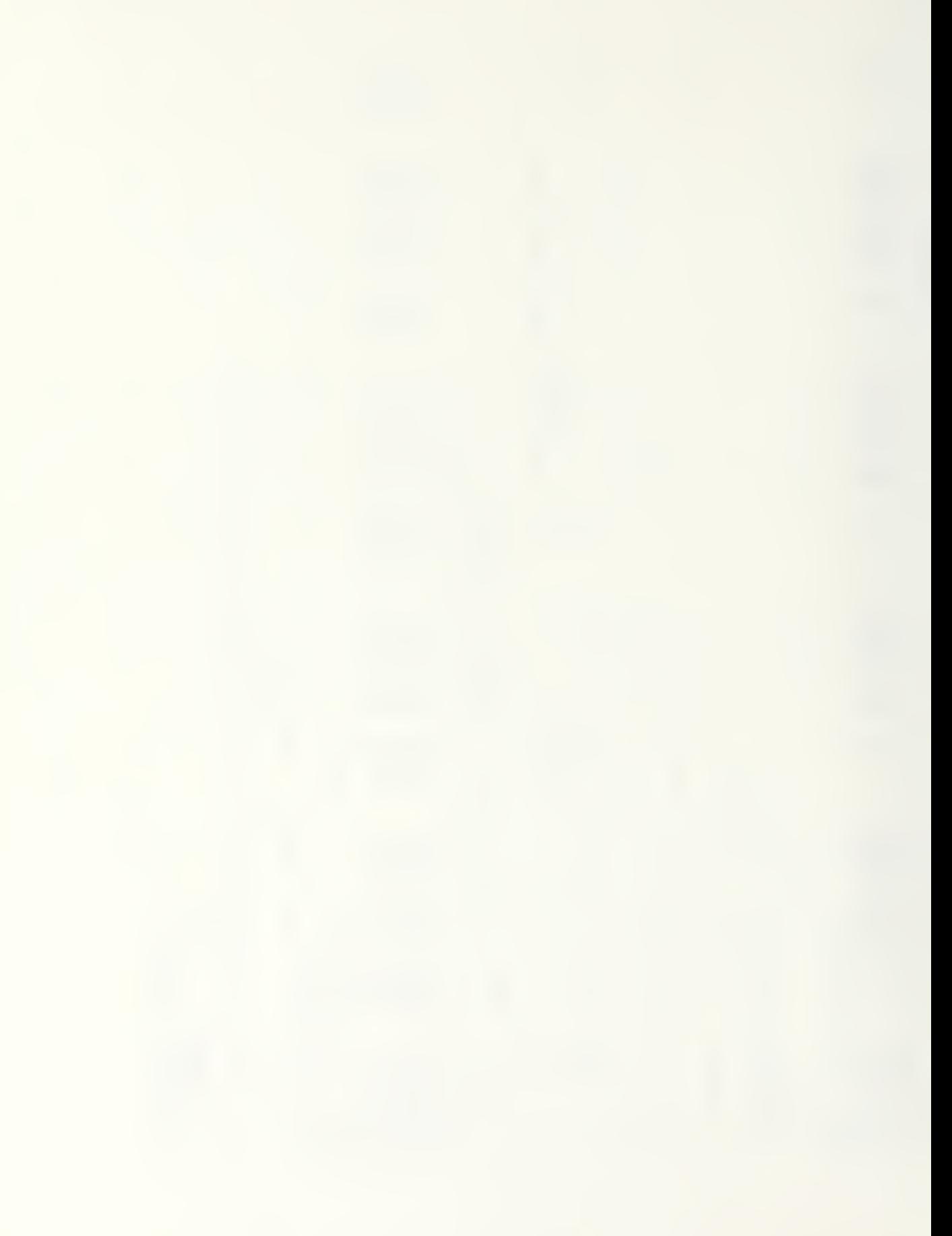

APPENDIX D SESAME OUTPUT USING SESAME INPUT DATA

PAGE 001

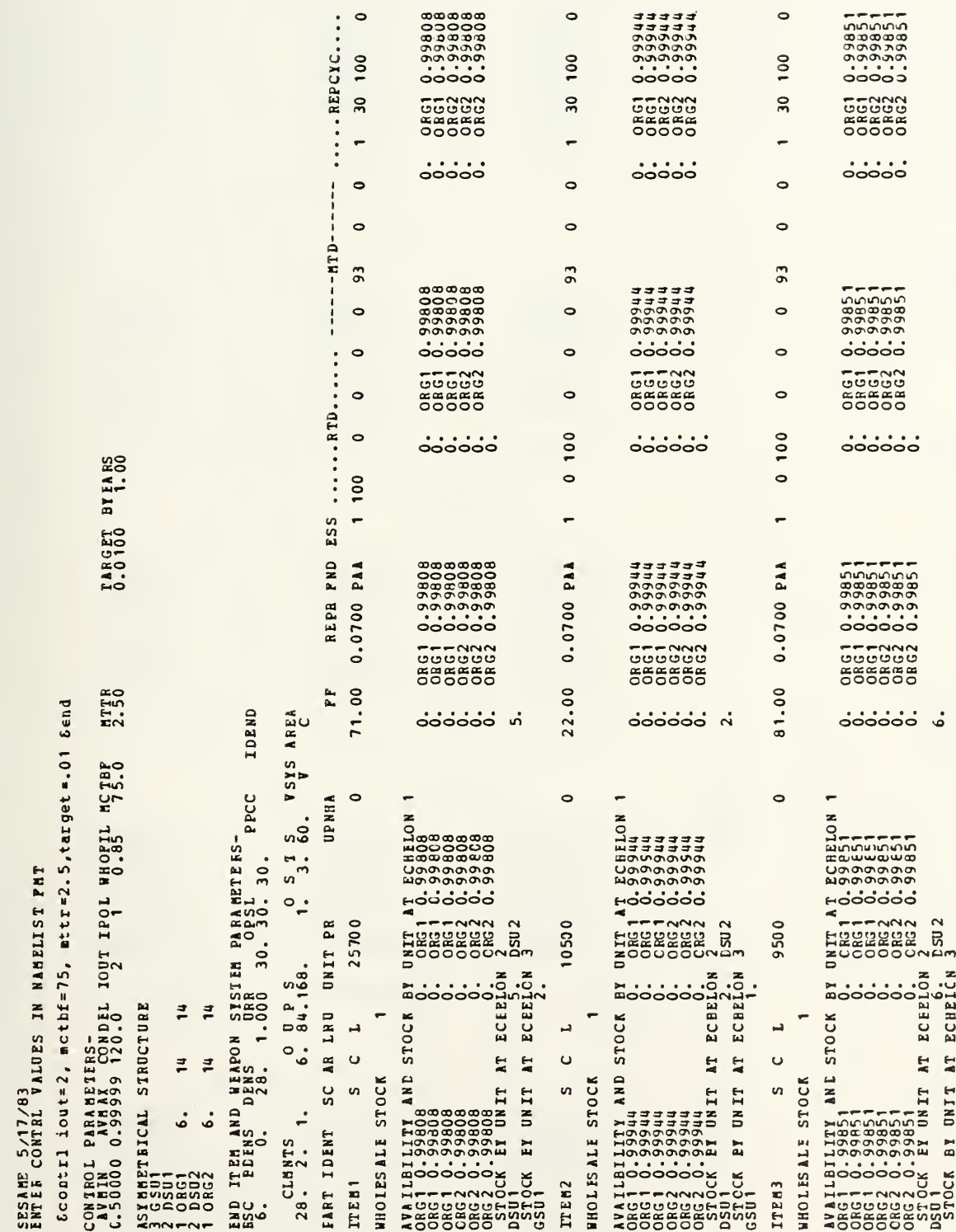

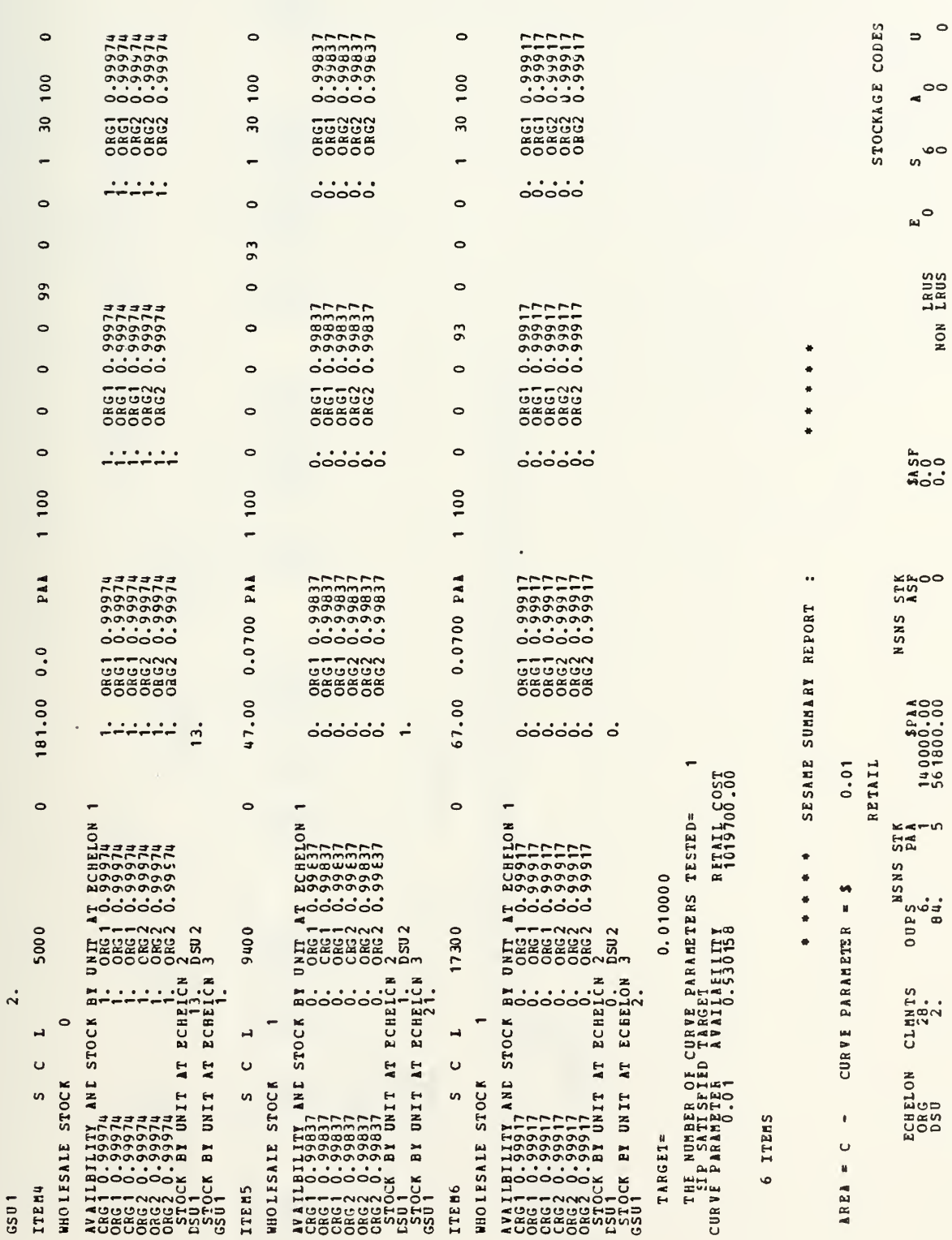

 $\begin{bmatrix} 0 & 10 \text{ }\mathrm{TAL} \\ 0 & 0 \end{bmatrix}$ 

 $\circ$ 

PAGE 002

.

 $\ddot{\phantom{a}}$ 

 $111$ 

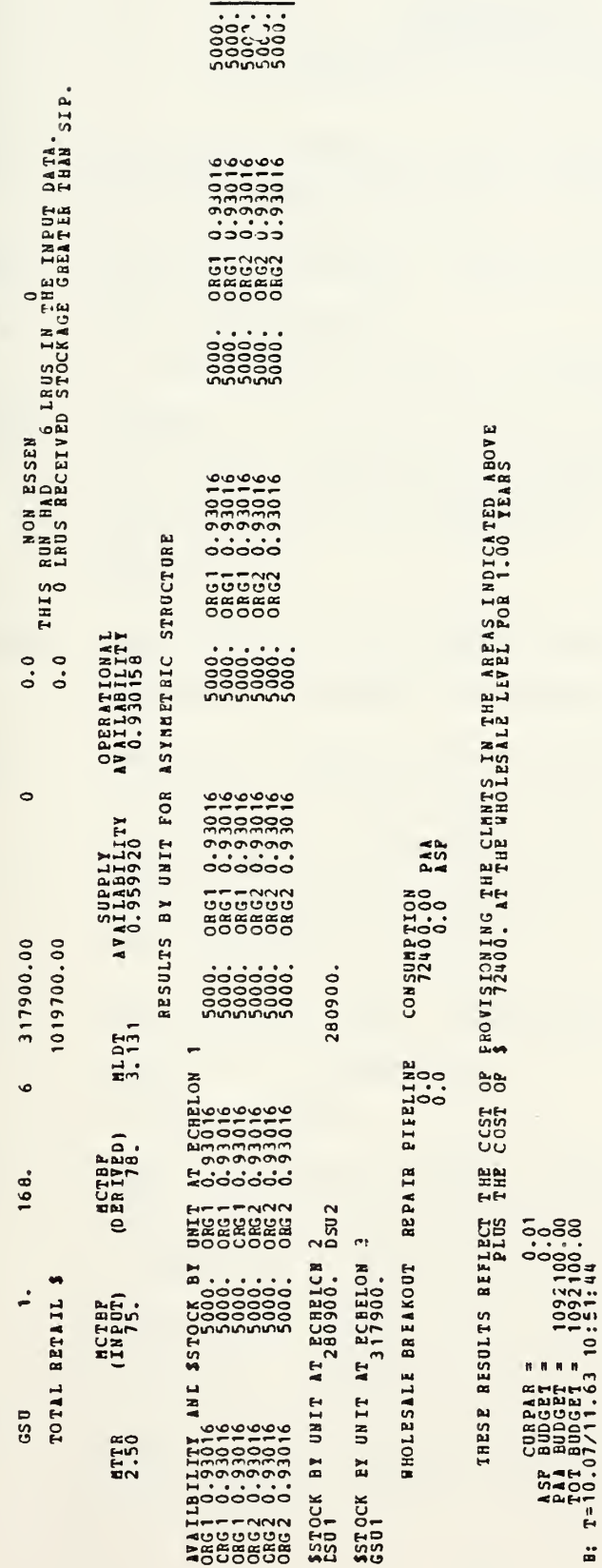

PAGE 003

112

 $\cdot$ 

## APPENDIX B SESAME ACRONTM LISTING

- ASH Asymnetric System Mode. Tells the model that a non-symmetric system is being entered as data.
- **BDENS** Beginning Density. BDENS is the cumulative end item density at the beginning of the deployment year.
- CONDEL CONDEL is the coaditional delay time required for Major Subordinate Command to satisfy a demand for an out-of-stock item.
- CORPAR CORPAR is the estimate, in dollar value of the cost attached to sysram downtime.
- ERPSL Esseatial Repair Parts Stockage List. An ERPSL is a stockage list of demand supported and essential non-demand supported spares required to reach an operational availability objective.
- **ESS** Essentiality Code. The ESS determines whether the part is essential to the system.
- FIM Fault Isolation Module. FIM is defined as an item that requires removal and replacement to dstermine failure. If aa item is defined as FIM it is required to have a miaimum stockage of one spare.
- LRU Line Replaceable Unit. An LRU is an essential item which is removed and replaced at field

113

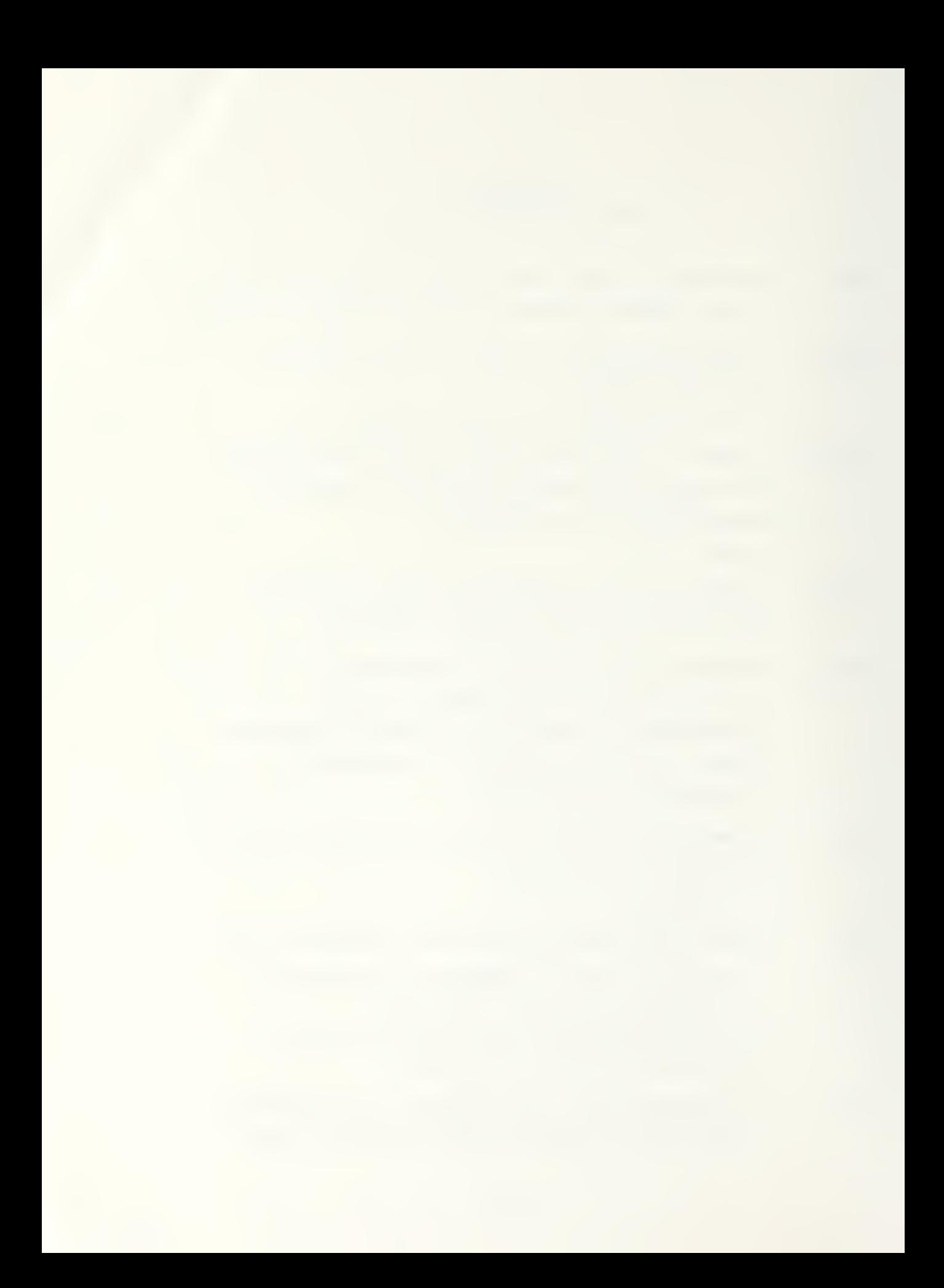

level to restore the end item to operationally ready condition,

- MCTBF Mean Calendar Time Between Failure. MCTBF is the expected uptime per cycle.
- MLDT Mean Logistics Delay Time. MLDT is the expected delay until a operational spars becomes available.
- MTD Maintenance Task Distribution. These ars percsntages of total system removals of the part that will be repaired at each level.
- MTTR Mean Time To Repair. MTTR is the expected repair time when spares are available.
- OPL Operating Level Days. OPL is the number of days of stockage that is used to sustain normal operations.
- OST Order and Ship Times. This is the time required to move a spare from user and support units.
- REPCYC Repair Cycle. REPCYC time is the number of days it takes to ship the part to the repair facility plus the number of days needed to repair the part. This value does not include the time necessary to return the part backed to the user.
- REPR Replacement Rate. REPR is the percent of removed parts that is uneconomicabiy repairable.
- RSC Retail Stockage Criterion. RSC is the number of demands per year that must be experienced by a unit before it is authorized to stock a spare.
- RTD Replacement Task Distribution. RTD are the percentages of total system removals of the part

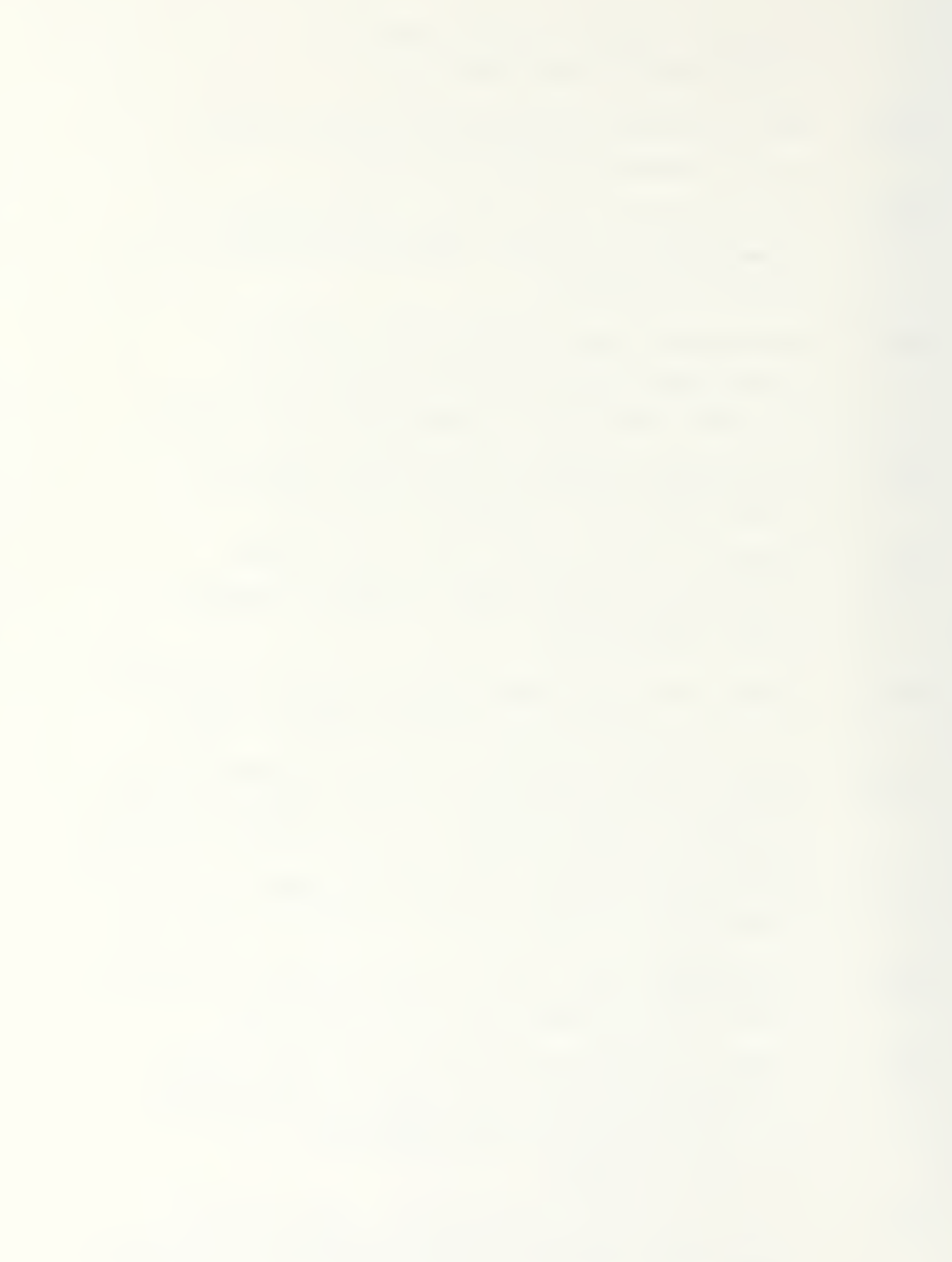

at each echelon.

- SIP Standard Initial Provisioning. The SIP aodel is a mathematical model containing the procedures used in the provisioning procedure,
- SRU Shop Replaceable Unit. An SRU is a component or assembly used in the repair of a component LRU when the LRU has been removed from the non-operational sysrem.
- TARGET TARGET is the search feature used in the SESAME model. When the TARGET value is set less than 1.0 it represents a target opecational availability. For example, .95, represents a target of 95% operational availability. A value greater than <sup>1</sup> represents a dollar value. For example, 100 represents a search limit of one hundred dollars. Therefore, the model will search for the best operational availability using only one hundred dollars.
- URR Unserviceable Return Rate. This is the amount of items that cannot be repaired at the depot level and must be replaced through wholesale stcckage.
- HHOFIL WHOFIL is the wholesale stock availability.

115

## LIST OF REFERENCES

- Jolemore, Kenneth A., "Logistics: A Need for<br>Innovation", Military Review, Vol. LXI, No.1, January<br>1981, p.56. 1.
- $2.$ Eccles, Henry E., Logistics in the National Defense, The Stackpole Co., Harrisburg, Pa. 1959, p. 32.
- Marlow, W. H., Modern Trends in Logistics Research,  $3.$
- Smith, Homer D., "Logistic Challenges in the<br>Eighties", Army Logistician, Sep-Oct 1979, p.18. 4.
- pop pirective 5000.39 Acquisition and Management of<br>Integrated Logistic Support 121 Systems and Equipment,  $5.$
- DODINST 5000.2 Major Systems Acquisition Process, 8 March 1983, p.8.  $6.$
- Biedenbender, R.E., "New DOD Support Policy: Plans<br>for Implementation", Logistics Spectrum, Journal of<br>the Society of Logistics Engineers, Vol. 16, No. 1,<br>Spring 1982, p.37.  $7.$
- Juliana, James N., "Consideration of End Item  $8.$ Readiness in Inventory Management", Memoriandum, Office<br>of the Assistant Secretary of Defense, (Manpower,<br>Reserve Affairs and Logistics), 10 March 1982.
- Brabson, G. Dana., "Readiness Co-equal", Concepts, Vol. 5, No. 3. Defense Systems Management College, 9.
- Orndorff, Nancy L., "Sparing to Availability",<br>Logistics Spectrum, Journal of the Society of Logistic<br>Engineers, Vol. 16, No. 1, Spring 1982, p.29.  $10<sub>z</sub>$
- Blanchard, B.S., Logistics Engineering and Management, Prentice Hall, Inc., Englewood, N.J. 1981, p.16.  $11.$
- Kline, M.B., "Suitability of the Lognormal<br>Distribution for Corrective Maintenance Repair Times",<br><u>Proceedings</u>, Fourth National Reliability Conference on<br>Reliability and Mainability, National Centre of<br>Systems Reliability  $12.$

- Wagner, H.M. "The Next Decade of Logistics Research",<br>Naval Research Logistics Quarterly, Vol. 16, No.3,  $13.$
- DARCOM Pamphlet No. 700-18 User's Guide for the<br>Selected Essential Item Stockage for Availability<br>Method (SESAME) Model, 31 March 1980, p.5-5.  $14.$
- Price, Bernard C. Unpublished paper "Thoughts on a<br>Different Approach to Initial Provisioning", US Army<br>Satellite Communications Agency, Fort Monmouth, N.J.,<br>March 1981, p.4.  $15.$
- Kotkin, Meyer. On The Optimal Stockage in a<br>Multi-Echelon Maintenance System, Technical Report TR<br>78=4, U.S. Army Inventory Research Office, August<br>1981, p.5-11.  $16.$
- Army Regulation 702-3; Army Material<br>Reliability, Availability, and Maintainability (RAM)<br>Department of the Army: Washington, D.C.: 1554 Nov.  $17.$  $\boldsymbol{\sigma}$
- Price, Bernard C. Unpublished paper "Alternatives in<br>Provisioning Computational Methodology", U.S. Army<br>Satellite Communications Agency, Fort Monmouth, N.J.,<br>March 1981, p.7.  $18.$
- Sherbrooke, Craig C. "METRIC: A Multi-Echelon<br>Technique for Recoverable Items Control," Operations<br>Research, Vol. 16, 1968, p.227. 19.
- Slay, Michael F. Vari-Matric, Logistics Management<br>Institute , Washington, D.C., Paper presented at<br>Multi-Echelon Inventory Systems Conference, Stanford<br>University, December 1980, p.4.  $20.$
- Weir, Maurice D. Extreme Values and Lagrange<br>Multiplier Method, Unpublished Supplementary Notes for<br>Multivariable Calculus MA 2110, Naval Postgraduate<br>School, March 1979, p.12.  $21.$
- Kaplan, Alan J. Mathematics for SESAME Model,<br>Technical Report TR 80-2, U.S. Army Inventory Research<br>Office, February 1980, p.5-37.  $22.$
- Department of the Army Readiness Command Pamphlet<br>700-10-1, Provisioning Techniques. 1980, p.10.  $23.$
- Ericksson, Bo. ORUS VII Manual, Systecon AB,<br>stockholm, 1981, p.1. Y=2. T.  $24.$

- Nielsen, Viggo Dam and Haim Shahal. Applications of<br>Life Support Cost, Provisioning, and Repairs by Small<br>Models to Weapon System Procurement Decisons by Small<br>Countries, Master S Thesis, Nival Postgraduate School,<br>Montere  $25.$
- Nielsen, Viggo Dam and Haim Shahal. NPS OPUS VII<br>User's Manual, Naval Postgraduate School, December<br>1981, p. 92-95.  $26.$

## INITIAL DISTRIBOTION LIST

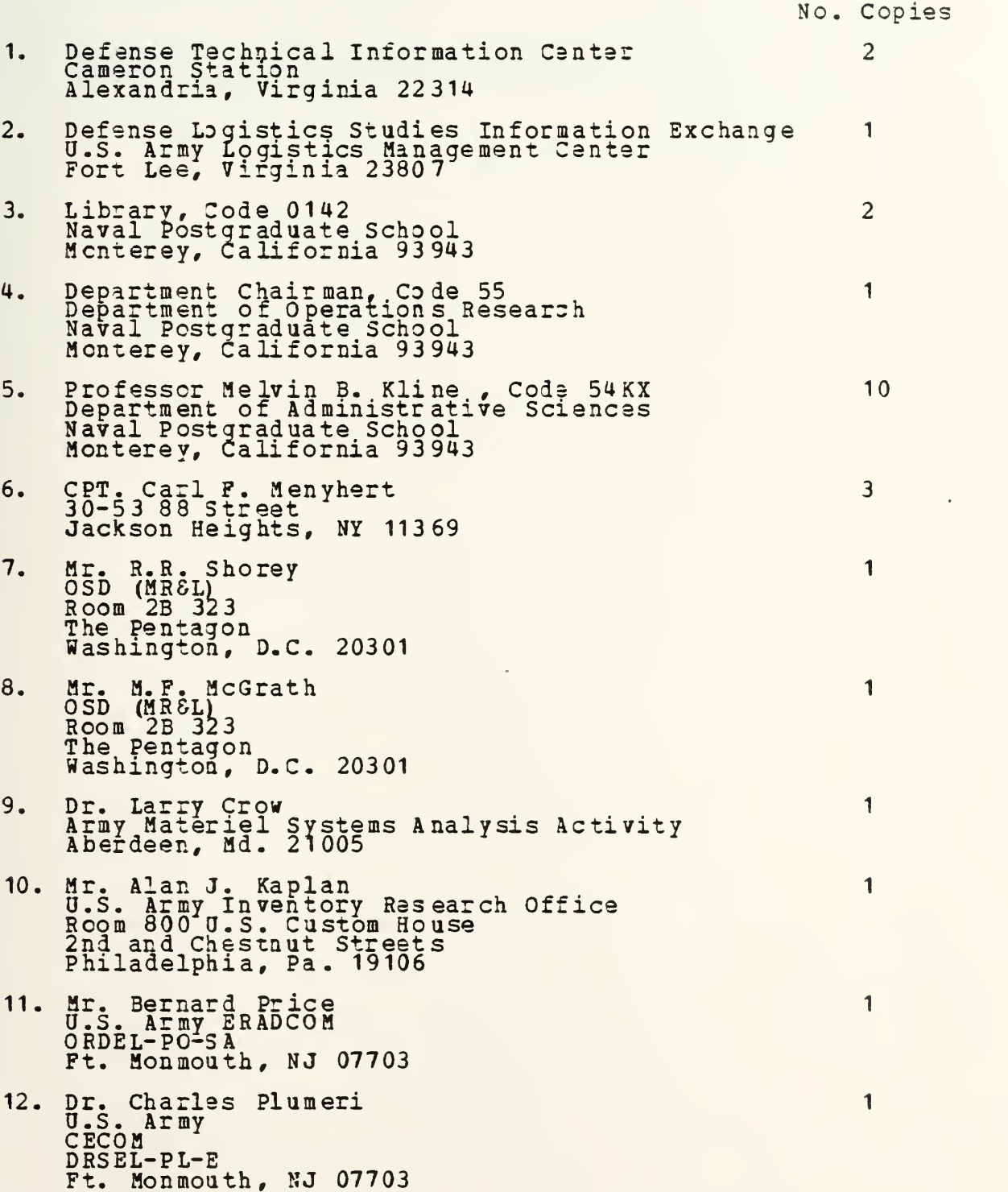

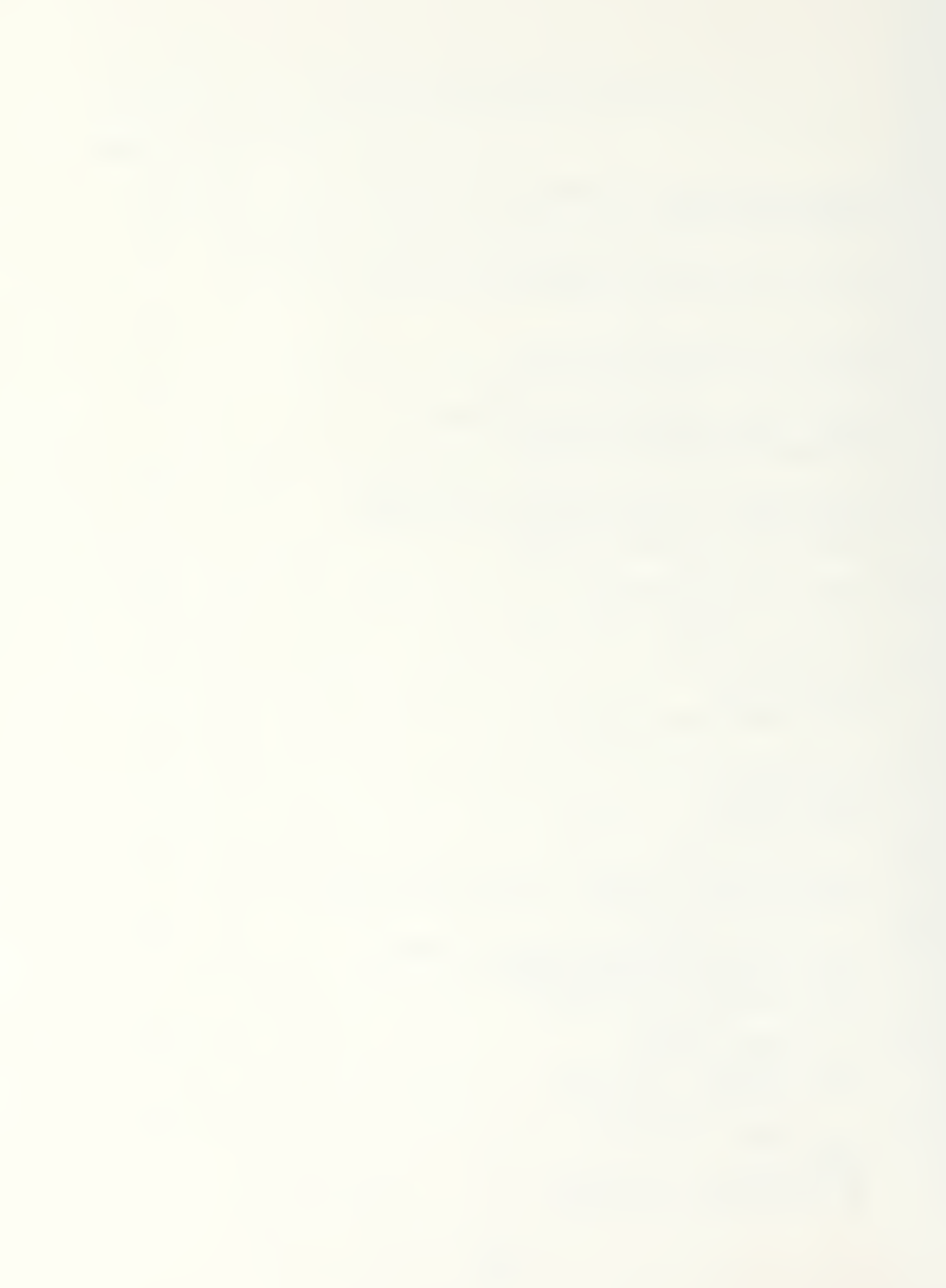

- 13. Dr. Hans Ebenfelt<br>Systecon AB<br>Kungsgatan 8<br>S-111 43 Stockholm, Sweden
- 14. Department of the Army<br>Office of the Undersecretary<br>ATTN: SAUS-OR<br>Washington, D.C. 20310

 $\mathbf{1}$ 

1

 $\mathbf{1}$ 

 $\mathcal{L}$ 

15. Professor F. Russell Richards, Code 55RH<br>Department of Operations Research<br>Naval Postgraduate School<br>Monterey, Ca. 93943

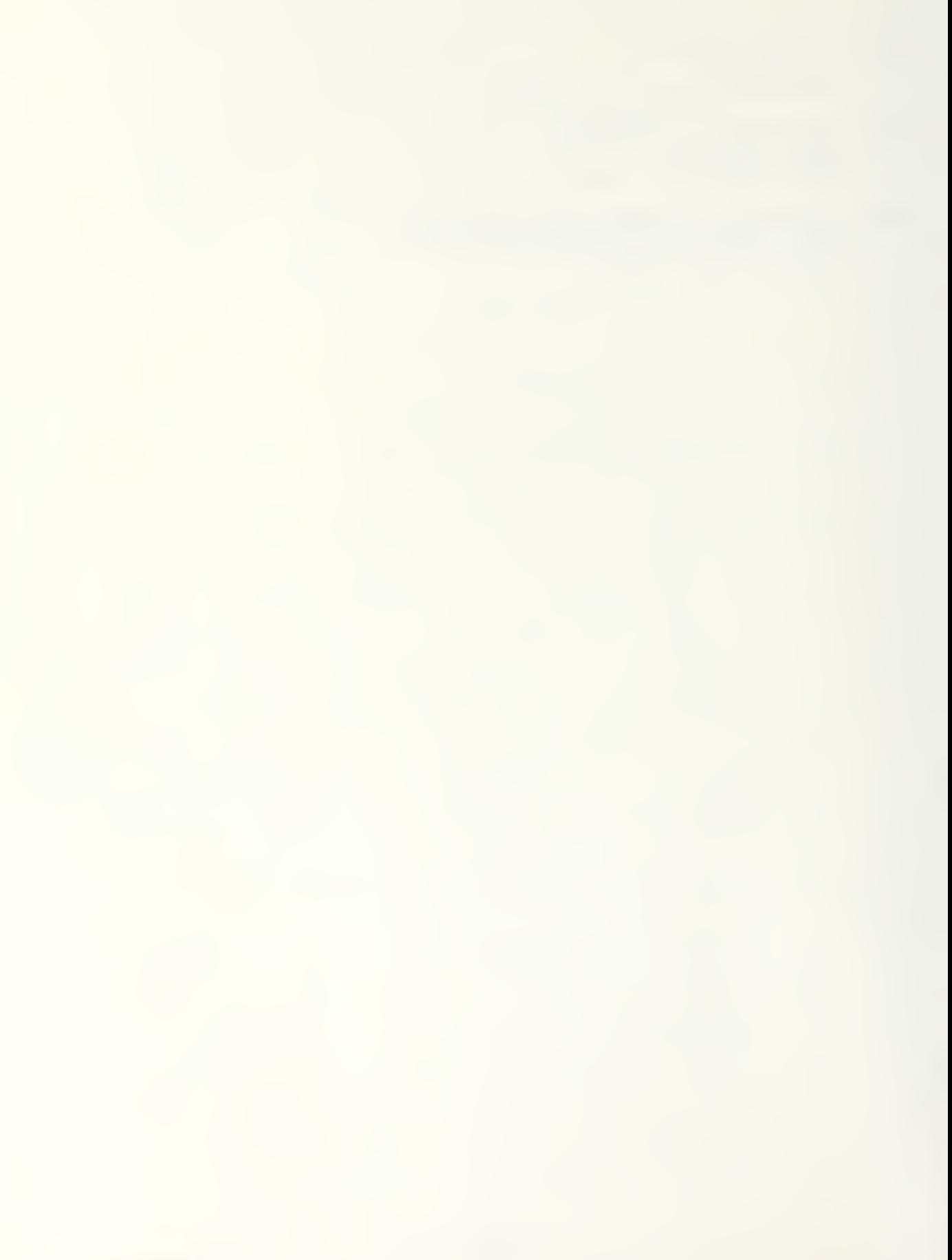

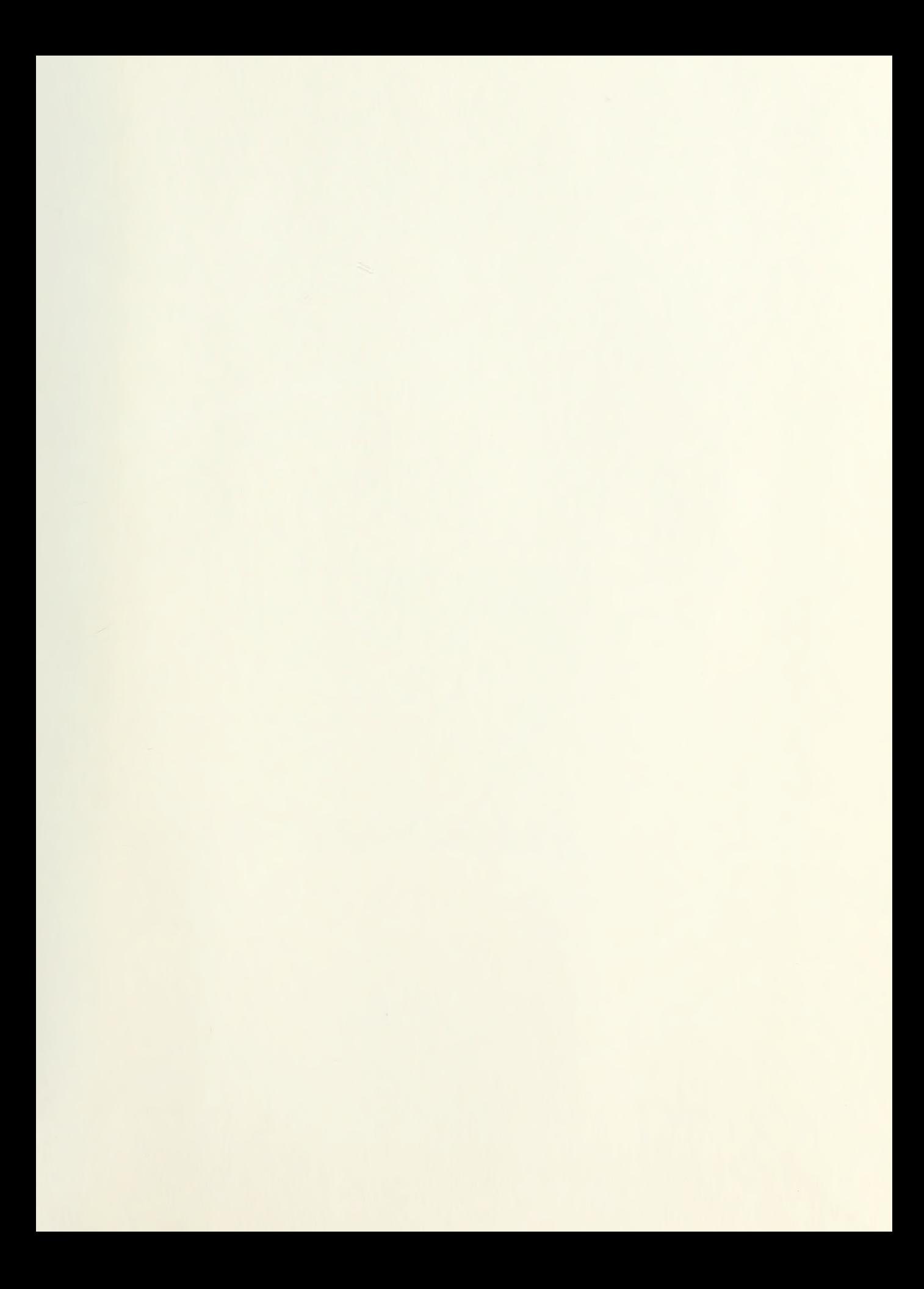

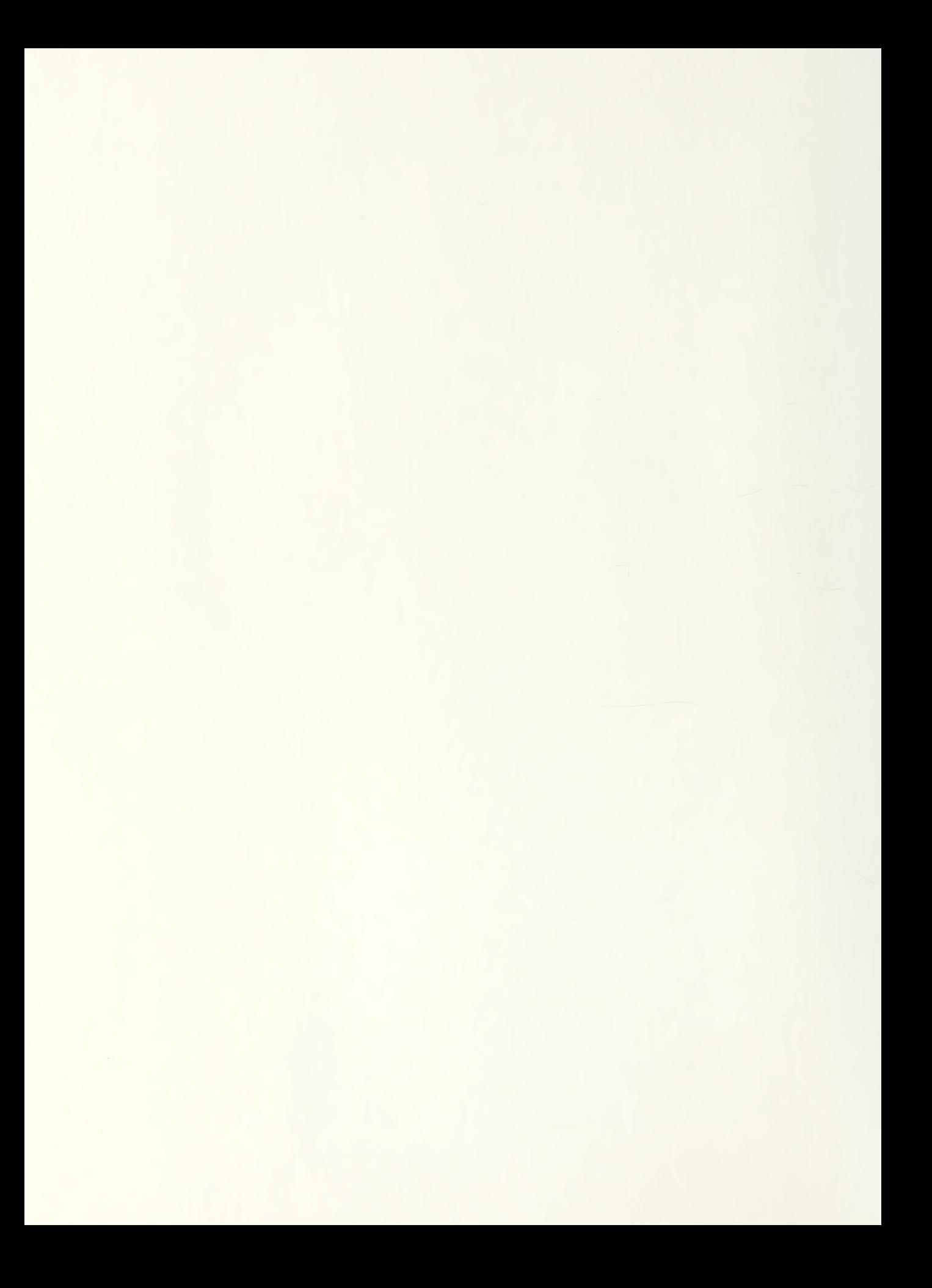

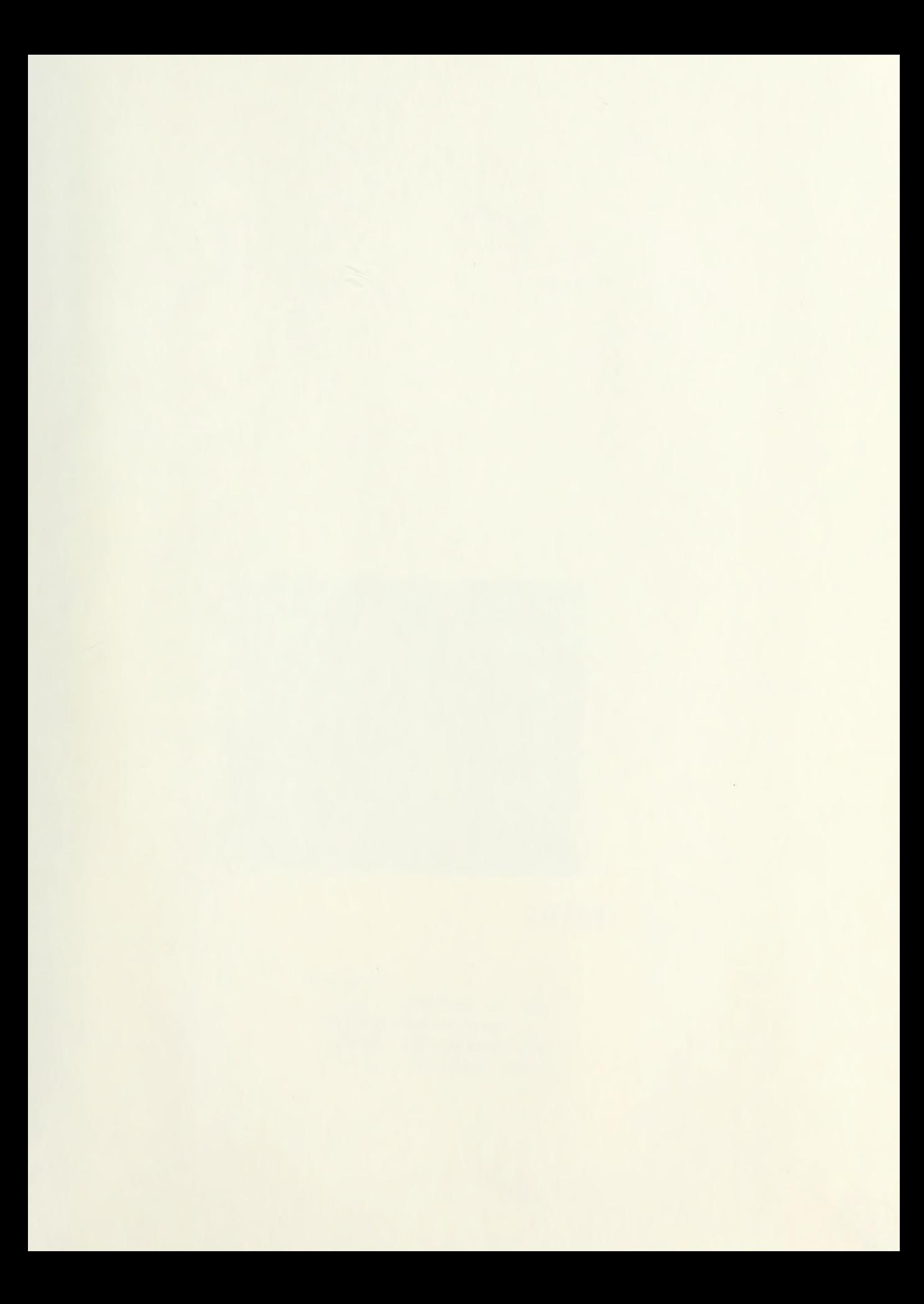

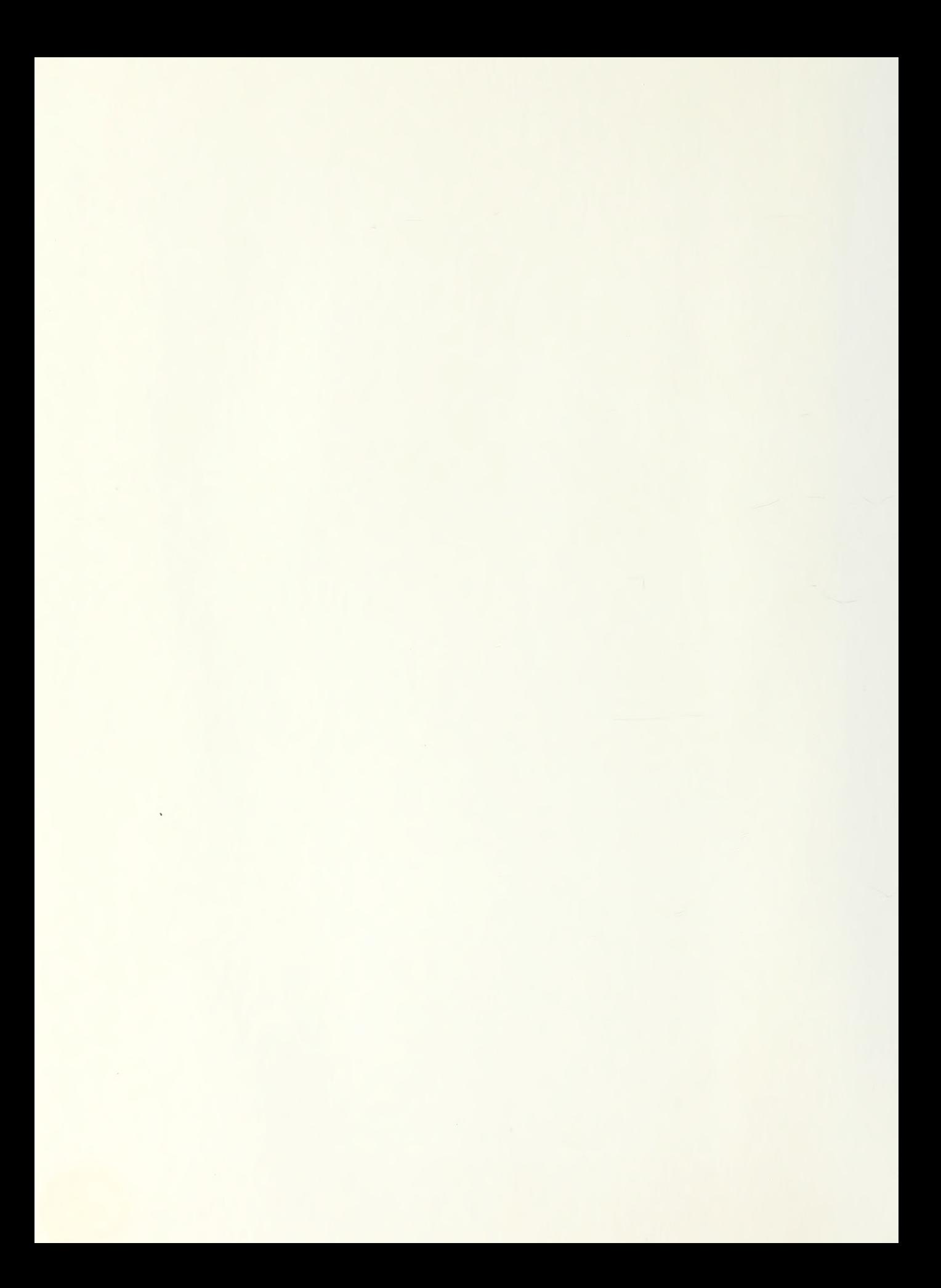
## 297181

Thesis M4846 Menyhert An evaluation of the  $c.1$ United States Army SESAME and Swedish OPUS VII provisioning models.

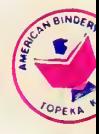

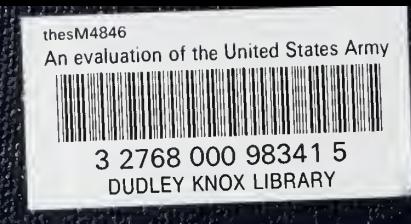